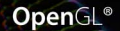

#### Richard S. Wright, Jr., Nicholas Haemel, Graham Sellers, Benjamin Lipchak

#### Dowiedz się, jak tworzyć zapierające dech w piersiach gry 3D i efektowne, trójwymiarowe wizualizacje!

sprawnie tworzyć podstawowe ob

- Tole

<sup>)</sup>pen<br>GL

# OpenGL®<br>KSIĘGA EKSPERTA Wydanie 5

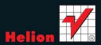

# helion. $p\not\!\!\!\downarrow$

## Idź do

- [Spis treści](#page-2-0)
- [Przykładowy rozdział](#page-11-0)
- [Skorowidz](#page-65-0)

# Katalog książek

- [Katalog online](http://helion.pl/page354U~katalog.htm)
- [Zamów drukowany](http://helion.pl/zamow_katalog.htm) katalog

# Twój koszyk

[• Dodaj do koszyka](http://helion.pl/add354U~opglk5)

# Cennik i informacje

- [Zamów informacje](http://helion.pl/page354U~emaile.cgi) o nowościach
- [Zamów cennik](http://helion.pl/page354U~cennik.htm)

# Czytelnia

[• Fragmenty książek](http://helion.pl/page354U~online.htm) online

### **X** Kontakt

Helion SA ul. Kościuszki 1c 44-100 Gliwice tel. 32 230 98 63 [e-mail: helion@helion.pl](mailto:helion@helion.pl) © Helion 1991–2011

# OpenGL. Księga eksperta. Wydanie V

Autorzy[: Richard S. Wright,](http://helion.pl/autorzy/ricwri.htm) [Nicholas Haemel,](http://helion.pl/autorzy/nichae.htm) [Graham Sellers,](http://helion.pl/autorzy/grasel.htm) [Benjamin Lipchak](http://helion.pl/autorzy/benlip.htm) Tłumaczenie: Łukasz Piwko ISBN: 978-83-246-2976-3 Tytuł oryginału: [OpenGL SuperBible: Comprehensive](http://www.amazon.com/exec/obidos/ASIN/0321712617/helion-20) [Tutorial and Reference \(5th Edition\)](http://www.amazon.com/exec/obidos/ASIN/0321712617/helion-20) Format: 172×245, stron: 688

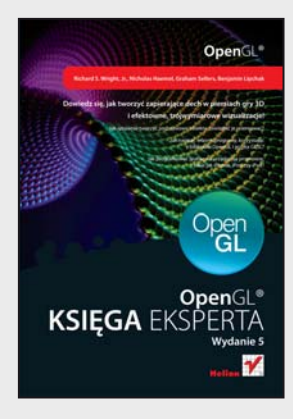

#### **Dowiedz się, jak tworzyć zapierające dech w piersiach gry 3D i efektowne, trójwymiarowe wizualizacje!**

- Jak sprawnie tworzyć podstawowe obiekty, oświetlać je i cieniować?
- Jak napisać własne programy, korzystając z biblioteki OpenGL i języka GLSL?
- Jak programować grafikę na urządzenia przenośne, takie jak iPhone, iPod czy iPad?

Po prawie dwudziestu latach na rynku biblioteka OpenGL jest dziś wiodącym API w dziedzinie programowania grafiki trójwymiarowej, gier 3D, wizualizacji, symulacji, modelowania naukowego, a nawet edytowania obrazów i filmów dwuwymiarowych. Swój sukces zawdzięcza nie tylko łatwości użycia, ale przede wszystkim kompatybilności z niemal wszystkimi platformami dostępnymi na rynku. Świetnie sprawdza się zarówno w komputerach PC z systemem Windows, jak i komputerach Mac, a także na stacjach uniksowych, w centrach rozrywki opartych o lokalizację, na najbardziej znanych konsolach do gier, w kieszonkowych grach elektronicznych, a nawet w oprzyrządowaniu lotniczym czy samochodowym. Nie bez znaczenia dla spopularyzowania tej biblioteki był także fakt, że można ją rozszerzać, dzięki czemu ma ona wszystkie zalety otwartego standardu, a dodatkowo można wzbogacać jej implementację o własne dodatki.

"OpenGL. Księga eksperta. Wydanie 5" to nowe, zaktualizowane (specyfikacja OpenGL 3.3) wydanie znanego podręcznika dla wszystkich programistów, bez względu na poziom ich zaawansowania. Książka ta stanowi wyczerpujący kurs tworzenia niesamowitych wizualizacji 3D, gier oraz wszelkiego rodzaju grafik. Dzięki niej nauczysz się pisać programy wykorzystujące bibliotekę OpenGL, konfigurować środowisko pracy do przetwarzania grafiki trójwymiarowej oraz tworzyć podstawowe obiekty, oświetlać je i cieniować. Następnie zgłębisz tajniki języka OpenGL Shading Language i zaczniesz sprawnie pisać własne programy, wprowadzać do nich rozmaite efekty wizualne oraz zwiększać ich wydajność. Poznasz wszystkie najnowsze techniki programowania przy użyciu biblioteki OpenGL, takie jak przekształcenia, nakładanie tekstur, cieniowanie, zaawansowane bufory czy zarządzanie geometrią. Przejdziesz także szczegółowy kurs programowania grafiki w urządzeniach iPhone, iPod touch oraz iPad!

**Kompletny przewodnik po najpopularniejszej na świecie bibliotece do programowania grafiki trójwymiarowej OpenGL 3.3!**

# Spis treści

<span id="page-2-0"></span>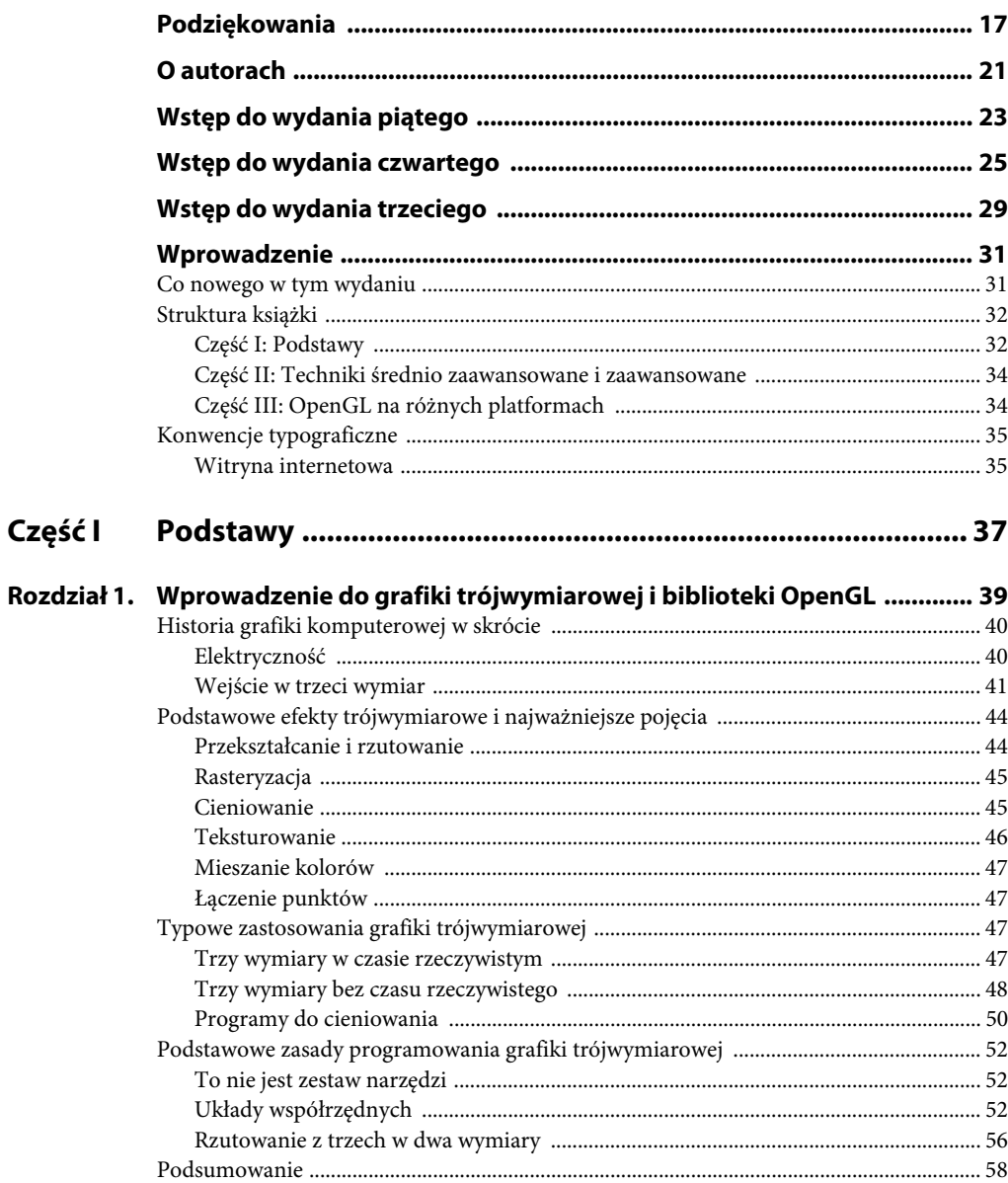

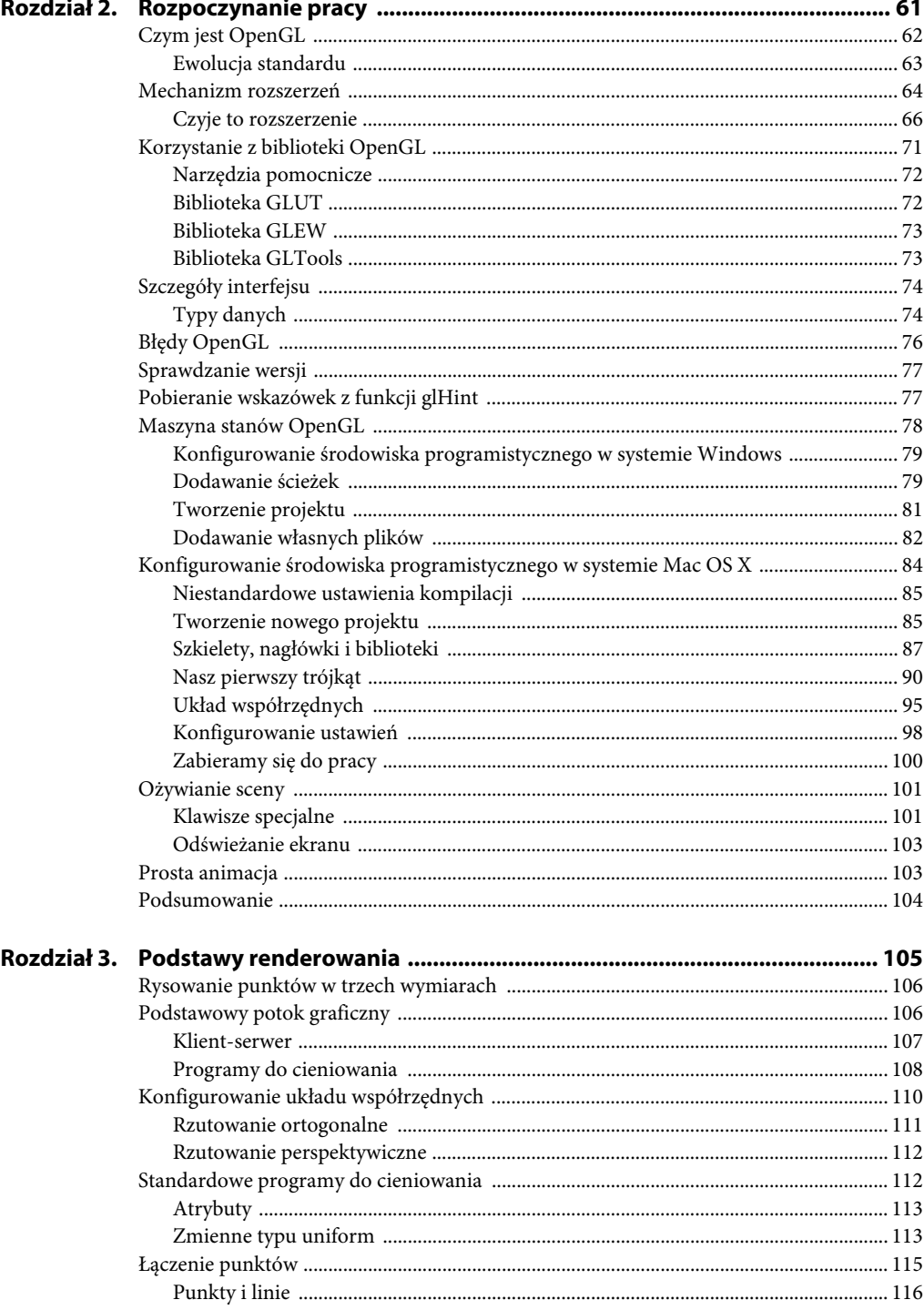

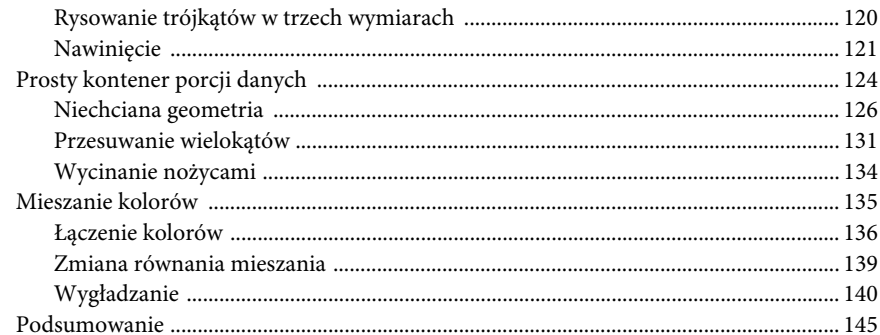

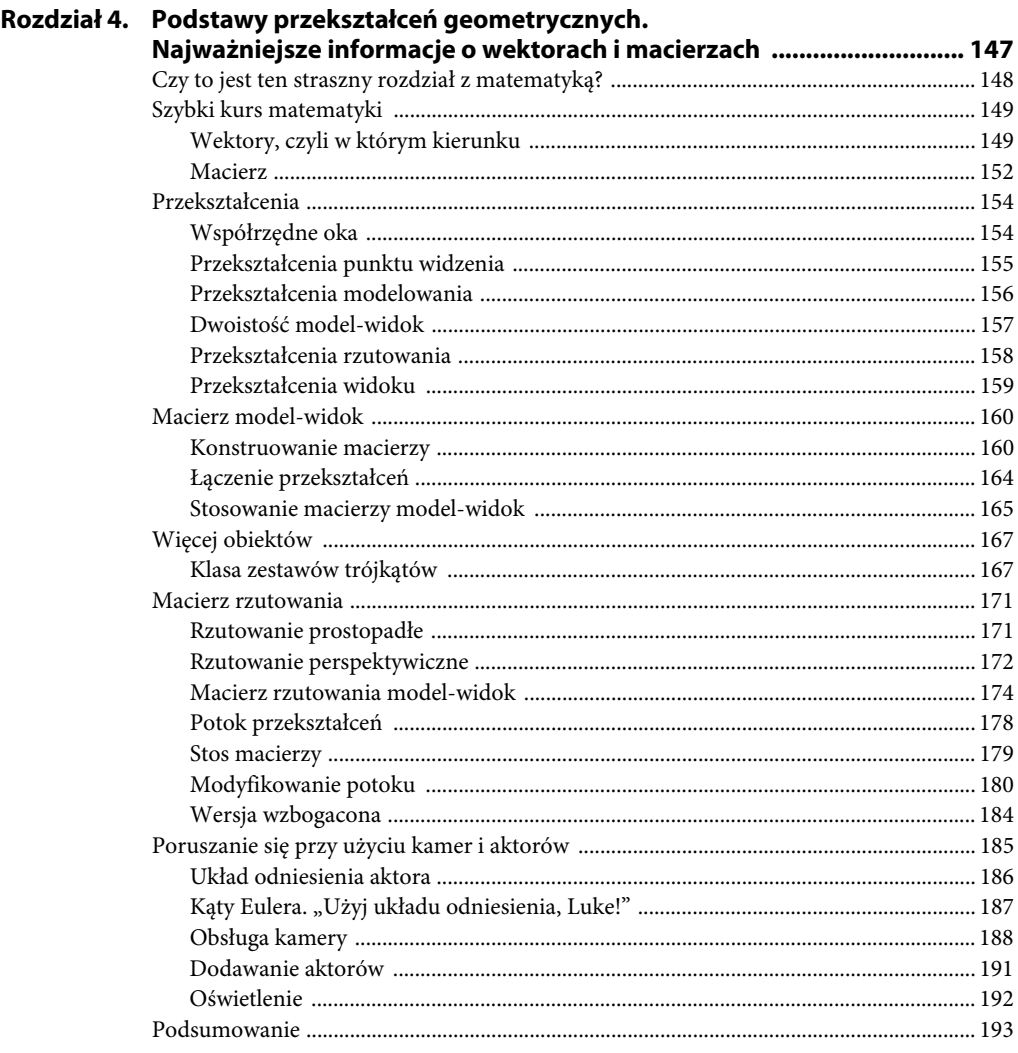

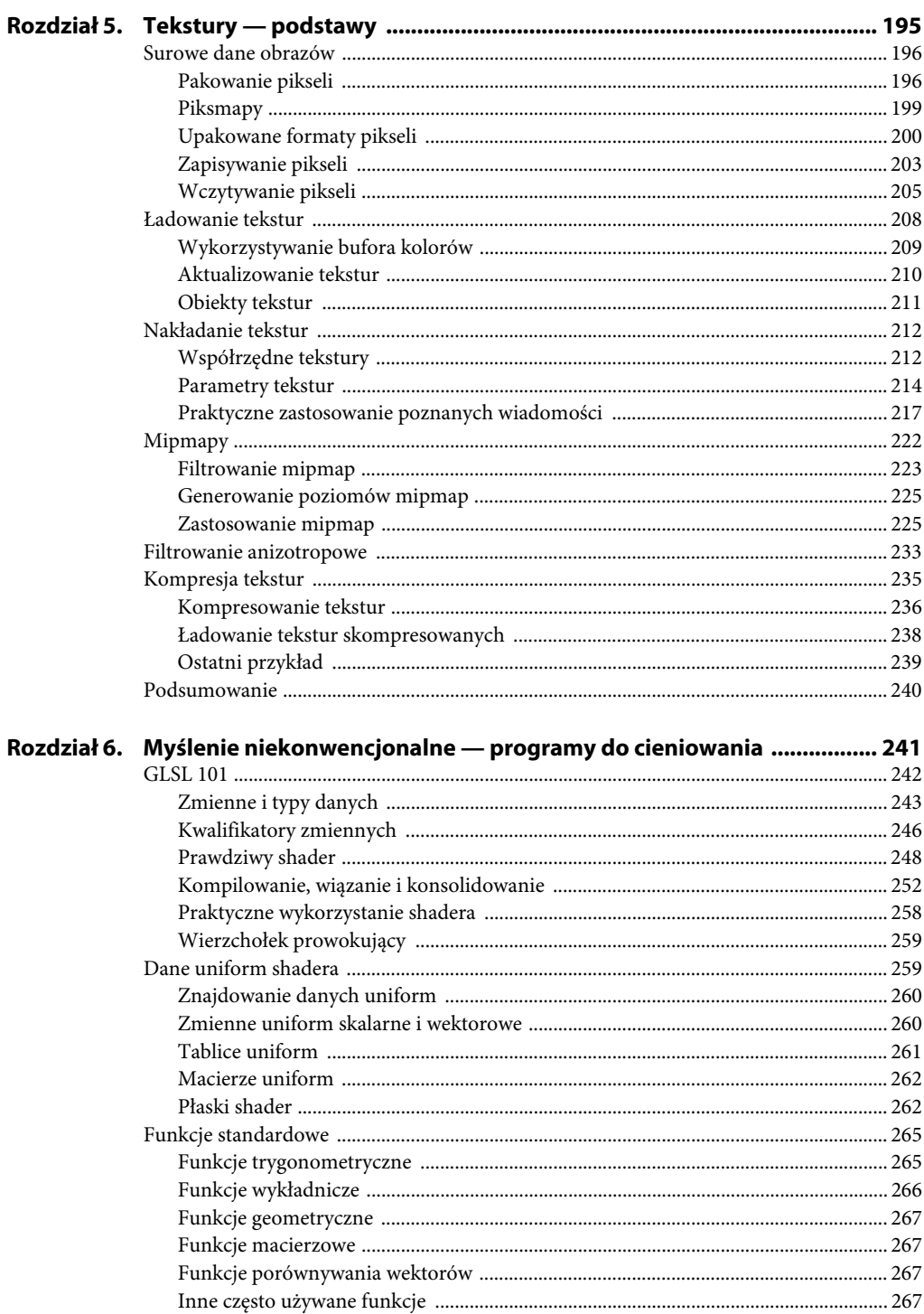

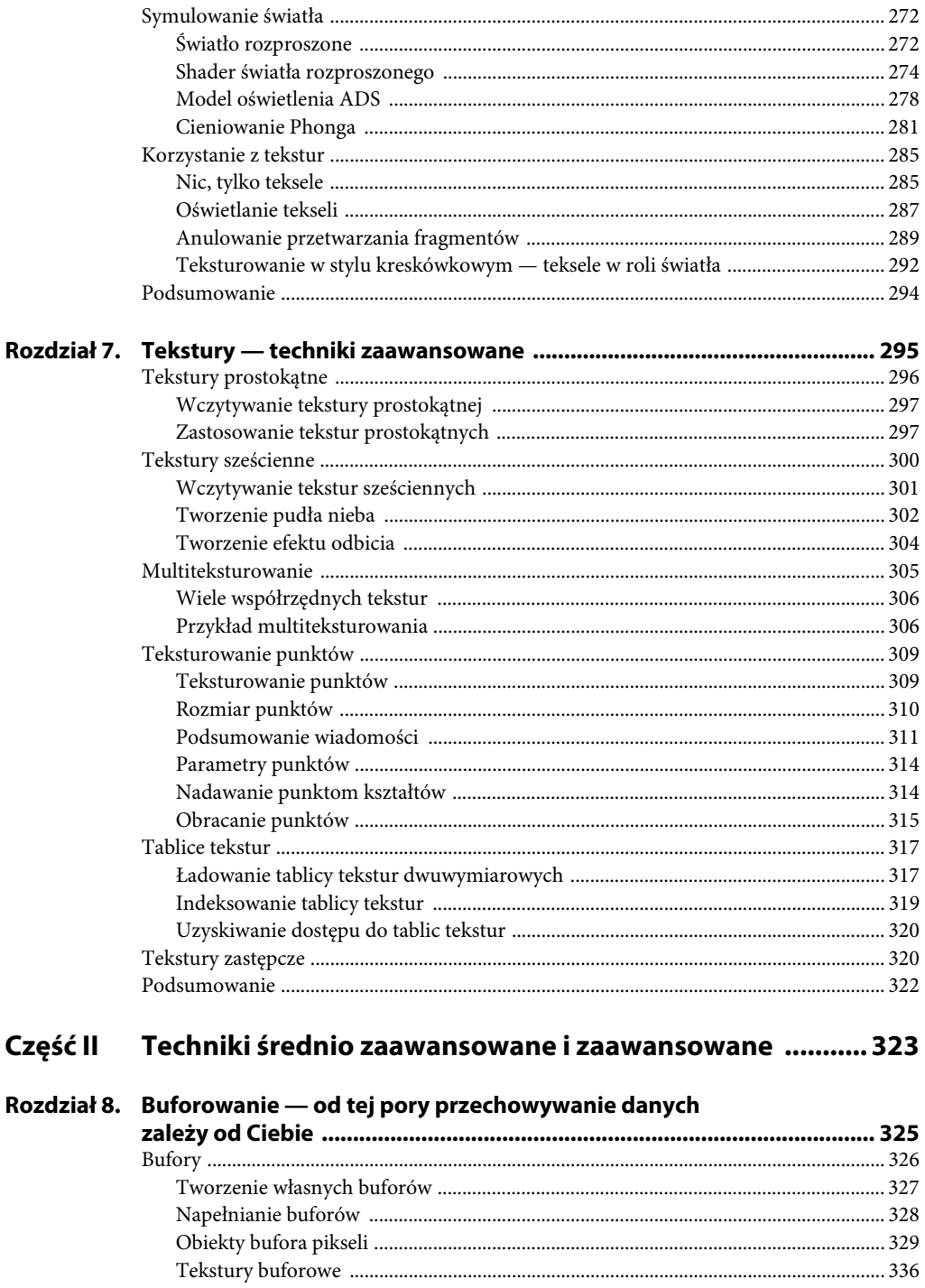

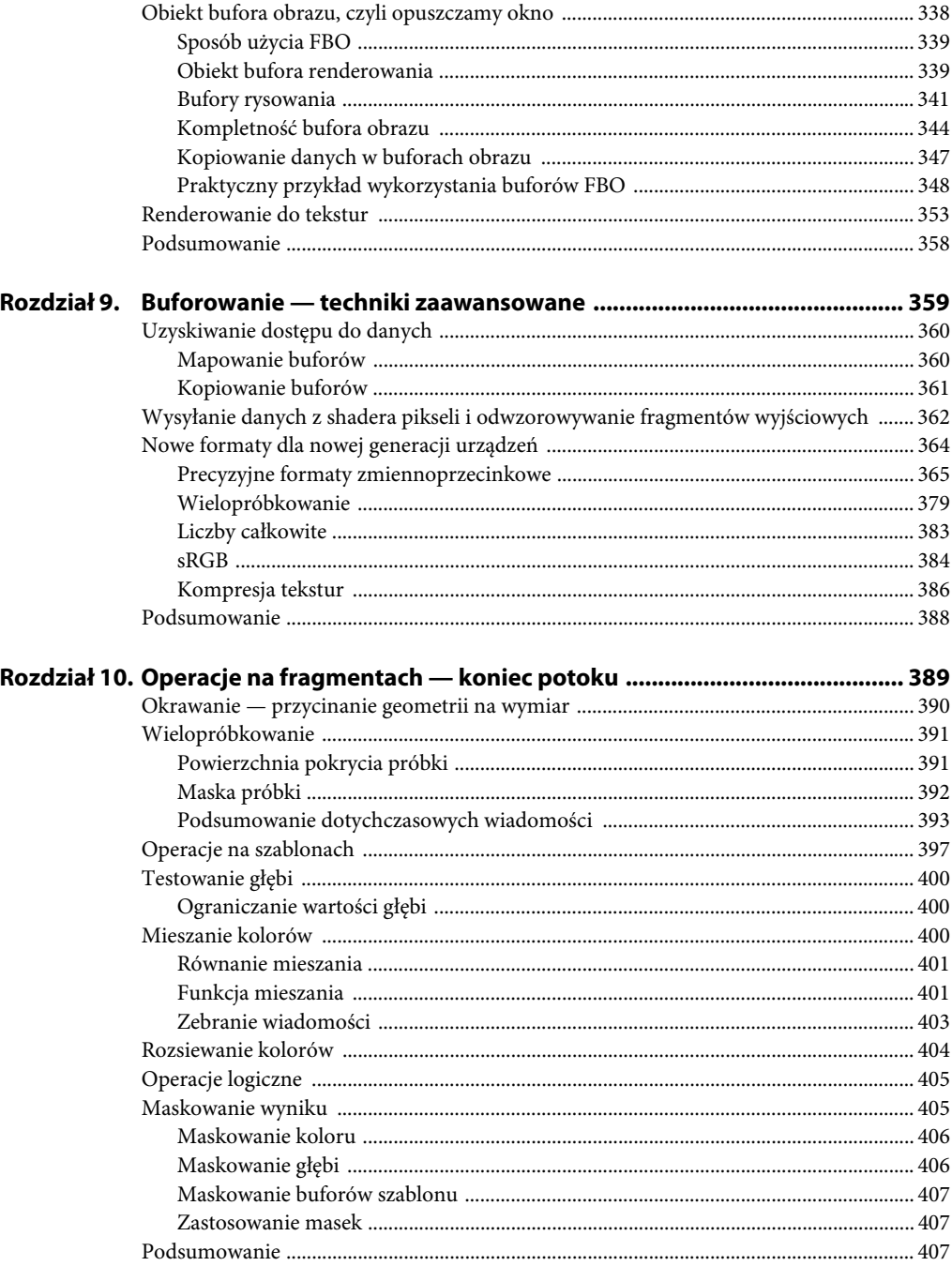

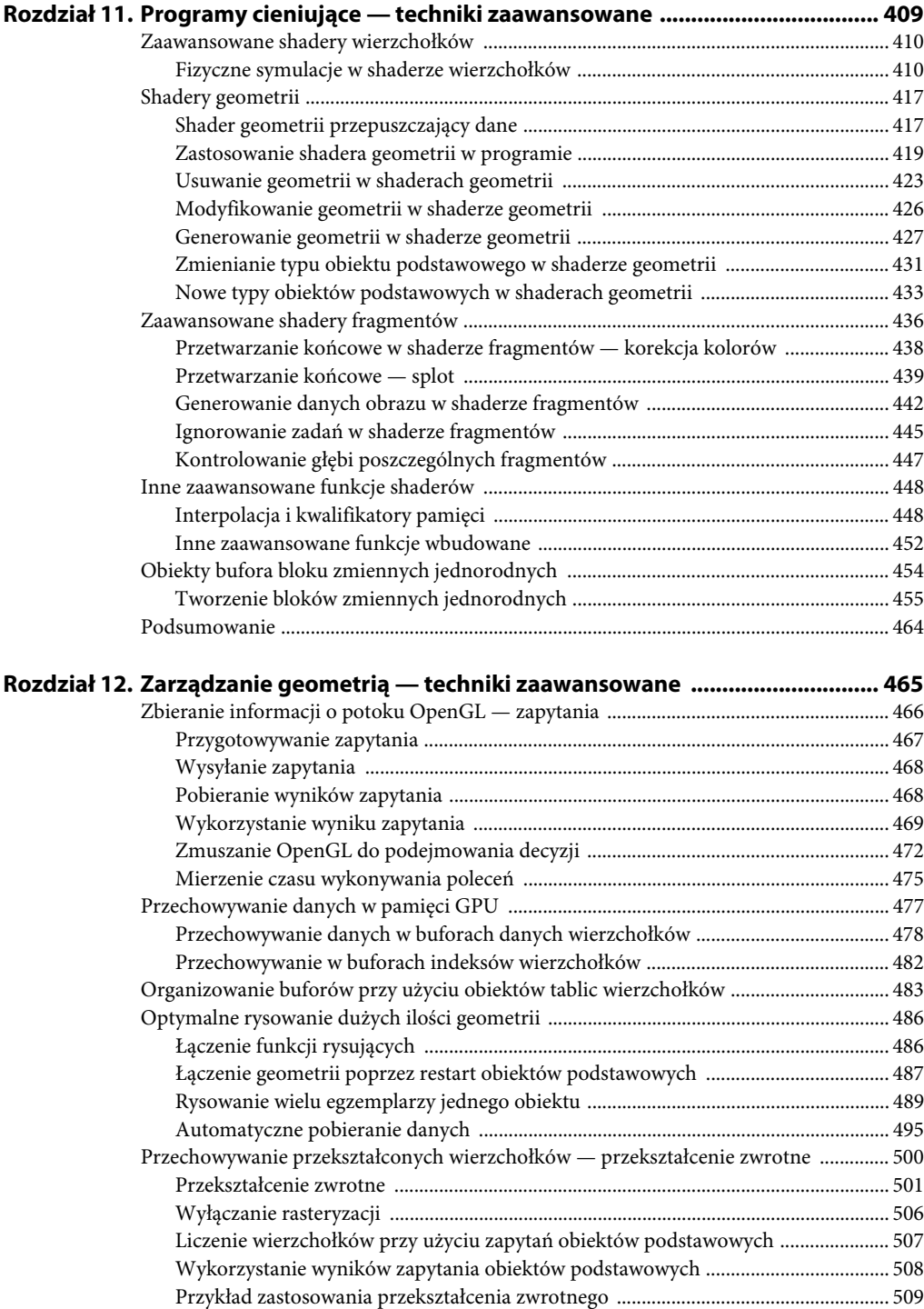

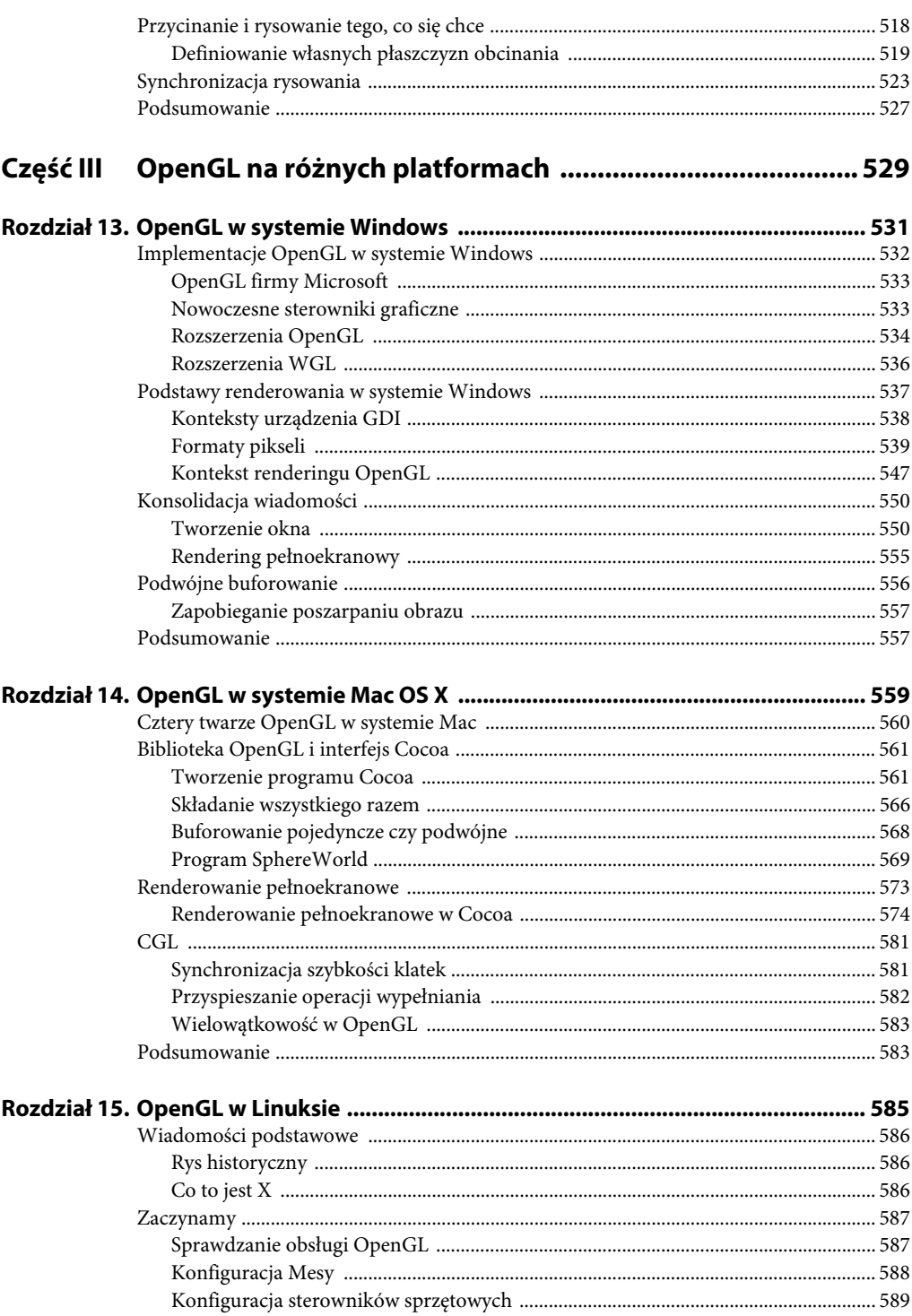

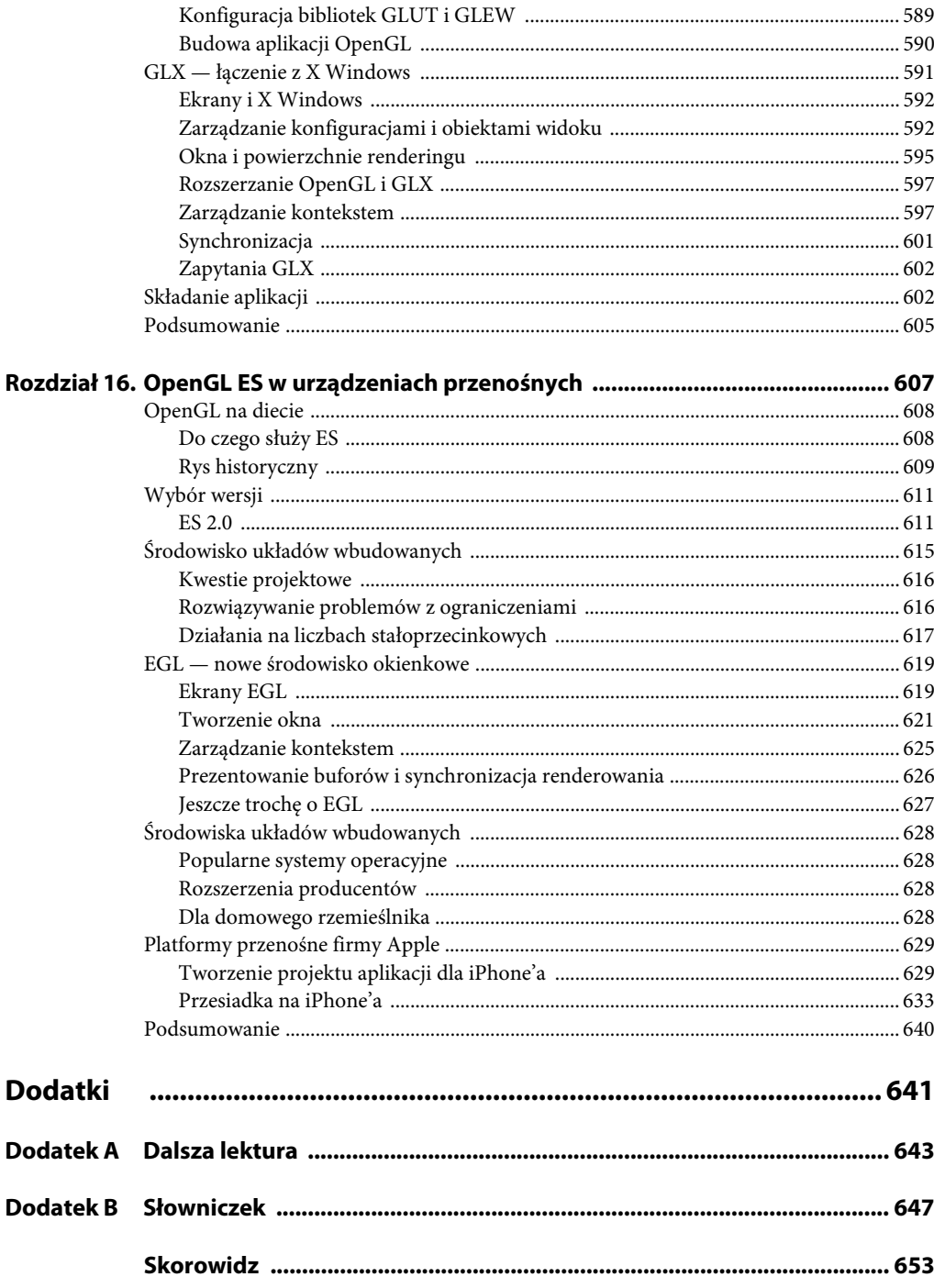

# <span id="page-11-0"></span>**Rozdział 6. Myślenie niekonwencjonalne — programy do cieniowania**

**Autor: Richard S. Wright, Jr**

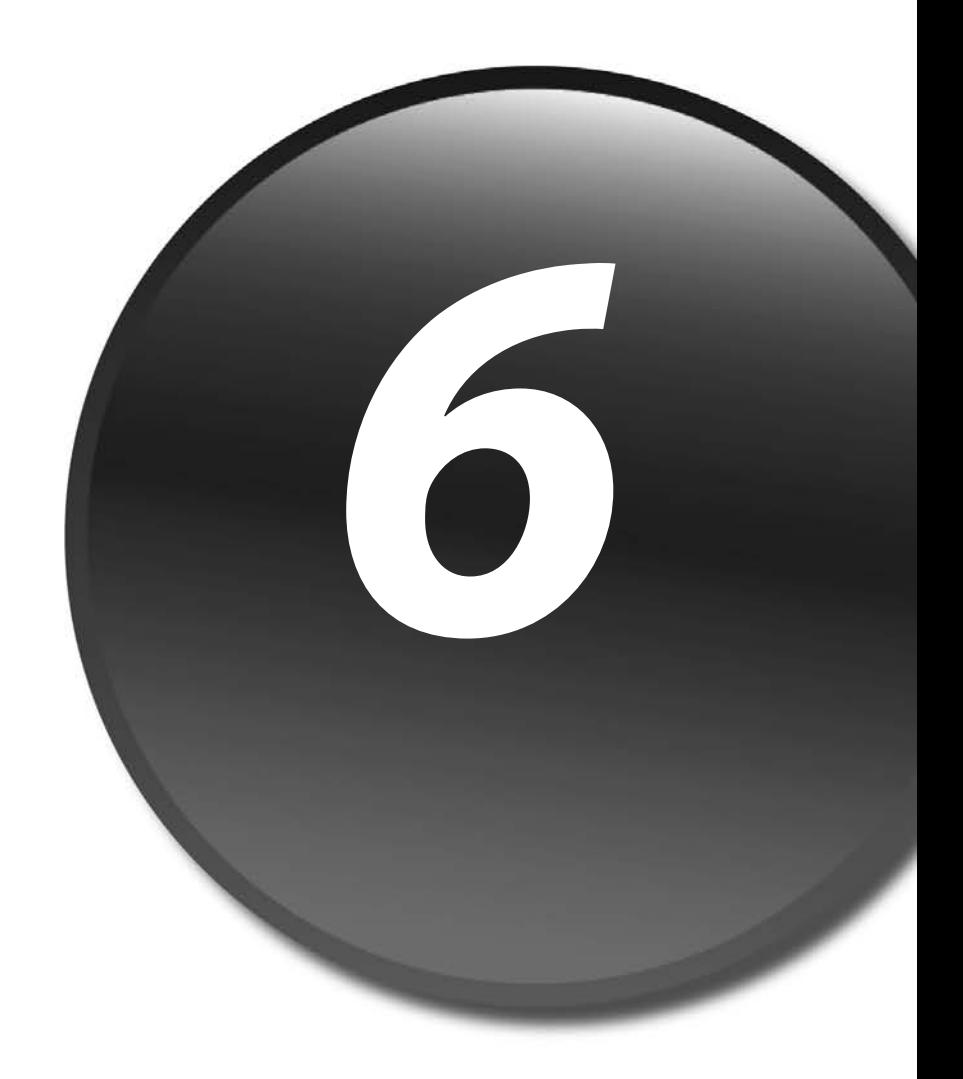

Po raz pierwszy ze shaderami spotkaliśmy się w rozdziale 3., w którym opisane zostały podstawowe techniki renderowania. Osoby, które ten rozdział pominęły, aby od razu przejść do pisania shaderów, powinny w razie potrzeby do niego wrócić i dokładnie zapoznać się z atrybutami i danymi typu uniform oraz sposobami ich przekazywania do shadera z kodu klienckiego. W tamtym rozdziale w kręgu naszych zainteresowań była wyłącznie strona kliencka. Użyliśmy też niektórych standardowych shaderów oraz kilku typowych funkcji i procedur renderujących. Na początku tego rozdziału można będzie pogłębić swą wiedzę na temat pracy po stronie klienckiej, a następnie pokażemy, jak pisać własne shadery, czyli serwerową część procesu renderowania. W tym celu należy zapoznać się z językiem do pisania programów do cieniowania, czyli shaderów.

# **GLSL 101**

OpenGL Shading Language (GLSL) to wysokopoziomowy język programowania podobny do języka C. Napisane w nim programy podlegają kompilacji i konsolidacji przez implementację OpenGL i najczęściej w całości działają na sprzęcie graficznym. Kod shaderów wygląda podobnie do programów w języku C. Ich wykonywanie zaczyna się od funkcji main oraz można w nich pisać funkcje pobierające argumenty i zwracające wartości. Poniższy rysunek 6.1 to kopia rysunku 3.1 z rozdziału 3., przedstawiająca podstawowe cechy architektury shadera.

Jak wynika z powyższego schematu, zawsze potrzebne będą nam przynajmniej dwa shadery wierzchołków i fragmentów. Trzeci rodzaj shadera, który również może być potrzebny, to tzw. shader geometrii, ale jego szczegółowy opis odłożymy do rozdziału 11. "Programy cieniujące techniki zaawansowane". Dane do shadera wierzchołków można przesyłać na trzy sposoby jako atrybuty, czyli elementy danych dotyczące poszczególnych wierzchołków; dane rodzaju uniform, które są takie same dla całej porcji danych wierzchołkowych; oraz jako tekstury, o których szerzej pisaliśmy w rozdziale 5. Dane uniform i teksturowe można także przesyłać do shadera fragmentów. Nie ma natomiast sensu wysyłać do tego shadera atrybutów wierzchołków, ponieważ służy on tylko do wypełniania fragmentów (pikseli) po rasteryzacji danego obiektu podstawowego. Dane wierzchołkowe mogą natomiast być przesyłane do shadera fragmentów przez program wierzchołkowy. Wówczas jednak dane takie mogą być stałe (każdy fragment dysponuje taką samą wartością) lub wartości mogą być interpolowane na różne sposoby na powierzchni obiektu.

Kod shaderów jest bardzo podobny do kodu programów w języku C. Wykonywanie zaczyna się od funkcji main, obowiązują takie same konwencje stosowania komentarzy i taki sam zestaw znaków oraz używa się wielu takich samych dyrektyw preprocesora. Pełną specyfikację języka można znaleźć w dokumencie OpenGL Shading Language Specification. Wskazówki, jak znaleźć tę specyfikację, zamieszczono w dodatku A. Są tam wymienione przydatne adresy internetowe oraz inne wartościowe źródła i kursy uzupełniające. Przyjmujemy założenie, że znasz już języki C i C++, i dlatego będziemy opisywać język GLSL z perspektywy programisty tych języków.

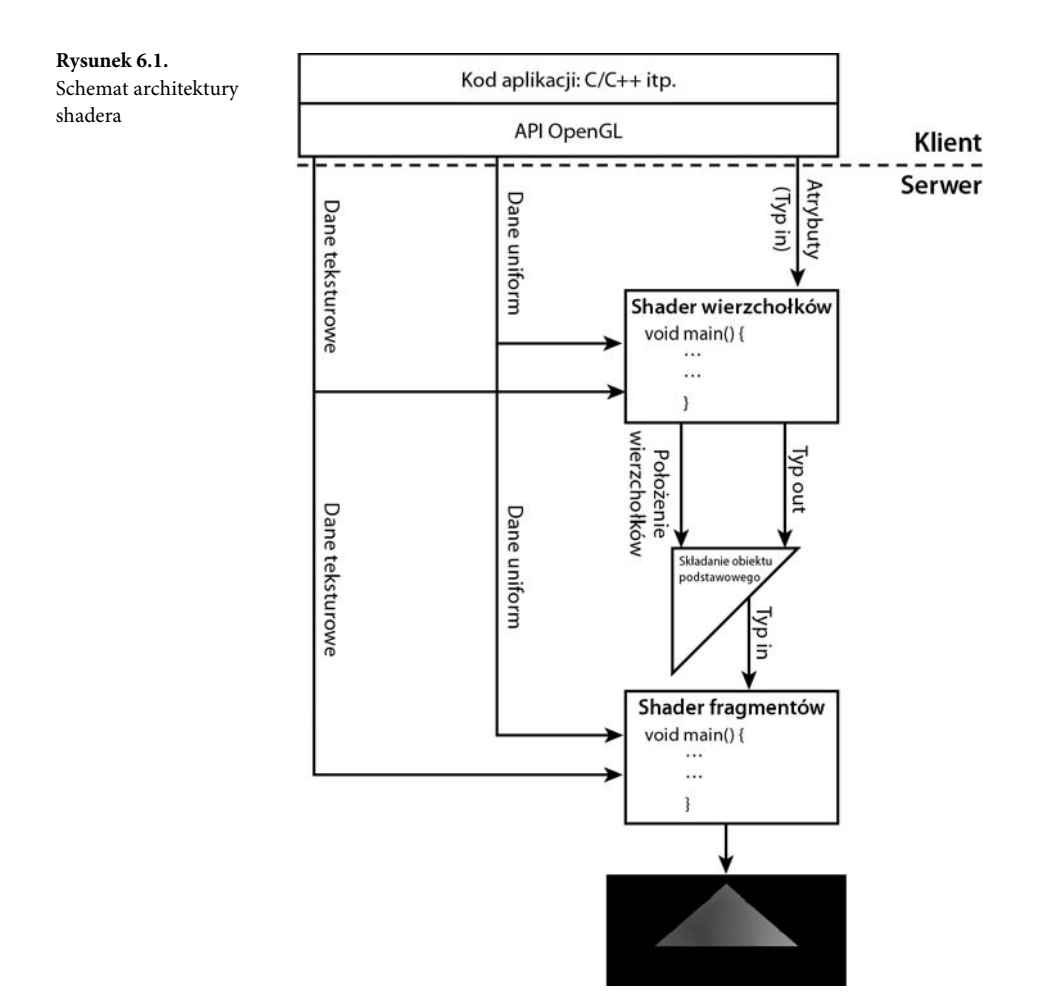

#### **Zmienne i typy danych**

Naukę języka GLSL dobrze jest rozpocząć od zapoznania się z dostępnymi w nim typami danych. Są cztery typy: liczby całkowite (ze znakiem i bez znaku), liczby zmiennoprzecinkowe (od OpenGL 3.3 tylko pojedynczej precyzji) oraz wartości logiczne (bool). W GLSL nie ma wskaźników ani typów łańcuchowych i znakowych. Funkcje mogą zwracać wartości dowolnego z dostępnych typów lub nie zwracać nic, jeśli zostaną zadeklarowane jako void, ale niedozwolone jest stosowanie wskaźników void. Sposób użycia typów danych GLSL jest podobny do sposobu ich użycia w językach C i C++.

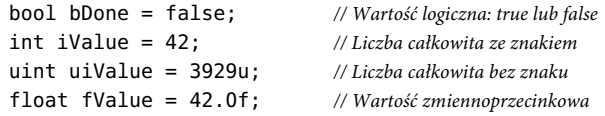

#### **Typy wektorowe**

Jedną z najbardziej interesujących rzeczy dostępnych w GLSL, a której nie ma w C i C++, są wektorowe typy danych. Wartości każdego z czterech podstawowych typów danych można przechowywać w dwu-, trzy- lub czterowymiarowych wektorach. Pełną listę wektorowych typów danych przedstawia tabela 6.1.

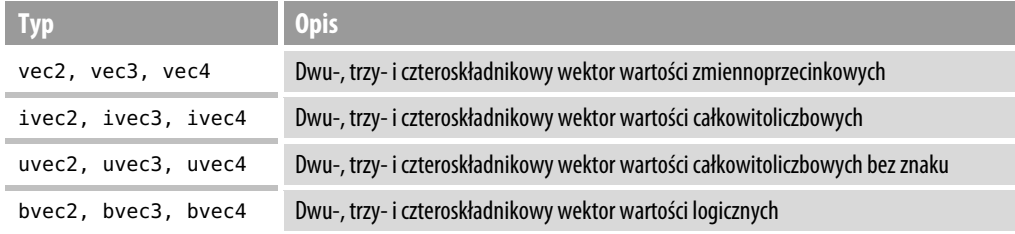

**Tabela 6.1.** Wektorowe typy danych języka GLSL

Zmienne typu wektorowego deklaruje się tak samo, jak wszystkie inne rodzaje zmiennych. Poniższa instrukcja deklaruje położenie wierzchołka w postaci czteroskładnikowego wektora wartości zmiennoprzecinkowych:

vec4 vVertexPos;

Wektor można także zainicjalizować przy użyciu konstruktora:

vec4 vVertexPos = vec4(39.0f, 10.0f, 0.0f, 1.0f);

Nie należy jednak tego sposobu inicjalizacji mylić z konstruktorem klasy w języku C++. Wektorowe typy danych w języku GLSL nie są klasami, lecz typami wbudowanymi. Wektory można przypisywać jeden do drugiego, dodawać, skalować przez wartości skalarne (nie wektorowe) itd.

```
vVertexPos = vOldPos + vOffset;
vVertexPos = vNewPos;
vVertexPos += vec4(1.0f, 1.0f, 0.0f, 0.0f);
vVertexPos *= 5.0f;
```
Kolejną niezwykłą cechą języka GLSL jest sposób odwoływania się do poszczególnych elementów wektora. Jeśli wiesz, co to takiego konstrukcja union w języku C++, wektory możesz sobie wyobrazić jako unie na steroidach. W celu odwołania się do elementów wektora można użyć kropki albo dowolnego z trzech zestawów identyfikatorów: xyzw, rgba oraz stpq. Podczas pracy z typami wektorowymi najczęściej używamy identyfikatorów xyzw.

```
vVertexPos.x = 3.0f;
vVertexPos.xv = vec2(3.0f, 5.0f):
vVertexPos.xyz = vNewPos.xyz;
```
Podczas pracy z kolorami korzystamy z identyfikatorów rgba.

```
vOutputColor.r = 1.0f;
v0utputColor.rgba = vec4(1.0f, 1.0f, 0.5f, 1.0f);
```
Identyfikatorów stpq używany w pracy ze współrzędnymi tekstur.

 $vTextCoord.st = vec2(1.0f. 0.0f)$ :

Dla języka GLSL nie ma znaczenia, którego zestawu identyfikatorów użyjemy, tzn. nie ma żadnego błędu w poniższej instrukcji:

```
vTexCoord.st = vVertex.st;
```
Nie można natomiast mieszać różnych zestawów w jednej operacji dostępu do wektora:

vTexCoord.st = vVertex.xt; *// Nie można użyć jednocześnie x i t!*

Wektorowe typy danych obsługują również technikę transformacji o nazwie **swizzling**. Polega ona na zamianie miejscami dwóch lub większej liczby elementów wektora. Może się to np. przydać do zamiany danych kolorów w formacie RGB na BGR:

vNewColor.bgra = vOldColor.rgba;

Wektorowe typy danych są typami rodzimymi nie tylko języka GLSL, lecz również sprzętu. Są szybkie, a operacje wykonywane są na wszystkich czterech składnikach naraz. Na przykład poniższa operacja:

```
vVertex.x = vOtherVertex.x + 5.0f;vVertex.y = vOtherVertex.y + 4.0f;
vVertex.z = vOtherVertex.z + 1.0f;
```
zostałaby wykonana znacznie szybciej, gdyby użyto rodzimej notacji wektorowej:

 $vVertex.xyz = vOtherVertex.xyz + vec3(5.0f, 4.0f, 1.0f);$ 

#### **Typy macierzowe**

Oprócz typów wektorowych, język GLSL obsługuje kilka typów macierzowych. Jednak w przeciwieństwie do tych pierwszych, typy macierzowe obsługują tylko wartości zmiennoprzecinkowe. Nie można tworzyć macierzy wartości typu całkowitoliczbowego ani logicznych, ponieważ nie mają one praktycznego zastosowania. W tabeli 6.2 znajduje się lista dostępnych typów macierzowych.

Macierz w języku GLSL to w istocie tablica wektorów kolumnowych (może warto sobie w tym momencie powtórzyć wiadomości o porządku kolumnowym macierzy z rozdziału 4. "Podstawy przekształceń geometrycznych. Najważniejsze informacje o wektorach i macierzach"). Aby na przykład ustawić ostatnią kolumnę macierzy 4×4, można zastosować następujący kod:

 $mModelView[3] = vec4(0.0f, 0.0f, 0.0f, 1.0f);$ 

Aby pobrać ostatnią kolumnę macierzy:

vec4 vTranslation = mModelView[3];

Jeszcze precyzyjniejsze zapytanie:

```
vec3 vTranslation = mModelView[3].xyz;
```
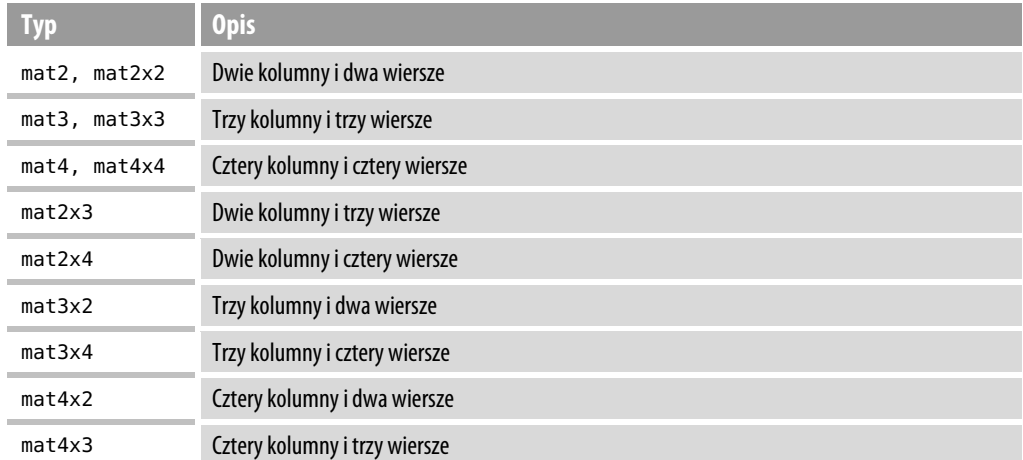

**Tabela 6.2.** Typy macierzowe języka GLSL

Macierze można także mnożyć przez wektory. Działanie takie często wykonuje się w celu przekształcenia wierzchołka przez macierz rzutowania model-widok:

```
vec4 vVertex;
mat4 mvpMatrix;
…
…
vOutPos = mvpMatrix * vVertex;
```
Typy macierzowe, podobnie jak wektory, mają również swoje konstruktory. Aby na przykład wpisać bezpośrednio do kodu macierz 4×4, można napisać poniższą instrukcję:

```
mat4 vTransform = mat4(1.0f, 0.0f, 0.0f, 0.0f,
                        0.0f, 1.0f, 0.0f, 0.0f,
                        0.0f, 0.0f, 1.0f, 0.0f,
                         0.0f, 0.0f, 0.0f, 1.0f);
```
Jako macierz przekształcenia zastosowaliśmy macierz jednostkową. Można także użyć szybszego konstruktora macierzy wypełniającego tylko przekątną jedną wartością.

```
mat4 vTransform = mat4(1.0f);
```
#### **Kwalifikatory zmiennych**

Deklaracje zmiennych shadera można rozszerzyć o pewne kwalifikatory służące do określania ich jako zmiennych wejściowych (in i uniform), wyjściowych (out) lub stałych (const). Zmienne wejściowe odbierają dane od klienta OpenGL (atrybuty przesyłane poprzez C lub C++) lub z poprzedniego etapu pracy shadera (np. zmienne przekazywane przez shadera wierzchołków do shadera fragmentów). Zmienne wyjściowe służą do zapisywania na dowolnym etapie pracy wartości, które chcemy udostępnić w następnych etapach, np. w celu przekazania danych z shadera wierzchołków do shadera fragmentów albo zapisania ostatecznej wartości koloru przez shader fragmentów. W tabeli 6.3 zostały zebrane główne kwalifikatory zmiennych.

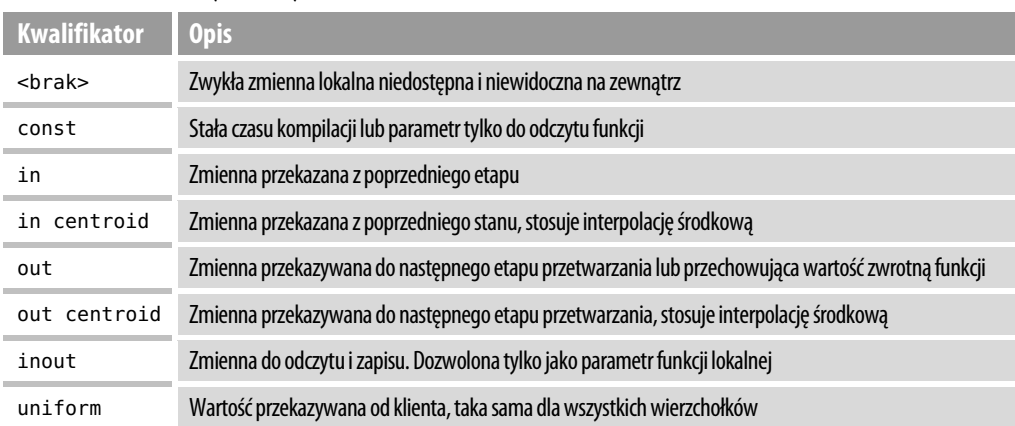

**Tabela 6.3.** Kwalifikatory zmiennych

Kwalifikatora inout można używać tylko do deklarowania parametrów funkcji. Ponieważ język GLSL nie obsługuje wskaźników (czyli referencji), kwalifikator ten stanowi jedyny sposób na przekazanie wartości do funkcji i umożliwienie jej zmodyfikowania i zwrócenia wartości zmiennej. Na przykład funkcja zadeklarowana poniżej:

int CalculateSometing(float fTime, float fStepSize, inout float fVariance);

zwróciłaby wartość całkowitoliczbową (np. znacznik powodzenia lub niepowodzenia) i dodatkowo mogłaby zmodyfikować wartość zmiennej fVariance, a kod wywołujący mógłby odczytać również tę jej nową wartość. Aby umożliwić modyfikowanie parametru w językach C i C++, można by było zadeklarować tę funkcję przy użyciu wskaźnika:

int CalculateSomething(float fTime, float fStepSize, float\* fVariance);

Kwalifikator centroid działa wyłącznie w przypadku renderowania buforów wielopróbkowanych. W buforze o pojedynczym próbkowaniu interpolację wykonuje się zawsze od środka piksela. W przypadku wielopróbkowania, gdy zostanie użyty kwalifikator centroid, wartość interpolowana wypada w obrębie zarówno obiektu podstawowego, *jak i* piksela. Więcej na temat wielopróbkowania piszemy w rozdziale 9. "Buforowanie — techniki zaawansowane".

Domyślnie parametry są interpolowane między etapami shaderów w sposób odpowiedni dla perspektywy. Można zastosować interpolację nieperspektywiczną za pomocą słowa kluczowego noperspective, a nawet całkiem ją wyłączyć za pomocą słowa flat. Można także użyć słowa kluczowego smooth, aby bezpośrednio zaznaczyć, że zmienna jest płynnie interpolowana w sposób perspektywiczny, ale to jest i tak działanie domyślne. Poniżej znajduje się kilka przykładowych deklaracji:

```
smooth out vec3 vSmoothValue;
flat out vec3 vFlatColor;
noperspective float vLinearlySmoothed;
```
#### **Prawdziwy shader**

Nadszedł czas, aby w końcu przyjrzeć się prawdziwej parze shaderów, które robią coś użytecznego. W klasie GLShaderManager znajduje się standardowy shader nazywany shaderem jednostkowym. Nie stosuje on żadnych przekształceń geometrii i rysuje obiekty podstawowe wypełnione tylko jednym kolorem. To wydaje się nieco zbyt mało. Rozbudujemy go zatem trochę, aby zobaczyć, jak się cieniuje obiekty podstawowe, takie jak np. trójkąt, stosując inną wartość koloru dla każdego wierzchołka. Na listingu 6.1 przedstawiony jest kod shadera wierzchołków, a na listingu 6.2 — shadera fragmentów.

**Listing 6.1.** *Shader wierzchołków ShadedIdentity*

```
// Shader ShadedIdentity
// Shader wierzchołków
// Richard S. Wright Jr
// OpenGL. Księga eksperta
#version 330
in vec4 vVertex; // Atrybut położenia wierzchołka
in vec4 vColor; // Atrybut koloru wierzchołka
out vec4 vVaryingColor; // Wartość koloru przekazywana do shadera fragmentów
void main(void)
\{ \{ \} vVaryingColor = vColor; // Kopiowanie wartości koloru
      gl_Position = vVertex; // Przekazanie dalej położenia wierzchołka
      }
```

```
Listing 6.2. Shader fragmentów ShadedIdentity
```

```
// Shader ShadedIdentity
// Shader fragmentów
// Richard S. Wright Jr
// OpenGL. Księga eksperta
#version 330
out vec4 vFragColor; // Kolor fragmentu do rasteryzacji
in vec4 vVaryingColor; // Kolor przychodzący od shadera wierzchołków
void main(void)
\{ \{ \} vFragColor = vVaryingColor; // Kolor interpolowany na fragment
      }
```
#### **Wersje języka GLSL**

Pierwszy wiersz niebędący komentarzem w każdym shaderze to określenie wersji języka:

#version 330

To oznacza, że niniejszy shader wymaga przynajmniej wersji 3.3 języka GLSL. Jeśli sterownik OpenGL jej nie obsługuje, shadera nie uda się skompilować. W OpenGL 3.2 wprowadzono język GLSL 1.5, w OpenGL 3.1 — GLSL 1.4, a w OpenGL 3.0 — GLSL 1.3. Trudno się połapać? Nie tylko Tobie. Dlatego rada ARB zdecydowała, że od OpenGL 3.3 numer wersji języka GLSL będzie odpowiadał wersji biblioteki. Wersja 4.0 biblioteki OpenGL została opublikowana w tym samym czasie, co wersja 3.3, i odpowiadający jej język GLSL ma również numer 4.0. Konstrukcja wymagająca wersji 4.0 GLSL wyglądałaby następująco:

#version 400

Jeśli zajrzysz do kodu shaderów standardowych w bibliotece GLTools, nie znajdziesz w nich takiej informacji o wersji języka. Biblioteka ta jest przeznaczona do pracy z profilem zgodnościowym i zastosowano w niej starsze konwencje z GLSL 1.1. W istocie biblioteka ta współpracuje ze sterownikami OpenGL nawet w wersji 2.1. Pamiętajmy, że stanowi ona tylko pomoc w rozpoczęciu korzystania z biblioteki OpenGL.

#### **Deklaracje atrybutów**

Atrybuty są określane dla poszczególnych wierzchołków przez kliencki kod C/C++. W naszym shaderze wierzchołków zostały one zadeklarowane przy użyciu specyfikatora in.

in vec4 vVertex; in vec4 vColor;

Dwie powyższe instrukcje deklarują dwa atrybuty wejściowe, czteroskładnikowe położenie wierzchołka oraz czteroskładnikową wartość koloru wierzchołka. Shader ten jest wykorzystywany przez program ShadedTriangle. Przy użyciu klasy GLBatch utworzyliśmy trzy położenia wierzchołków i trzy wartości kolorów. Jak klasa GLBatch przekazuje te wartości do shadera, dowiesz się w podrozdziale "Kompilowanie, wiązanie i konsolidowanie". Przypomnijmy z rozdziału 3., że w języku GLSL można mieć maksymalnie 16 atrybutów w programie wierzchołkowym. *Ponadto każdy atrybut jest zawsze czteroskładnikowym wektorem, nawet jeśli nie wszystkich składników używamy.* Gdybyśmy na przykład wewnętrznie wyznaczyli jako atrybut tylko jedną wartość typu float, i tak zajęłaby ona przestrzeń czterech wartości zmiennoprzecinkowych.

Dodatkową rzeczą do zapamiętania jest fakt, że zmienne oznaczone jako in są przeznaczone tylko do odczytu. Może się wydawać sprytnym rozwiązaniem ponowne użycie nazwy zmiennej w jakichś pośrednich obliczeniach w shaderze, ale kompilator GLSL w sterowniku zgłosiłby w takiej sytuacji błąd.

#### **Deklarowanie danych wyjściowych**

Dalej zadeklarowaliśmy jedną zmienną wyjściową, będącą również czteroskładnikowym wektorem liczb zmiennoprzecinkowych.

out vec4 vVaryingColor;

Zmienna ta będzie określać wartość koloru wierzchołka, który ma zostać przekazany do shadera fragmentów. W shaderze fragmentów musi ona zostać zadeklarowana jako in, aby nie został zwrócony błąd konsolidatora podczas kompilacji i konsolidacji shaderów.

Gdy w shaderze wierzchołków zmienna zostanie zadeklarowana jako out, a w shaderze fragmentów jako in, shader fragmentów odbierze ją jako wartość interpolowaną. Domyślnie interpolacja ta jest wykonywana zgodnie z perspektywą. Aby mieć pewność, że tak się stanie, można przed zmienną wstawić dodatkowy specyfikator smooth. Można także zastosować specyfikator flat, aby wyłączyć interpolację, lub noperspective, aby zastosować prostą interpolację liniową między wartościami. Podczas używania słowa kluczowego flat trzeba wziąć pod uwagę pewne dodatkowe fakty, o których szerzej piszemy w podrozdziale "Wierzchołek prowokujący".

#### **Przetwarzanie wierzchołków**

Dochodzimy do głównej części naszego shadera wierzchołków, która jest wykonywana jeden raz dla każdego wierzchołka w porcji danych.

```
void main(void)
\{ \{ \} vVaryingColor = vColor;
     gl_Position = vVertex;
     }
```
Ten kod jest bardzo prosty. Przypisaliśmy przychodzący atrybut koloru do wychodzącej wartości interpolowanej i przypisaliśmy przychodzącą wartość wierzchołka bezpośrednio do zmiennej gl\_Position bez transformacji. Zmienna gl\_Position to wbudowany czteroskładnikowy wektor zawierający wymagany wynik shadera wierzchołków. Wartości z tej zmiennej są wykorzystywane na etapie składania geometrii do tworzenia obiektu podstawowego. Pamiętajmy, że ponieważ nie wykonujemy żadnych dodatkowych przekształceń, nasz wierzchołek zostanie odwzorowany na kartezjański układ współrzędnych o zakresie wartości od *–1,0* do *1,0* na wszystkich trzech osiach.

#### **Przetwarzanie fragmentów**

Teraz przechodzimy do shadera fragmentów. W przypadku renderowania obiektu podstawowego, takiego jak trójkąt, najpierw wierzchołki są przetwarzane przez shader wierzchołków, później są one składane w trójkąt, a następnie rasteryzowane przez sprzęt. Urządzenie określa położenie poszczególnych fragmentów na ekranie (a mówiąc dokładniej — w buforze kolorów), a następnie dla każdego z nich (jeśli nie jest stosowane wielopróbkowanie, fragment odpowiada pikselowi) wywołuje egzemplarz shadera fragmentów. Kolor zwracany przez naszego shadera fragmentów to czteroskładnikowy wektor liczb zmiennoprzecinkowych, który deklarujemy następująco:

**Rozdział 6.** Myślenie niekonwencjonalne — programy do cieniowania

out vec4 vFragColor;

Jeśli shader fragmentów zwraca tylko jedną wartość, jest ona wewnętrznie określana jako "wartość wyjściowa zero". Jest to pierwszy wynik shadera fragmentów, który następnie zostaje wysłany do bufora ustawionego przez funkcję glDrawBuffers. Domyślnym buforem jest GL\_BACK, czyli tylny bufor koloru (oczywiście w kontekstach z podwójnym buforowaniem). Często zdarza się tak, że bufor koloru nie zawiera czterech składników zmiennoprzecinkowych i wówczas wartości wyjściowe są rzutowane na zakres bufora docelowego. W większości przypadków mogą to być np. cztery bajty bez znaku (o wartościach od *0* do *255*). Moglibyśmy także zwrócić wartości całkowitoliczbowe przy użyciu typu wektorowego ivec4 i również one zostałyby odwzorowane na zakres bufora kolorów. Możliwe jest także zwrócenie czegoś więcej niż tylko wartość koloru, jak również zapisywanie danych w kilku buforach jednocześnie. Te techniki jednak wykraczają daleko poza zakres tego wstępnego rozdziału.

Do shadera fragmentów zostaje przesłana płynnie interpolowana wartość koloru pochodząca z shadera wierzchołków. Deklaruje się ją jako zmienną z kwalifikatorem in:

```
in vec4 vVaryingColor;
```
Główna część shadera fragmentów jest jeszcze prostsza niż shadera wierzchołków. Przypisujemy w niej otrzymaną wartość koloru bezpośrednio do koloru fragmentu.

```
void main(void)
     {
     vFragColor = vVaryingColor;
     }
```
Efekt działania tego shadera przedstawia rysunek 6.2.

**Rysunek 6.2.** Wynik działania programu ShadedTriangle

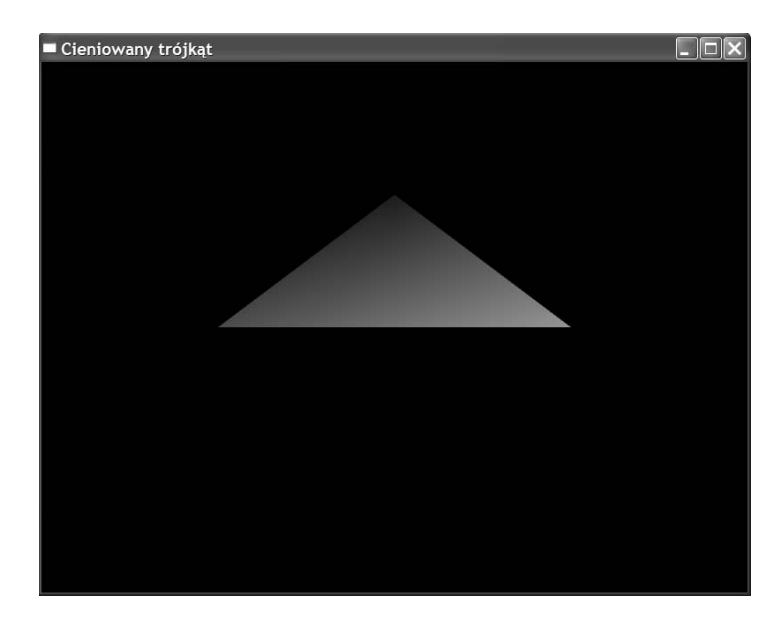

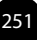

#### **Kompilowanie, wiązanie i konsolidowanie**

Opisaliśmy zasadę działania prostego shadera, więc teraz powinieneś dowiedzieć się, jak jest on kompilowany i konsolidowany w celu przygotowania do użytku w OpenGL. Kod źródłowy shadera jest przekazywany sterownikowi, kompilowany, a następnie konsolidowany, tak jak każdy typowy program w językach C i C++. Dodatkowo konieczne jest **powiązanie** nazw atrybutów z shadera z jednym z 16 gniazd atrybutów alokowanych i udostępnianych przez GLSL. Po drodze sprawdzamy błędy i nawet otrzymujemy informacje diagnostyczne od sterownika, jeśli próba skompilowania projektu się nie powiedzie.

API OpenGL nie obsługuje żadnych operacji wejścia i wyjścia na plikach. Programista musi sam zdobyć kod źródłowy swoich shaderów w najbardziej odpowiadający mu sposób. Jedną z najprostszych metod jest zapisanie tego kodu w plikach tekstowych ASCII. Wówczas kod źródłowy można z takich plików pobrać za pomocą typowych funkcji systemu plików. Podejście to zastosowaliśmy w naszym przykładzie. Zastosowaliśmy również konwencję, według której plikom shaderów wierzchołków nadaje się rozszerzenie *.vp*, a plikom shaderów fragmentów — *.fp*. Innym rozwiązaniem jest zapisanie tekstów w postaci tablic znaków wbudowanych w kod C lub C++. Jednak tak zapisany kod trudno się modyfikuje i mimo iż cały kod znajduje się w jednym miejscu, zmienianie shaderów i eksperymentowanie z kodem źródłowym jest utrudnione. Oczywiście kod shaderów można także generować za pomocą specjalnych algorytmów, a nawet pobierać go z bazy danych albo pliku zaszyfrowanego. Te metody mogą być bardzo przydatne, gdy będziemy chcieli przesyłać gdzieś nasze aplikacje, ale w zastosowaniach edukacyjnych nic nie przebije zwykłych plików tekstowych.

Funkcja gltLoadShaderPairWithAttributes to prawdziwy kombajn do wczytywania i inicjalizowania shaderów. Jej kod przedstawia listing 6.3. Na podstawie jego analizy przestudiujemy proces wczytywania shadera.

**Listing 6.3.** *Funkcja gltLoadShaderPairWithAttributes*

```
/////////////////////////////////////////////////////////////////
// Wczytuje parę shaderów oraz je kompiluje i łączy.
// Podaj kod źródłowy każdego shadera. Następnie
// podaj nazwy tych shaderów, określ liczbę atrybutów
// oraz podaj indeks i nazwę każdego atrybutu.
GLuint gltLoadShaderPairWithAttributes(const char *szVertexProg,
                                                  const char *szFragmentProg, ...)
{
      // Tymczasowe obiekty shadera
      GLuint hVertexShader;
      GLuint hFragmentShader;
      GLuint hReturn = 0;
      GLint testVal;
      // Tworzenie obiektów shadera
     hVertexShader = qlCreateShader(GL_VERTEX_SHADER);
     hFragmentShader = glCreateShader(GL_FRAGMENT_SHADER);
```

```
 // Ładowanie obiektów. W razie niepowodzenia należy wszystko usunąć i zwrócić wartość NULL
    // Shader wierzchołków
    if(gltLoadShaderFile(szVertexProg, hVertexShader) == false)
    {
         glDeleteShader(hVertexShader);
         glDeleteShader(hFragmentShader);
         cout << "Shader " << szVertexProg
<< " nie został znaleziony.\n";
         return (GLuint)NULL;
    }
    // Shader fragmentów
    if(gltLoadShaderFile(szFragmentProg, hFragmentShader) == false)
    {
         glDeleteShader(hVertexShader);
         glDeleteShader(hFragmentShader);
         cout << "Shader " << szFragmentProg
<< " nie został znaleziony.\n";
         return (GLuint)NULL;
    }
    // Kompilacja shaderów
    glCompileShader(hVertexShader);
    glCompileShader(hFragmentShader);
    // Sprawdzanie błędów w shaderze wierzchołków
   glGetShaderiv(hVertexShader, GL_COMPILE_STATUS, &testVal);
    if(testVal == GL_FALSE)
    {
         char infoLog[1024];
         glGetShaderInfoLog(hVertexShader, 1024, NULL, infoLog);
         cout << "Kompilacja shadera " << szVertexProg
<< " nie powiodła się. Błąd:\n"
             << infoLog << "\n";
         glDeleteShader(hVertexShader);
         glDeleteShader(hFragmentShader);
         return (GLuint)NULL;
    }
    // Sprawdzanie błędów w shaderze fragmentów
   glGetShaderiv(hFragmentShader, GL COMPILE STATUS, &testVal);
   if(testVal == GL FALSE) {
         char infoLog[1024];
         glGetShaderInfoLog(hFragmentShader, 1024, NULL, infoLog);
         cout << "Kompilacja shadera " << hFragmentShader
<< " nie powiodła się. Błąd:\n"
            << infoLog << "\n";
         glDeleteShader(hVertexShader);
         glDeleteShader(hFragmentShader);
         return (GLuint)NULL;
    }
```

```
 // Tworzenie finalnego obiektu programu i dołączenie shaderów
 hReturn = glCreateProgram();
```

```
 glAttachShader(hReturn, hVertexShader);
     glAttachShader(hReturn, hFragmentShader);
     // Teraz musimy powiązać nazwy atrybutów z odpowiadającymi im lokalizacjami
     // Lista atrybutów
     va_list attributeList;
     va_start(attributeList, szFragmentProg);
     // Iteracja przez listę argumentów
     char *szNextArg;
     int iArgCount = va_arg(attributeList, int); // Liczba atrybutów
    for(int i = 0; i < iArgCount; i++)
     {
        int index = va arg(attributeList, int);
        szNextArg = va arg(attributeList, char*);
         glBindAttribLocation(hReturn, index, szNextArg);
     }
    va_end(attributeList);
     // Próba konsolidacji
     glLinkProgram(hReturn);
     // Te już nie są potrzebne
     glDeleteShader(hVertexShader);
     glDeleteShader(hFragmentShader);
     // Sprawdzenie, czy konsolidacja się udała
    glGetProgramiv(hReturn, GL LINK STATUS, &testVal);
    if(testVal == GL FALSE) {
         char infoLog[1024];
         glGetProgramInfoLog(hReturn, 1024, NULL, infoLog);
         cout << "Konsolidacja programu " << hReturn
<< " nie powiodła się. Błąd:\n"
              << infoLog << "\n";
         glDeleteProgram(hReturn);
         return (GLuint)NULL;
     }
     // Wszystko zrobione. Zwrócenie shadera gotowego do użytku
     return hReturn;
```
#### **Określanie atrybutów**

}

W prototypie funkcji widać, że pobiera ona nazwę pliku shadera wierzchołków i shadera fragmentów oraz mogącą się zmieniać liczbę parametrów określających atrybuty.

```
GLuint gltLoadShaderPairWithAttributes(const char *szVertexProg,
                                       const char *szFragmentProg, ...);
```
Dla osób, które nigdy nie widziały deklaracji funkcji przyjmującej zmienną liczbę parametrów, znajdujące się na końcu listy argumentów trzy kropki mogą wyglądać jak pomyłka w druku.

```
254
```
Inne funkcje języka C pobierające zmienną liczbę argumentów to np. printf i sprintf. W tej funkcji pierwszy dodatkowy parametr określa liczbę atrybutów znajdujących się w shaderze wierzchołków. Po nim znajduje się wartość indeksu (liczona od zera) pierwszego atrybutu, a następnie nazwa atrybutu w postaci tablicy znaków. Numer gniazda atrybutu i nazwa atrybutu są powtarzane tyle razy, ile potrzeba. Aby na przykład wczytać shader mający atrybuty położenia wierzchołka i normalnej do powierzchni, wywołanie funkcji gltLoadShaderPairWithAttributes mogłoby wyglądać następująco:

```
hShader = gltLoadShaderPairWithAttributes("vertexProg.vp",
                     "fragmentProg.fp", 2, 0, "vVertexPos", 1, "vNormal");
```
Wartości 0 i 1 jako lokalizacje atrybutów zostały wybrane arbitralnie. Należy tylko pamiętać, aby zawierały się one w przedziale od 0 do 15. Równie dobrze moglibyśmy użyć wartości 7 i 13. Natomiast w klasach biblioteki GLTools GLBatch i GLTriangleBatch stosowany jest spójny zestaw lokalizacji atrybutów określanych za pomocą następującej instrukcji typedef:

```
typedef enum GLT SHADER ATTRIBUTE { GLT ATTRIBUTE VERTEX = 0,
                   GLT ATTRIBUTE COLOR, GLT ATTRIBUTE NORMAL,
                   GLT ATTRIBUTE TEXTURE0, GLT ATTRIBUTE TEXTURE1,
                   GLT ATTRIBUTE TEXTURE2, GLT ATTRIBUTE TEXTURE3,
                   GLT_ATTRIBUTE_LAST};
```
Używając tych identyfikatorów lokalizacji atrybutów, można zacząć używać własnych shaderów obok shaderów standardowych dostarczanych w klasie GLShaderManager. To również oznacza, że nadal możemy przesyłać geometrię przy użyciu klas GLBatch i GLTriangleBatch, aż do rozdziału 12. "Zarządzanie geometrią — techniki zaawansowane", w którym bardziej szczegółowo zajmiemy się technikami przesyłania atrybutów wierzchołków.

#### **Pobieranie kodu źródłowego**

Najpierw trzeba utworzyć dwa obiekty shaderów — po jednym dla shadera wierzchołków i shadera fragmentów.

```
hVertexShader = glCreateShader(GL VERTEX SHADER);
hFragmentShader = glCreateShader(GL_FRAGMENT_SHADER);
```
Przy użyciu identyfikatorów shaderów możemy wczytać ich kod źródłowy. Pominiemy szczegóły funkcji gltLoadShaderFile, ponieważ jej głównym zadaniem jest wczytanie tekstu shadera z pliku tekstowego o podanej nazwie, zapisanego na dysku. Gdy już to zostanie zrobione, poniższy kod przesyła kod źródłowy shadera do obiektu shadera. Pamiętaj, że musimy to zrobić dwa razy raz dla shadera wierzchołków i raz dla shadera fragmentów.

```
GLchar *fsStringPtr[1];
fsStringPtr[0] = (GLchar *)szShaderSrc;
glShaderSource(shader, 1, (const GLchar **)fsStringPtr, NULL);
```
Zmienna szShaderSrc to wskaźnik znakowy wskazujący cały tekst shadera. Natomiast shader to identyfikator obiektu shadera, który jest wczytywany.

#### **Kompilowanie shaderów**

Kompilacja shaderów to prosta operacja polegająca na wywołaniu jednej funkcji dla każdego z nich.

```
glCompileShader(hVertexShader);
glCompileShader(hFragmentShader);
```
W każdej implementacji OpenGL znajduje się wbudowany kompilator języka GLSL dostarczony przez producenta sprzętu. Uznano bowiem, że każdy producent wie najlepiej, jak powinien działać kompilator dla jego sprzętu. Oczywiście, podobnie jak w przypadku każdego programu w językach C i C++, kompilację shadera GLSL może uniemożliwić wiele czynników, takich jak błędy składni czy błędy implementacji itp. Do sprawdzania, czy operacja się powiodła, służy funkcja glGetShader z argumentem GL\_COMPILE\_STATUS.

```
glGetShaderiv(hVertexShader, GL_COMPILE_STATUS, &testVal);
```
Jeśli po powrocie funkcji testVal ma wartość GL\_FALSE, oznacza to, że kompilacja się nie powiodła. Gdybyśmy jednak mieli możliwość tylko dowiedzenia się, czy kompilacja została zakończona powodzeniem, czy nie, pisanie shaderów byłoby bardzo trudne. Dlatego w przypadku nieudanej operacji możemy sprawdzić w dzienniku shadera, co takiego się stało — wystarczy wyświetlić jego zawartość za pomocą funkcji glGetShaderInfoLog. W funkcji, którą analizujemy, komunikat o błędzie jest wyświetlany w oknie konsoli, po czym następuje usunięcie obiektów shaderów i zwrócenie wartości NULL.

```
if(testVal == GL FALSE) {
         char infoLog[1024];
         glGetShaderInfoLog(hVertexShader, 1024, NULL, infoLog);
         cout << "Kompilacja shadera " << szVertexProg
<< " nie powiodła się. Błąd:\n"
             << infoLog << "\n";
         glDeleteShader(hVertexShader);
         glDeleteShader(hFragmentShader);
         return (GLuint)NULL;
     }
```
#### **Dołączanie i wiązanie**

Skompilowanie kodu shaderów to dopiero połowa sukcesu. Zanim przejdziemy do ich konsolidacji, zdobędziemy się na małą dygresję. Najpierw musimy utworzyć finalny obiekt shadera i dołączyć do niego shadery wierzchołków i fragmentów.

```
hReturn = glCreateProgram();
glAttachShader(hReturn, hVertexShader);
glAttachShader(hReturn, hFragmentShader);
```
Teraz shader jest gotowy do konsolidacji. Zanim to jednak zrobimy, musimy zrobić jedną ważną rzecz — związać nazwy zmiennych atrybutów z określonymi numerami ich lokalizacji. Do tego służy funkcja glBindAttribLocation. Oto jej prototyp:

```
void glBindAttribLocation(GLuint shaderProg, GLuint attribLocation,
const GLchar *szAttributeName);
```
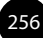

Funkcja ta pobiera identyfikator interesującego nas shadera, lokalizację atrybutu, która ma zostać użyta w wiązaniu, oraz nazwę zmiennej atrybutu. Na przykład w shaderach standardowych biblioteki GLTools przyjęliśmy konwencję, że dla zmiennej atrybutu położenia wierzchołka zawsze stosujemy nazwę vVertex, a dla lokalizacji atrybutu wartość GLT\_ATTRIBUTE\_VERTEX (wartość 0). Również możesz zastosować taką konwencję.

glBindAttribLocation(hShader, GLT\_ATTRIBUTE\_VERTEX, "vVertex");

Wiązanie lokalizacji atrybutów musi zostać wykonane przed konsolidacją. W poniższym kodzie przechodzimy iteracyjnie przez listę argumentów i wywołujemy funkcję dla każdego atrybutu, który chcemy związać.

```
// Iteracja przez listę argumentów
     char *szNextArg;
     int iArgCount = va_arg(attributeList, int); // Liczba atrybutów
    for(int i = 0; i < iArgCount; i++)
     {
        int index = va arg(attributeList, int);
         szNextArg = va_arg(attributeList, char*);
         glBindAttribLocation(hReturn, index, szNextArg);
     }
    va_end(attributeList);
```
#### **Konsolidacja shaderów**

Nadszedł w końcu czas na skonsolidowanie naszych shaderów, po czym będziemy mogli usunąć reprezentujące je obiekty.

```
glLinkProgram(hReturn);
// Te już nie są potrzebne
glDeleteShader(hVertexShader);
glDeleteShader(hFragmentShader);
```
Podobnie jak w przypadku kompilacji, w pomyślnym zakończeniu konsolidacji może przeszkodzić wiele czynników. Stanie się tak na przykład wówczas, gdy w shaderze wierzchołków zadeklarujemy zmienną out, a nie zadeklarujemy jej odpowiednika w shaderze fragmentów. Nawet jeśli o tym nie zapomnimy, musimy jeszcze pamiętać, że zmienne te muszą być tego samego typu. Dlatego przed powrotem sprawdzamy błędy i w razie ich wystąpienia wyświetlamy stosowny komunikat diagnostyczny, podobnie jak przy kompilacji.

Teraz nasz shader jest w pełni gotowy do użycia. Powinniśmy jeszcze zaznaczyć, że jeśli utworzymy program cieniujący i zakończymy jego używanie (np. przy zamykaniu programu), powinniśmy go usunąć za pomocą poniższej funkcji.

```
void glDeleteProgram(GLuint program);
```
#### **Praktyczne wykorzystanie shadera**

Aby użyć naszego shadera GLSL, chęć zrobienia tego musimy zakomunikować za pomocą funkcii alUseProgram:

glUseProgram(myShaderProgram);

W ten sposób aktywowaliśmy naszego shadera, dzięki czemu wszystkie nasze obiekty geometryczne będą przetwarzane przez nasze shadery wierzchołków i fragmentów. Dane uniform i teksturowe należy utworzyć przed przesłaniem atrybutów wierzchołków. Jak to zrobić, wyjaśnimy już za chwilę. Natomiast przesyłanie atrybutów wierzchołków to bardzo obszerny temat, który zasługuje na osobne omówienie w rozdziale 12. Na razie pozwolimy zarządzać naszą geometrią klasom GLBatch i GLTriangleBatch.

W pierwszym przykładowym programie, jaki przedstawiliśmy w tym rozdziale, ShadedTriangle, wczytaliśmy trójkąt do egzemplarza klasy GLBatch o nazwie triangleBatch przy użyciu najprostszego (nazwaliśmy go układem "jednostkowym") układu współrzędnych:

```
// Wczytywanie trójkąta
GLfloat vVerts[] = { -0.5f, 0.0f, 0.0f,
                       0.5f, 0.0f, 0.0f,
                       0.0f, 0.5f, 0.0f };
GLfloat vColors [] = { 1.0f, 0.0f, 0.0f, 1.0f,
                        0.0f, 1.0f, 0.0f, 1.0f,
                        0.0f, 0.0f, 1.0f, 1.0f };
triangleBatch.Begin(GL_TRIANGLES, 3);
triangleBatch.CopyVertexData3f(vVerts);
triangleBatch.CopyColorData4f(vColors);
triangleBatch.End();
myIdentityShader = gltLoadShaderPairWithAttributes("ShadedIdentity.vp",
                     "ShadedIdentity.fp", 2, GLT_ATTRIBUTE_VERTEX, "vVertex",
                   GLT ATTRIBUTE COLOR, "vColor");
```
Każdemu wierzchołkowi ustawiliśmy inny kolor, odpowiednio czerwony, zielony i niebieski. Na zakończenie załadowaliśmy naszą parę shaderów przy użyciu funkcji gltLoadShaderPairWith -Attributes, z którą już mogłeś się zapoznać. Zauważmy, że mamy dwa zbiory atrybutów wartości wierzchołków i kolorów — odpowiadające zbiorom danych przesyłanym do klasy GLBatch.

Teraz, aby przesłać porcję danych, wystarczy wybrać shader i pozwolić klasie GLBatch przekazać nasze atrybuty wierzchołków:

```
glUseProgram(myIdentityShader);
triangleBatch.Draw();
```
Wynik tych wszystkich naszych działań przedstawia rysunek 6.2.

#### **Wierzchołek prowokujący**

Program ShadedTriangle stanowi znakomity przykład płynnej interpolacji wierzchołków. Dla każdego wierzchołka został zdefiniowany inny kolor, w wyniku czego powstał trójkąt (widoczny na rysunku 6.2), na którym przejścia między kolorami są płynne. Świetnie, prawda? Możemy również przekazywać zmienne z jednego etapu shadera do drugiego jako typ flat. Jeśli chcemy, aby jakaś wartość pozostała niezmienna dla całej porcji danych, najlepiej zastosować typ uniform, o czym była mowa w rozdziale 3. Czasami jednak chcemy, aby jakaś wartość była niezmienna na całej powierzchni danego obiektu podstawowego, np. trójkąta, ale mogła się zmieniać między różnymi trójkątami. Przesyłanie dużej liczby trójkątów, np. po jednym trójkącie na porcję danych, tak jak w przypadku użycia zmiennych uniform, byłoby bardzo nieefektywnym rozwiązaniem. W takich przypadkach najlepiej użyć kwalifikatora flat. W shaderze *ShadedTraiangle.vp* płynnie cieniowana wychodząca wartość koloru jest zadeklarowana następująco:

out vec4 vVaryingColor;

Gdybyśmy jednak do jej deklaracji dodali kwalifikator flat (i nie zapomnieli wprowadzić odpowiedniej poprawki w shaderze fragmentów), trójkąt miałby kolor niebieski.

flat out vec4 vFlatColor;

W przypadku, gdy dla każdego wierzchołka obiektu zdefiniowana jest inna wartość zapisana w płasko cieniowanej zmiennej, tylko jedna z nich może zostać zastosowana. Standardowo w takich przypadkach stosowana jest wartość ostatniego z wierzchołków, a więc w tym przypadku trójkąt będzie miał kolor niebieski. Konwencja ta nosi nazwę **wierzchołka prowokującego** (ang. *provoking vertex*). Poniższa funkcja pozwala zmienić ten sposób działania z ostatniego wierzchołka na pierwszy:

```
void glProvokingVertex(GLenum provokeMode);
```
Funkcja provokeMode przyjmuje wartości GL\_FIRST\_VERTEX\_CONVENTION i GL\_LAST\_VERTEX -CONVENTIONS (domyślna).

Jak to działa, można zobaczyć w programie ProvokingVertex, który stanowi nieznacznie zmodyfikowaną wersję programu ShadedTriangle. Naciśnięciem spacji można zmienić konwencję, co z kolei spowoduje zmianę koloru trójkąta.

# **Dane uniform shadera**

Podczas gdy atrybuty służą do określania położenia wierzchołków, normalnych do powierzchni, współrzędnych teksturowych itp., zmienne uniform służą do przekazywania do shadera informacji, które powinny być stałe w całej porcji danych obiektu. Najczęściej spotykanym rodzajem danych tego typu dla shadera wierzchołków jest macierz przekształcenia. Wcześniej wszystko robiła za nas klasa GLShaderManager wykorzystująca wbudowane standardowe shadery i ich dane uniform. Teraz jednak piszemy własne shadery, a więc musimy nauczyć się samodzielnie tworzyć dane uniform i to nie tylko do przechowywania macierzy. Jako uniform można zdefiniować dowolną zmienną w dowolnym z trzech etapów cieniowania (przypomnijmy, że w tym rozdziale zajmujemy się tylko shaderami wierzchołków i fragmentów). Aby to zrobić, wystarczy przed wybraną zmienną postawić słowo kluczowe uniform:

```
uniform float fTime;
uniform int iIndex;
uniform vec4 vColorValue;
uniform mat4 mvpMatrix;
```
Zmiennych uniform nie można deklarować jako in ani out, nie można ich interpolować między etapami cieniowania (chociaż można je kopiować do interpolowanych zmiennych) i nie można zmieniać ich wartości.

#### **Znajdowanie danych uniform**

Po skompilowaniu i skonsolidowaniu shadera musimy w nim "znaleźć" lokalizację naszej zmiennej uniform. Służy do tego funkcja glGetUniformLocation.

GLint glGetUniformLocation(GLuint shaderID, const GLchar\* varName);

Funkcja ta zwraca liczbę całkowitą ze znakiem, reprezentującą lokalizację zmiennej określonej parametrem varName w shaderze określonym parametrem shaderID. Na przykład poniższe wywołanie zwraca lokalizację zmiennej uniform o nazwie vColorValue:

```
GLint iLocation = glGetUniformLocation(myShader, "vColorValue");
```
Jeśli funkcja zwróci wartość –1, oznacza to, że nie udało się zlokalizować w shaderze zmiennej o podanej nazwie. Należy także pamiętać, że w nazwach zmiennych w shaderach rozpoznawana jest wielkość liter. Miejmy świadomość, że pomyślne zakończenie kompilacji shadera wcale nie oznacza, że zmienna uniform może nam "zniknąć", jeśli nie będzie do niczego bezpośrednio wykorzystana. Nie musimy się martwić, że zmienne uniform zostaną usunięte w procesie optymalizacji kodu, ale jeśli zadeklarujemy taką zmienną i nie będziemy jej używać, kompilator ją nam usunie.

#### **Zmienne uniform skalarne i wektorowe**

Do ustawienia wartości pojedynczego skalarnego lub wektorowego typu danych można użyć jednej z kilku wersji funkcji glUniform:

```
void glUniform1f(GLint location, GLfloat v0);
void glUniform2f(GLint location, Glfloat v0, GLfloat v1);
void glUniform3f(GLint location, GLfloat v0, GLfloat v1, GLfloat v2);
 void glUniform4f(GLint location, GLfloat v0, GLfloat v1, GLfloat v2,
                                                             GLfloat v3);
void glUniform1i(GLint location, GLint v0);
void glUniform2i(GLint location, GLint v0, GLint v1);
```
void glUniform3i(GLint *location*, GLint *v0*, GLint *v1*, GLint *v2*); void glUniform4i(GLint *location*, GLint *v0*, GLint *v1*, GLint *v2*, GLint *v3*);

Wyobraźmy sobie na przykład, że mamy w shaderze poniższe cztery deklaracje zmiennych:

```
uniform float fTime;
uniform int iIndex;
uniform vec4 vColorValue;
uniform bool bSomeFlag;
```
Kod w języku C lub C++ znajdujący je i ustawiający ich wartości mógłby wyglądać następująco:

```
GLint locTime, locIndex, locColor, locFlag;
locTime = glGetUniformLocation(myShader, "fTime");
locIndex = glGetUniformLocation(myShader, "iIndex");
locColor = glGetUniformLocation(myShader, "vColorValue")
locFlag = glGetUniformLocation(myShader, "bSomeFlag");
…
…
glUseProgram(myShader);
glUniform1f(locTime, 45.2f);
glUniform1i(locIndex, 42);
glUniform4f(locColor, 1.0f, 0.0f, 0.0f, 1.0f);
glUniform1i(locFlag, GL_FALSE);
```
Zwróćmy uwagę, że do przekazania wartości logicznej użyliśmy całkowitoliczbowej wersji funkcji glUniform. Wartości logiczne można również przekazywać jako wartości zmiennoprzecinkowe, gdzie 0.0 oznacza fałsz, a 1.0 — prawdę.

#### **Tablice uniform**

Istnieją również wersje funkcji glUniform pobierające jako parametr wskaźnik, który może wskazywać tablicę wartości.

```
void glUniform1fv(GLint location, GLuint count, GLfloat* v);
void glUniform2fv(GLint location, GLuint count, Glfloat* v);
void glUniform3fv(GLint location, GLuint count, GLfloat* v);
void glUniform4fv(GLint location, GLuint count, GLfloat* v);
void glUniform1iv(GLint location, GLuint count, GLint* v);
void glUniform2iv(GLint location, GLuint count, GLint* v);
void glUniform3iv(GLint location, GLuint count, GLint* v);
void glUniform4iv(GLint location, GLuint count, GLint* v);
```
Parametr *count* określa liczbę elementów w tablicy zawierającej *x* składników, gdzie *x* oznacza liczbę na końcu nazwy funkcji. Jeśli np. mamy zmienną uniform zawierającą cztery składniki:

uniform vec4 vColor;

W C i C++ moglibyśmy ją zdefiniować jako tablicę liczb zmiennoprzecinkowych:

GLfloat vColor[4] = { 1.0f, 1.0f, 1.0f, 1.0f };

Ponieważ jest to pojedyncza tablica czterech wartości, do przekazania jej do shadera wykorzystalibyśmy następującą konstrukcję:

```
glUniform4fv(iColorLocation, 1, vColor);
```
Gdybyśmy jednak mieli w shaderze taką tablicę wartości kolorów:

```
uniform vec4 vColors[2];
```
Wówczas w C++ dane te moglibyśmy zdefiniować i przekazać następująco:

```
GLfloat vColors[2][4] = {{ 1.0f, 1.0f, 1.0f, 1.0f },
                          { 1.0f, 0.0f, 0.0f, 1.0f }};
...
glUniform4fv(iColorLocation, 2, vColors);
```
Najprostsze ustawienie jednej zmiennoprzecinkowej wartości uniform może wyglądać tak:

```
GLfloat fValue = 45.2f;
glUniform1fv(iLocation, 1, &fValue);
```
#### **Macierze uniform**

Na zakończenie pokażemy, jak się ustawia macierz uniform. W shaderach typy macierzowe przechowują tylko wartości zmiennoprzecinkowe, przez co mamy znacznie mniej różnych wersji. Poniższe funkcje ładują odpowiednio macierze 2×2, 3×3 oraz 4×4.

```
glUniformMatrix2fv(GLint location, GLuint count, GLboolean transpose,
                                                           const GLfloat *m);
glUniformMatrix3fv(GLint location, GLuint count, GLboolean transpose,
                                                           const GLfloat *m);
glUniformMatrix4fv(GLint location, GLuint count, GLboolean transpose,
                                                           const GLfloat *m);
```
Zmienna *count* określa liczbę macierzy we wskaźniku m (tak, można tworzyć tablice macierzy!). Znacznik logiczny *transpose* zostaje ustawiony na wartość true, jeśli macierz jest ustawiona w porządku kolumnowym (ustawienie to jest preferowane w OpenGL). Ustawienie tej wartości na GL\_FALSE powoduje transpozycję macierzy podczas jej kopiowania do shadera. Może to być przydatne, gdybyśmy korzystali z biblioteki macierzowej stosującej porządek wierszowy macierzy (np. Direct3D).

#### **Płaski shader**

Zobaczmy przykładowy shader wykorzystujący zmienne uniform. W zestawie shaderów standardowych mamy płaski shader, który tylko przekształca geometrię i ustawia jej jakiś pojedynczy kolor. Używane są w nim atrybuty położenia wierzchołków i dwie zmienne uniform — macierz przekształcenia i wartość koloru.

Program FlatShader rysuje obracający się torus i ustawia jego kolor na niebieski. Renderujemy go w trybie szkieletowym za pomocą funkcji glPolygonMode, aby było wyraźnie widać, że jest trójwymiarowy. Większość zastosowanego kodu klienckiego OpenGL jest już nam dobrze znana, dlatego nie zamieszczamy tu pełnego kodu programu. Na listingach 6.4 i 6.5 przedstawiony jest pełny kod obu shaderów.

**Listing 6.4.** *Shader wierzchołków FlatShader*

```
// Shader płaski
// Shader wierzchołków
// Richard S. Wright Jr
// OpenGL. Księga eksperta
#version 330
// Macierz przekształcenia
uniform mat4 mvpMatrix;
// Dane wejściowe wierzchołków
in vec4 vVertex;
void main(void)
\{ \{ \} // To wszystko, przekształcamy geometrię
     gl Position = mvpMatrix * vVertex;
      }
```

```
Listing 6.5. Shader fragmentów FlatShader
```

```
// Shader płaski
// Shader fragmentów
// Richard S. Wright Jr
// OpenGL. Księga eksperta
#version 130
// Tworzenie jednolitej geometrii
uniform vec4 vColorValue;
// Wyjście koloru fragmentu
out vec4 vFragColor;
void main(void)
     {
    vFragColor = vColorValue;
    }
```
W shaderze wierzchołków na listingu 6.4 znajduje się jedna zmienna uniform reprezentująca konkatenowaną macierz przekształcenia:

uniform mat4 mvpMatrix;

Jedyną czynnością wykonywaną przez ten shader jest przekształcenie wierzchołka przy użyciu macierzy rzutowania model-widok. Jak widać, mnożenie macierzowego typu danych przez wektorowy w języku GLSL jest czymś naturalnym.

gl Position = mvpMatrix  $*$  vVertex;

W shaderze fragmentów na listingu 6.5 również znajduje się tylko jedna zmienna uniform będąca czteroskładnikową wartością koloru, który zostanie zastosowany na rasteryzowanych fragmentach.

uniform vec4 vColorValue;

Po stronie klienckiej program wczytuje oba pliki shaderów i w funkcji SetupRC tworzy wskaźniki do obu zmiennych uniform.

```
GLuint flatShader;
GLint locMP;
GLint locColor;
…
…
flatShader = gltLoadShaderPairWithAttributes("FlatShader.vp", "FlatShader.fp",
                                           1, GLT ATTRIBUTE VERTEX, "vVertex");
locMVP = glGetUniformLocation(flatShader, "mvpMatrix");
locColor = glGetUniformLocation(flatShader, "vColorValue");
```
Na listingu 6.6 zamieszczony został w całości kod funkcji RenderScene, która renderuje obracający się torus (przypomnijmy, że tryb wielokąta ustawiliśmy na GL\_LINE). Po wybraniu płaskiego shadera następuje ustawienie zmiennych uniform koloru i macierzy przekształcenia, a następnie jest wywoływana funkcja Draw na obiekcie torusa. Efekt tego widać na rysunku 6.3.

**Listing 6.6.** *Praktyczne zastosowanie utworzonego płaskiego shadera*

```
// Rysowanie sceny
void RenderScene(void)
     {
     static CStopWatch rotTimer;
     // Wyczyszczenie okna i bufora głębi
    glClear(GL_COLOR_BUFFER_BIT | GL_DEPTH_BUFFER_BIT);
     modelViewMatrix.PushMatrix(viewFrame);
         modelViewMatrix.Rotate(rotTimer.GetElapsedSeconds() * 10.0f, 0.0f,
-1.0f, 0.0f);GLfloat vColor[] = { 0.1f, 0.1f, 1.f, 1.0f }; glUseProgram(flatShader);
         glUniform4fv(locColor, 1, vColor);
         glUniformMatrix4fv(locMVP, 1, GL_FALSE,
 -
transformPipeline.GetModelViewProjectionMatrix());
     torusBatch.Draw();
```
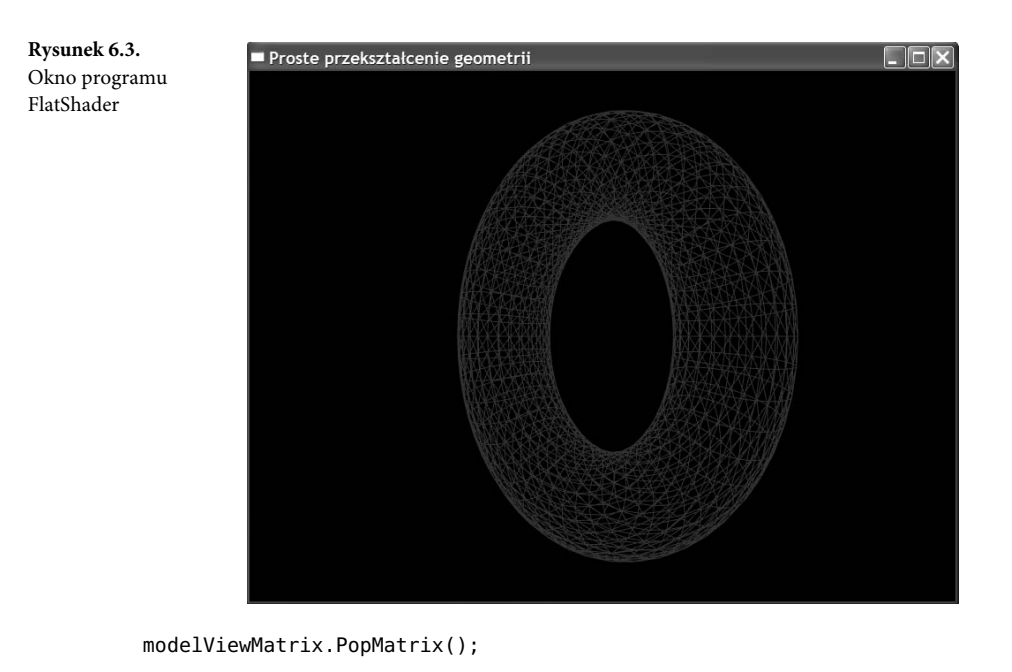

```
 glutSwapBuffers();
 glutPostRedisplay();
 }
```
# **Funkcje standardowe**

Prawie każdy język programowania wysokiego poziomu ma zestaw standardowych funkcji. W językach C i C++ mamy do dyspozycji standardową bibliotekę wykonawczą C, standardowe funkcje wejścia i wyjścia itd. W GLSL również dostępny jest zestaw standardowych funkcji. Większość z nich służy do wykonywania działań matematycznych na wartościach skalarnych i całych wektorach. Niektóre z nich mają bardzo ogólne zastosowanie, jednak część z nich wykorzystuje się w pewnych typowych algorytmach renderowania grafiki. Funkcje zebrane w poniższych tabelach zostały prawie bez zmian skopiowane ze specyfikacji języka GLSL.

#### **Funkcje trygonometryczne**

W tabeli 6.4 znajduje się lista funkcji trygonometrycznych udostępnianych przez język GLSL. Obsługują one typy danych float, vec2, vec3 oraz vec4. Zapis anyFloat w tabeli oznacza, że dana funkcja obsługuje każdy z wymienionych typów.
#### **Tabela 6.4.** Funkcje trygonometryczne

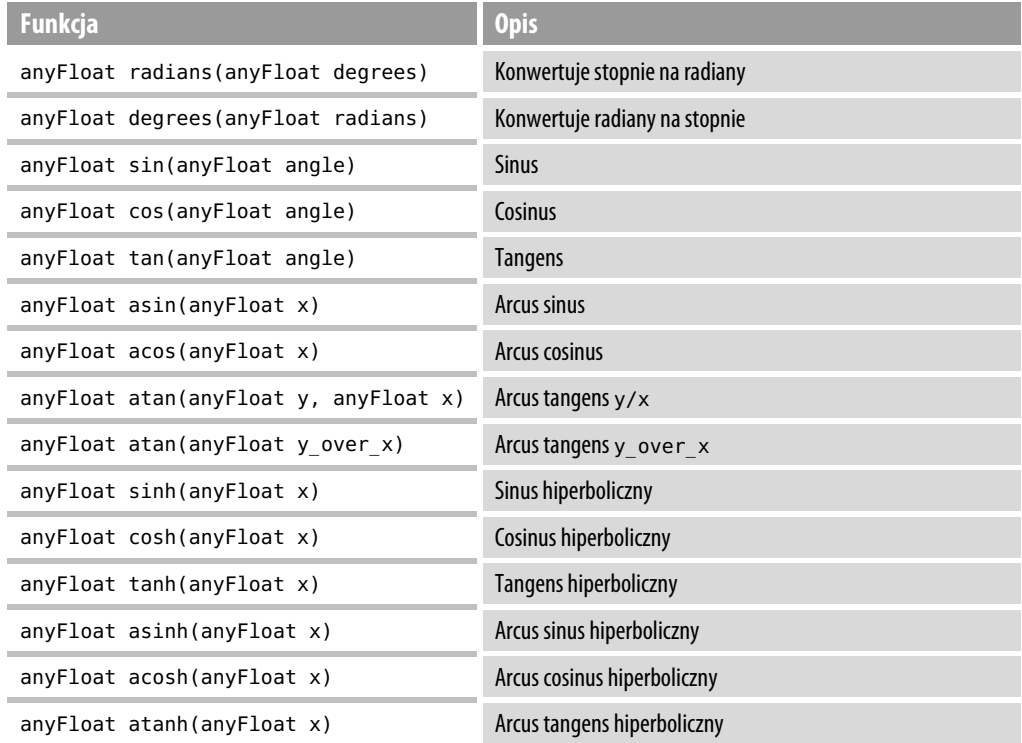

## **Funkcje wykładnicze**

Podobnie jak funkcje trygonometryczne, funkcje wykładnicze działają na zmiennoprzecinkowych typach danych (skalarnych i wektorach). Pełna lista tych funkcji znajduje się w tabeli 6.5.

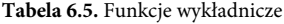

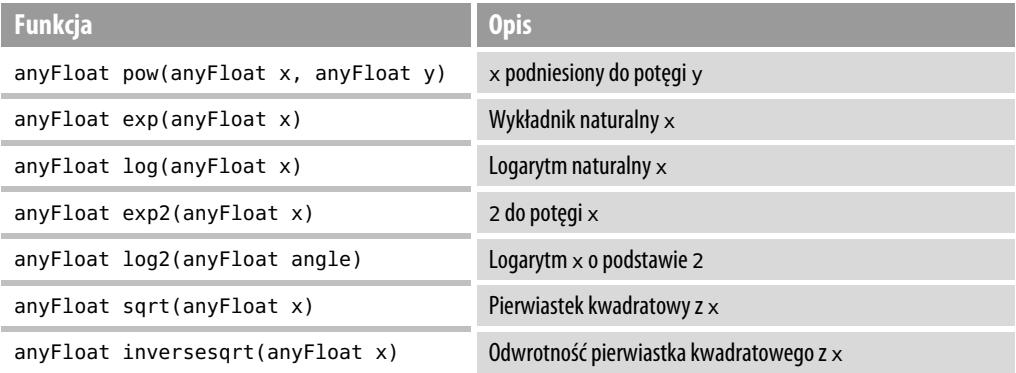

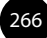

# **Funkcje geometryczne**

W języku GLSL dostępna jest też pewna liczba ogólnych funkcji geometrycznych. Niektóre z nich przyjmują tylko argumenty określonego typu (np. iloczyn wektorowy), a inne — każdy z wektorowych zmiennoprzecinkowych typów danych (vec2, vec3 i vec4), które w tabeli 6.6 oznaczamy zbiorczo jako vec.

#### **Tabela 6.6.** Funkcje geometryczne

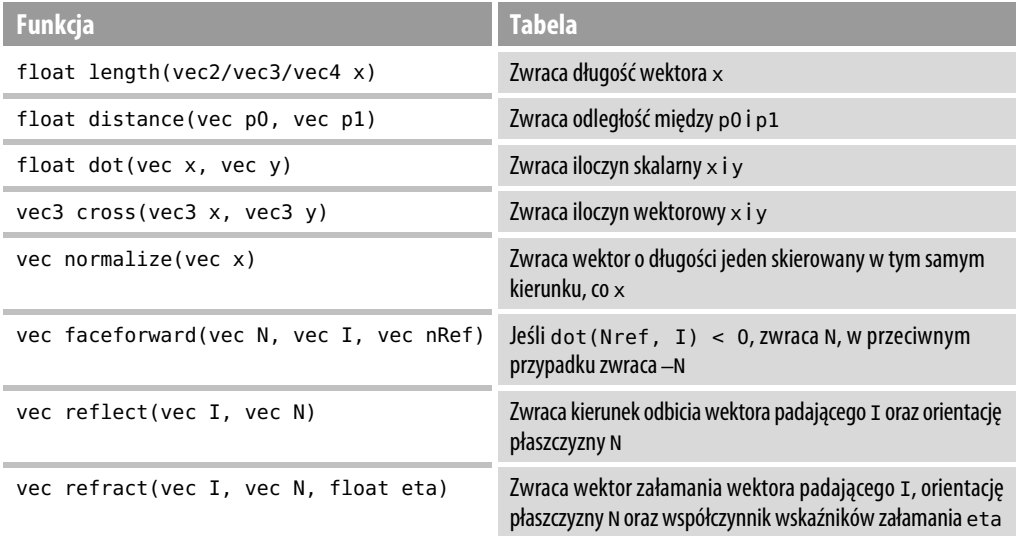

## **Funkcje macierzowe**

Wiele działań na macierzach wykonuje się przy użyciu zwykłych operatorów matematycznych. W tabeli 6.7 znajduje się wykaz kilku dodatkowych funkcji macierzowych, które mogą być bardzo przydatne. Każda z nich pobiera określony typ argumentów, które zostały wyszczególnione.

### **Funkcje porównywania wektorów**

Wartości skalarne można porównywać za pomocą standardowych operatorów porównywania (<, <=, >, >=, ++ oraz !=). Do porównywania wektorów służą funkcje zebrane w tabeli 6.8. Wszystkie zwracają wektory wartości logicznych o takiej samej liczbie wymiarów, jak argumenty.

### **Inne często używane funkcje**

Na zakończenie w tabeli 6.9 przedstawiamy zbiór różnych funkcji ogólnego przeznaczenia. Wszystkie działają zarówno na skalarnych, jak i wektorowych typach danych oraz mogą takie typy zwracać.

**Tabela 6.7.** Funkcje macierzowe

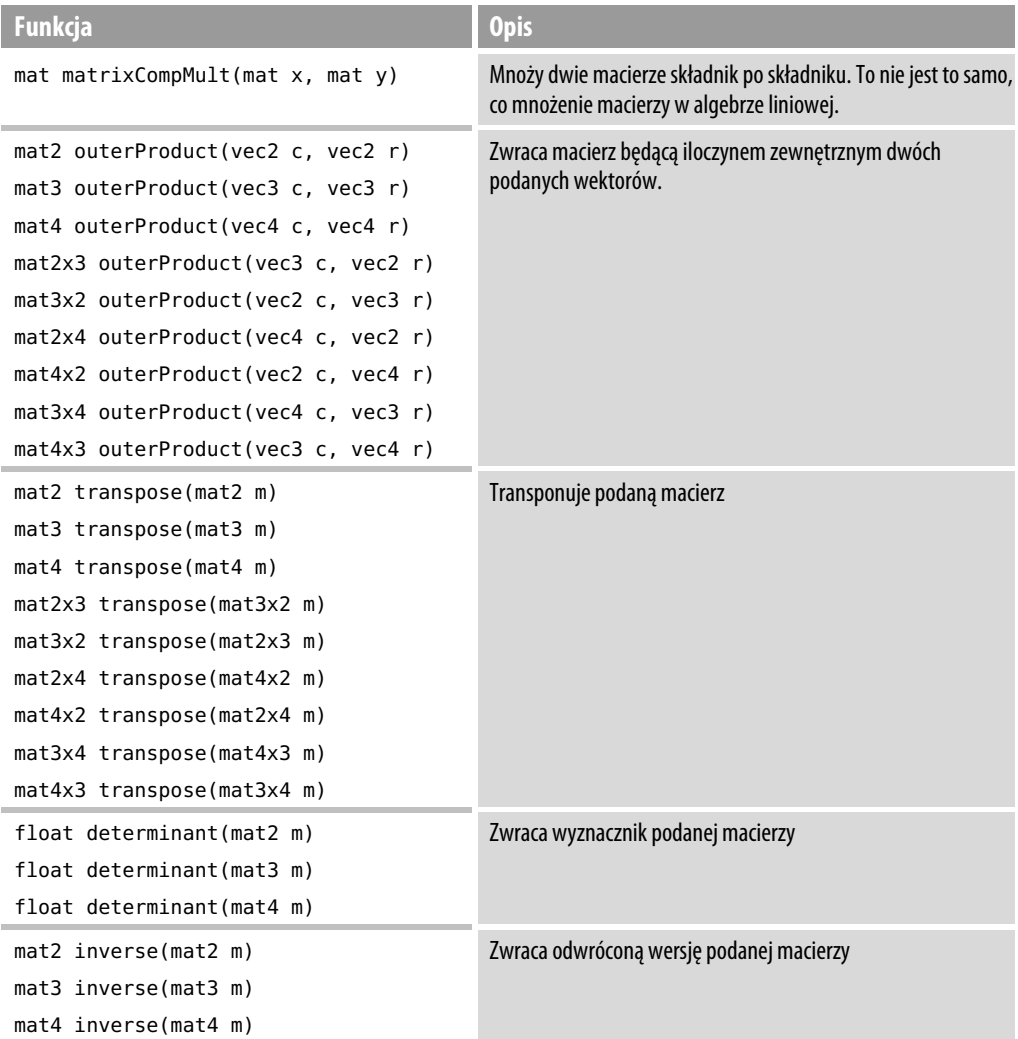

**Tabela 6.8.** Funkcje porównywania wektorów

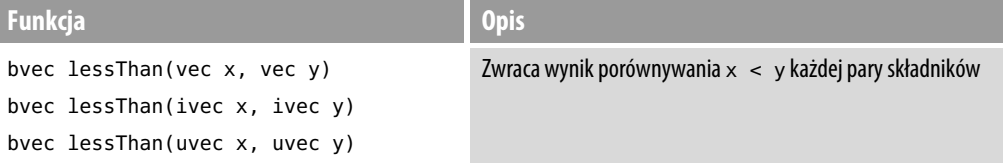

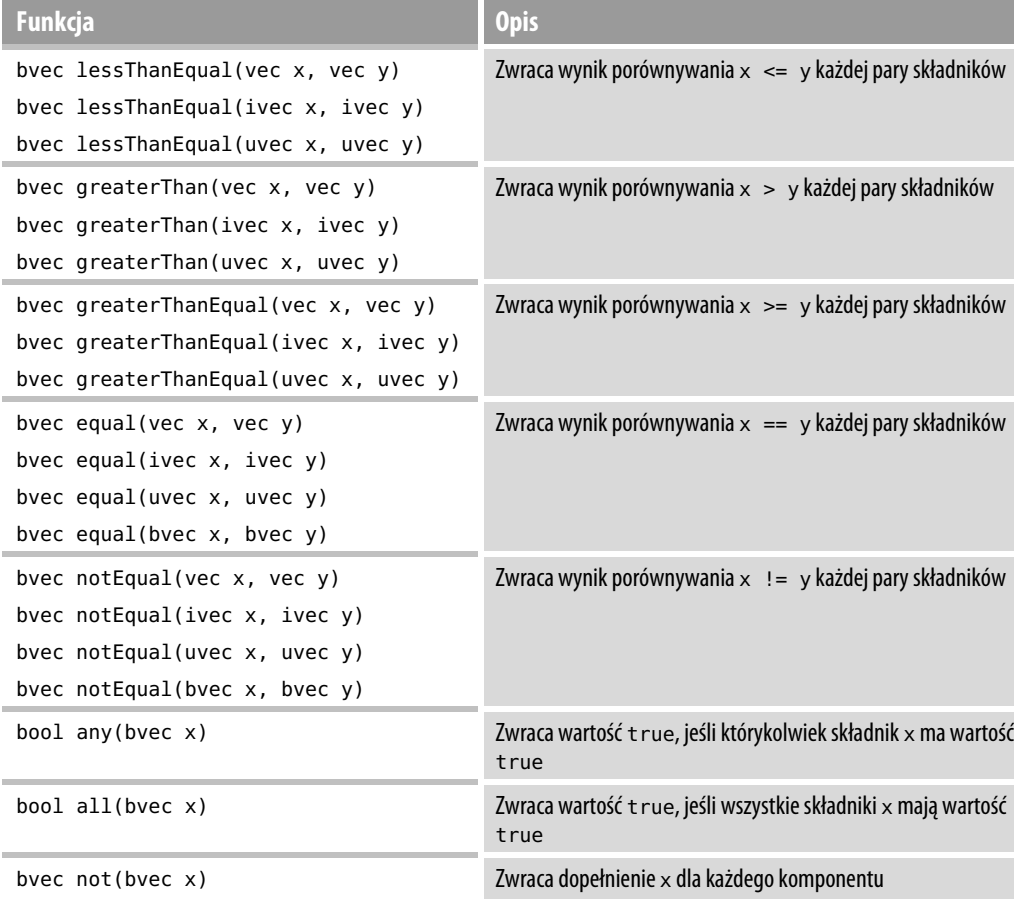

**Tabela 6.8.** Funkcje porównywania wektorów — *ciąg dalszy*

**Tabela 6.9.** Inne często używane funkcje

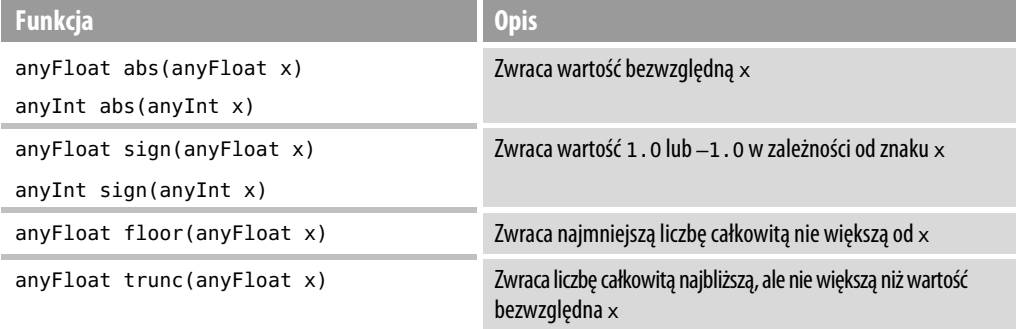

**Tabela 6.9.** Inne często używane funkcje — *ciąg dalszy*

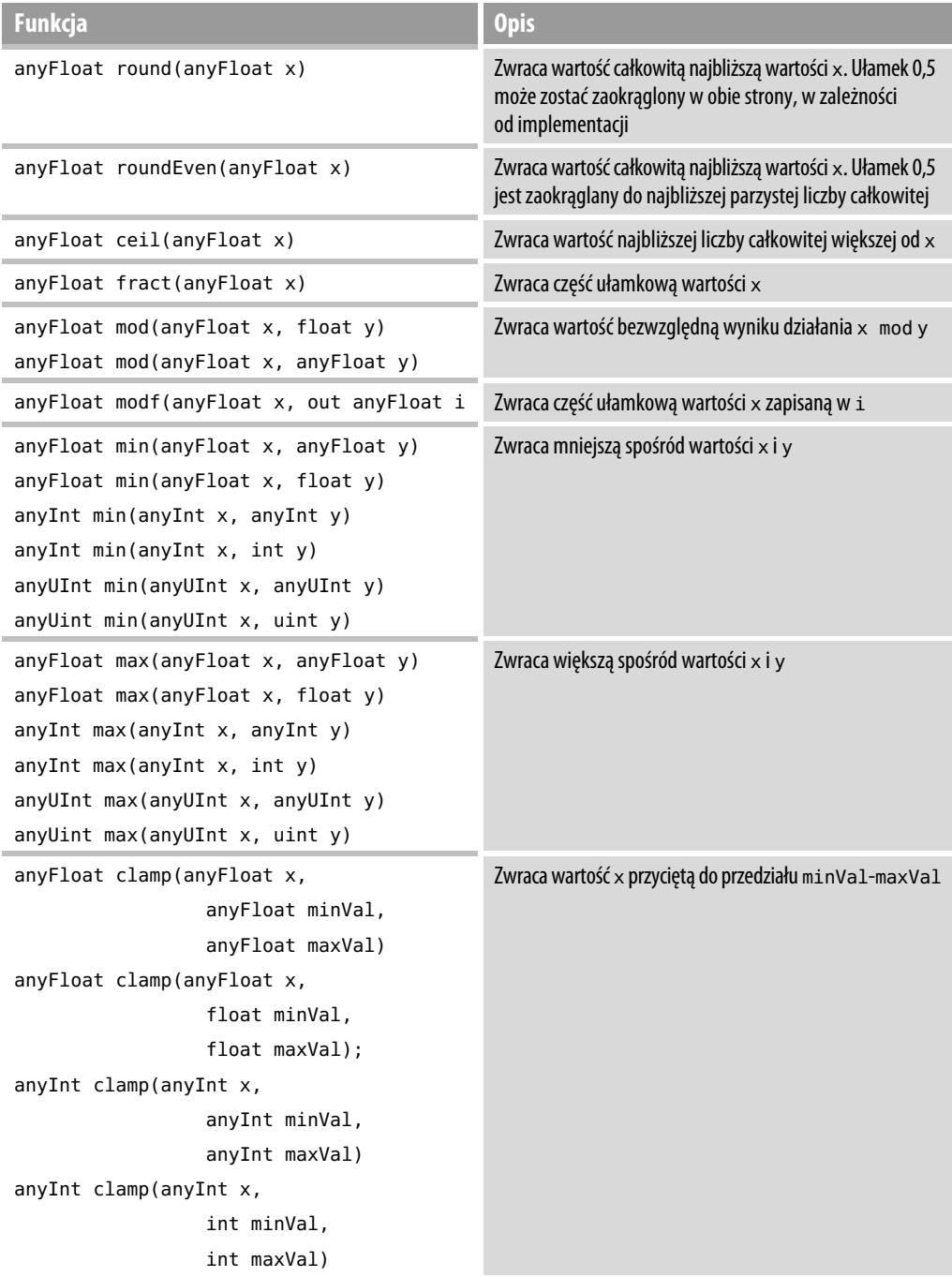

#### **Tabela 6.9.** Inne często używane funkcje — *ciąg dalszy*

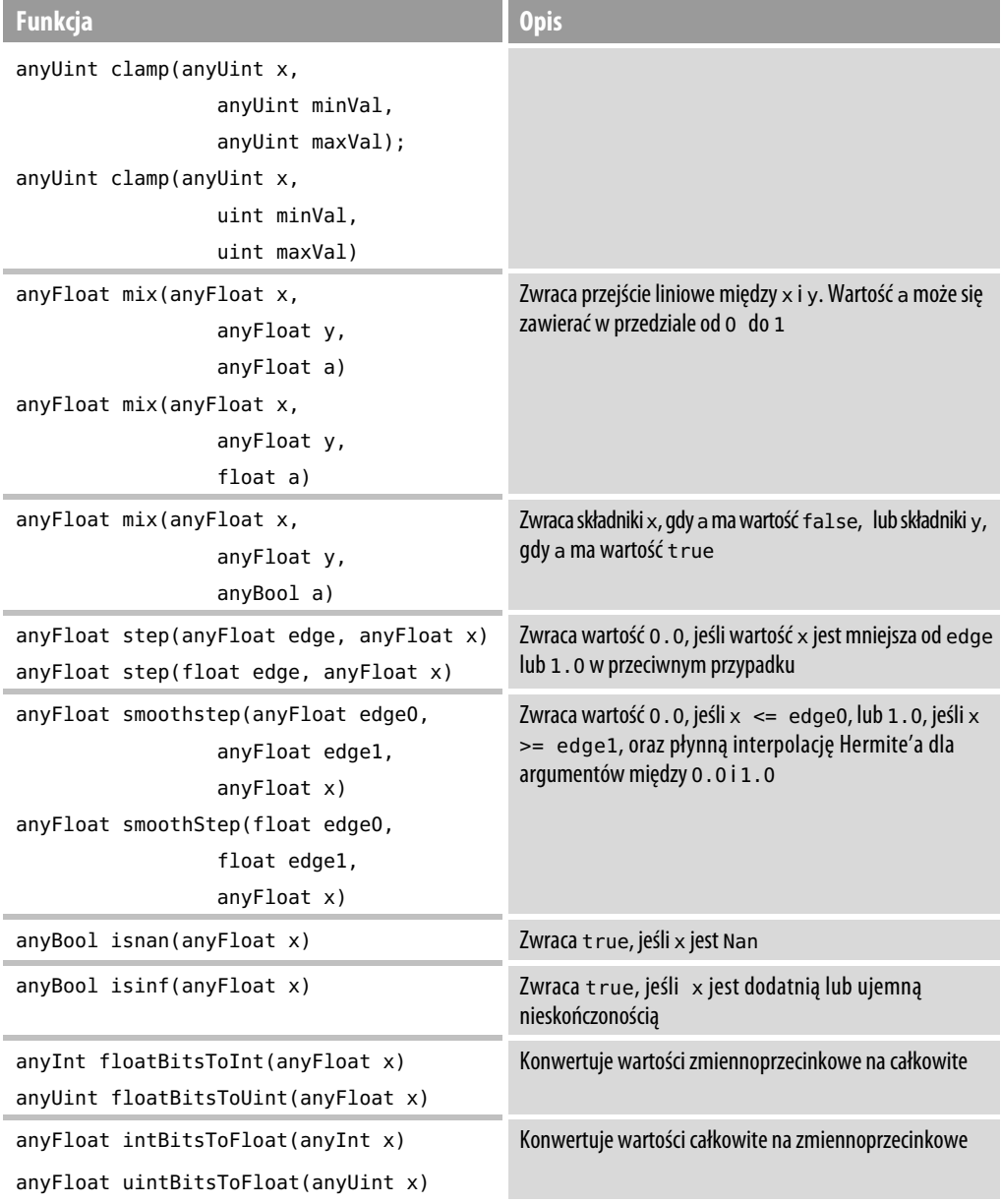

# **Symulowanie światła**

Znamy już solidne podstawy języka GLSL, a więc czas na rozpoczęcie pisania bardziej rozbudowanych shaderów. Jedną z fundamentalnych technik grafiki komputerowej jest symulowanie światła. Ponieważ techniki te nie są bardzo skomplikowane, doskonale nadają się do przedstawienia metod programowania shaderów. Symulowanie światła, oświetlenia i właściwości materiałów to tak obszerne tematy, że można by im było poświęcić całą osobną książkę. I rzeczywiście takie książki istnieją! W tym rozdziale omówimy tylko podstawowe techniki związane z symulowaniem światła w komputerze oraz pokażemy, jak je implementować w języku GLSL. Techniki te stanowią bazę, na której opierają się techniki bardziej zaawansowane.

# **Światło rozproszone**

Rodzajem światła najczęściej stosowanym do oświetlania powierzchni w grafice trójwymiarowej jest tzw. **światło rozproszone** (ang. *diffuse light*). Jest to światło skierowane odbijające się od powierzchni z natężeniem proporcjonalnym do kąta, pod jakim się od niej odbija. Dzięki temu powierzchnia obiektu jest jaśniejsza, gdy światło pada na nią pod kątem prostym, niż wówczas, gdyby padało na nią pod jakimś większym kątem. W wielu modelach światła składowa światła rozproszonego jest używana do tworzenia cieni (lub zmian kolorów) na powierzchni oświetlonych obiektów.

Do określenia natężenia światła w danym wierzchołku potrzebne są dwa wektory. Jeden z nich określa kierunek w stronę źródła światła. W niektórych technikach oświetleniowych dostarczany jest tylko wektor skierowany w stronę źródła światła. Takie światło nazywamy **kierunkowym** (ang. *directional*), ponieważ wszystkie wierzchołki dysponują tym samym wektorem w stronę źródła światła. Wszystko jest dobrze, jeśli źródło światła znajduje się bardzo (lub nieskończenie) daleko od oświetlanych obiektów. Wyobraźmy sobie boisko piłkarskie, na którym jest rozgrywany mecz. Kąt padania promieni słonecznych na jednym końcu boiska niewiele różni się od kąta padania na jego drugim końcu. Gdyby jednak mecz był rozgrywany w nocy, efekt istnienia pojedynczego górnego źródła światła byłby dobrze widoczny podczas przemieszczania się zawodników po boisku. Gdybyśmy do kodu symulującego światło przekazali położenie źródła światła, to aby określić wektor w stronę źródła światła, musielibyśmy w naszym shaderze odjąć przekształcone (współrzędne oka) położenie wierzchołka od położenia źródła światła.

### **Normalne do powierzchni**

Drugi wektor potrzebny do uzyskania światła rozproszonego (i nie tylko, o czym się niedługo przekonasz) to normalna do powierzchni. **Normalna do powierzchni** (**wektor normalny**) to linia mająca swój początek na płaszczyźnie, do której jest prostopadła. Nazwa ta może wydawać się niezwykła, jakby pożyczona z jakiegoś filmu fantastycznego, ale tak naprawdę słowo "normalny" oznacza tu po prostu "prostopadły" do jakiejś realnej lub wyobrażonej płaszczyzny. Wektor to linia skierowana w określonym kierunku, a wektor normalny to linia prostopadła do płaszczyzny. Podsumowując, wektor normalny to linia ustawiona pod kątem 90 stopni do przedniej płaszczyzny naszej figury geometrycznej. Na rysunku 6.4 pokazano przykładowe wektory normalne w dwóch i trzech wymiarach.

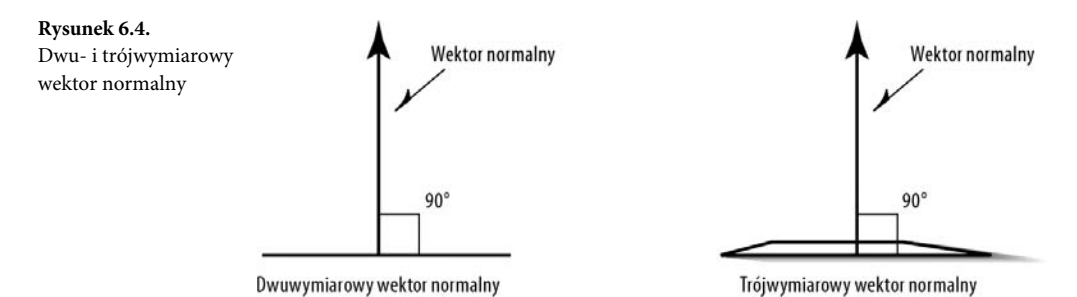

Pewnie się dziwisz, czemu musimy określić wektor normalny dla każdego wierzchołka. Dlaczego nie możemy zdefiniować jednej normalnej dla całego wielokąta i zastosować jej do wszystkich wierzchołków? Możemy, ale nie zawsze chcemy, aby normalna była prostopadła do powierzchni figury. Jak zapewne zauważyłeś, nie wszystkie powierzchnie są płaskie. Można próbować jak najwierniej je odtworzyć za pomocą płaskich wielokątów, ale efekt zawsze będzie niejednorodny lub poszarpany. Aby utworzyć powierzchnię wyglądającą na gładką, można użyć płaskich wielokątów i tak dostosować normalne do powierzchni, aby "ją optycznie wygładziły". Na przykład w przypadku kuli normalna do powierzchni każdego wierzchołka jest prostopadła do powierzchni samej bryły, a nie do poszczególnych trójkątów, z których ta bryła została złożona.

### **Oświetlanie wierzchołków**

Na rysunku 6.5 przedstawiono oba wektory, którymi się zajmujemy. Natężenie światła w każdym wierzchołku określa się poprzez obliczenie iloczynu skalarnego wektora do źródła światła i wektora normalnego. Wektory te muszą mieć długość o wartości jeden, ponieważ wynikiem obliczeń może być wartość z przedziału od –1.0 do 1.0. Wartość 1.0 otrzymujemy, gdy oba wektory są skierowane w tym samym kierunku, natomiast –1.0 oznacza, że wektory wskazują przeciwne kierunki. Gdy otrzymamy wartość 0.0, wiemy, że wektory są ustawione względem siebie pod kątem 90 stopni. W istocie otrzymana wartość to cosinus kąta między wektorami. Jak można się domyślić, dodatnie wartości oznaczają, że światło pada na wierzchołek. Im większa wartość (czyli im bliższa wartości 1.0), tym większe natężenie światła; i odwrotnie, im mniejsza wartość (nawet poniżej zera), tym natężenie światła mniejsze.

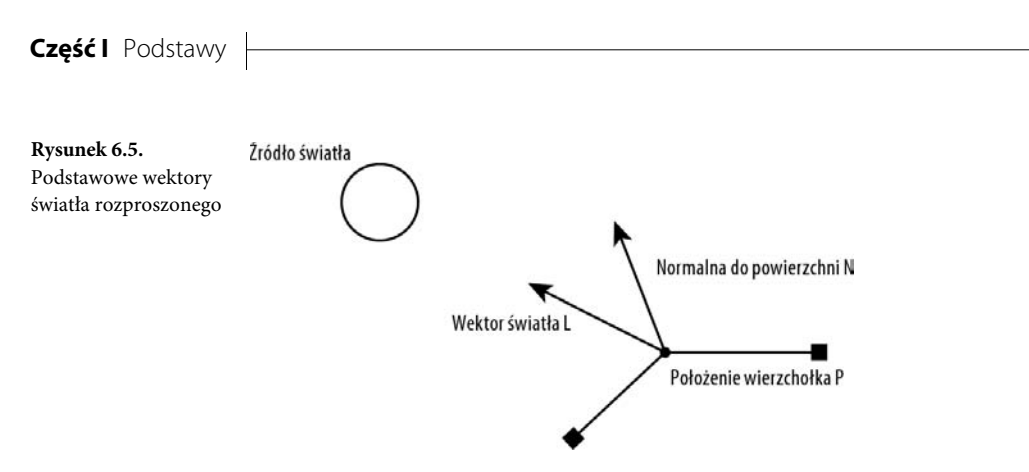

Jeśli pomnożymy obliczony iloczyn skalarny przez wartość koloru wierzchołka, otrzymamy wartość koloru ze światłem o odpowiednim natężeniu. Takie płynne cieniowanie wartości kolorów między wierzchołkami czasami nazywane jest **oświetlaniem wierzchołków** (ang. *vertex lighting*) lub **cieniowaniem Gourauda** (ang. *Gouraud shading*). Obliczenie iloczynu skalarnego w języku GLSL jest łatwe. Najczęściej wykorzystuje się coś w rodzaju poniższego wywołania:

```
float intensity = dot(vSurfaceNormal, vLightDirection);
```
### **Shader światła rozproszonego**

Przeanalizujemy kolejny przykładowy program, o nazwie DiffuseLight. Posłuży nam on do zademonstrowania działania prostego shadera światła rozproszonego na niebieskiej kuli. Wykorzystaliśmy w nim także punktowe źródło światła, a więc zobaczymy również, jak uzyskuje się ten rodzaj oświetlenia w shaderze. Oczywiście użycie kierunkowego źródła światła byłoby prostsze, ponieważ już mamy ten wektor, ale to pozostawiamy jako ćwiczenie do samodzielnego wykonania. Na listingu 6.7 znajduje się kod shadera wierzchołków *DiffuseLight.vp*.

```
Listing 6.7. Shader wierzchołków światła rozproszonego
```

```
// Prosty shader światła rozproszonego
// Shader wierzchołków
// Richard S. Wright Jr
// OpenGL. Księga eksperta
#version 330
// Zmienne wejściowe danych wierzchołków... położenie i normalna
in vec4 vVertex;
in vec3 vNormal;
// Ustawienia dla każdej porcji danych
uniform vec4 diffuseColor;
uniform vec3 vLightPosition;
uniform mat4 mvpMatrix;
uniform mat4 mvMatrix;
uniform mat3 normalMatrix;
// Kolor
smooth out vec4 vVaryingColor;
```

```
void main(void)
\{ \{ \} // Obliczanie normalnej do powierzchni we współrzędnych oka
    vec3 vEyeNormal = normalMatrix * vNormal;
     // Obliczenie położenia wierzchołka we współrzędnych oka
    vec4 vPosition4 = mvMatrix * vVertex:
     vec3 vPosition3 = vPosition4.xyz / vPosition4.w;
     // Obliczenie wektora do źródła światła
     vec3 vLightDir = normalize(vLightPosition - vPosition3);
     // Obliczenie intensywności światła przy użyciu iloczynu skalarnego
    float diff = max(0.0, dot(vEven formal, vLightDir)); // Mnożenie intensywności przez kolor rozproszenia
     vVaryingColor.rgb = diff * diffuseColor.rgb;
     vVaryingColor.a = diffuseColor.a;
     // Przekształcenie geometrii
    gl Position = mvpMatrix * vVertex;
     }
```
W shaderze zostały zdefiniowane tylko dwa atrybuty — położenie wierzchołka (vVertex) i normalna do powierzchni (vNormal). Natomiast zmiennych uniform potrzebowaliśmy aż pięciu:

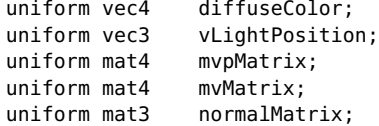

Zmienna diffuseColor przechowuje kolor kuli, vLightPosition określa położenie światła we współrzędnych oka, mpvMatrix zawiera macierz rzutowania model-widok, mvMatrix natomiast reprezentuje macierz model-widok. Wszystko to znamy z korzystania z shaderów standardowych (tyle że od strony klienta). Nowością jest natomiast macierz 3×3 o nazwie normalMatrix.

Normalną do powierzchni najczęściej przesyła się jako jeden z atrybutów wierzchołka. Trzeba ją tylko obrócić, aby jej kierunek znalazł się w przestrzeni oka. Nie można jednak w tym celu pomnożyć jej przez macierz model-widok, ponieważ zawiera ona dodatkowo przesunięcie, które przesunęłoby nasz wektor. Problem ten rozwiązujemy poprzez przekazanie zmiennej uniform reprezentującej **macierz normalną** (ang. *normalną matrix*) zawierającą tylko składnik obrotowy macierzy model-widok. Na szczęście w klasie GLTransformationPipeline dostępna jest funkcja GetNormalMatrix, która zwraca tę potrzebną nam macierz. Dzięki temu uzyskanie kierunku normalnej we współrzędnych oka to kwestia pomnożenia dwóch macierzy:

```
vec3 vEyeNormal = normalMatrix * vNormal;
```
Poza funkcją główną zadeklarowaliśmy płynnie cieniowaną wartość koloru o nazwie vVaryingColor.

smooth out vec4 vVaryingColor;

To jest jedyna — poza przekształconą geometrią — informacja wyjściowa shadera wierzchołków. Shader fragmentów jest banalnie prosty. Przypisujemy w nim przychodzącą wartość do wyjściowego koloru fragmentu.

vFragColor = vVaryingColor;

Ze względu na fakt, że przesyłamy położenie światła, a nie wektor w stronę źródła światła, położenie wierzchołka musimy przekonwertować na współrzędne oka i odjąć tę wartość od położenia światła.

```
vec4 vPosition4 = mWhatrix * vVertex;
vec3 vPosition3 = vPosition4.xyz / vPosition4.w;
// Obliczenie wektora w stronę źródła światła
vec3 vLightDir = normalize(vLightPosition - vPosition3);
```
Osobna macierz model-widok jest nam w tym shaderze potrzebna dlatego, że współrzędnych oka wierzchołka nie można pomnożyć przez macierz zawierającą rzutowanie. W tym miejscu do gry wkracza współrzędna w. Wykonanie tego dzielenia jest ważne na wypadek, gdyby macierz przekształcenia zawierała jakieś informacje skalowania (aby dowiedzieć się, dlaczego jest to lub nie jest ważne dla Ciebie, wróć do rozdziału 4.).

Wektory są po prostu piękne, prawda? Aby otrzymać wektor w stronę światła, odejmujemy od siebie te dwa wektory i normalizujemy wynik. Teraz możemy wykorzystać iloczyn skalarny do obliczenia intensywności światła na wierzchołku. Przy użyciu funkcji max języka GLSL ograniczyliśmy zakres natężenia do wartości z przedziału od zera do jeden.

float diff =  $max(0.0, dot(veNormal, vLightDir));$ 

Na zakończenie obliczeń światła mnożymy kolor powierzchni przez natężenie światła. W tym przypadku używamy tylko kanałów RGB, a kanał alfa zostawiamy bez zmian.

vVaryingColor.rgb = diff \* diffuseColor.rgb; vVaryingColor.a = diffuseColor.a;

Listing 6.8 przedstawia funkcje SetupRC i RenderScene z programu DiffuseLight.

**Listing 6.8.** *Kod funkcji SetupRC i RenderScene z programu DiffuseLight*

```
// Ta funkcja wykonuje wszystkie działania związane z inicjalizowaniem w kontekście renderowania.
void SetupRC(void)
     {
     // Tło
     glClearColor(0.3f, 0.3f, 0.3f, 1.0f );
     glEnable(GL_DEPTH_TEST);
    glEnable(GL_CULL_FACE);
     shaderManager.InitializeStockShaders();
     viewFrame.MoveForward(4.0f);
```
276

```
 // Tworzenie kuli
     gltMakeSphere(sphereBatch, 1.0f, 26, 13);
     diffuseLightShader =
 -
shaderManager.LoadShaderPairWithAttributes("DiffuseLight.vp",
→"DiffuseLight.fp", 2, GLT ATTRIBUTE VERTEX, "vVertex",
            GLT_ATTRIBUTE_NORMAL, "vNormal");
     locColor = glGetUniformLocation(diffuseLightShader, "diffuseColor");
     locLight = glGetUniformLocation(diffuseLightShader, "vLightPosition");
     locMVP = glGetUniformLocation(diffuseLightShader, "mvpMatrix");
     locMV = glGetUniformLocation(diffuseLightShader, "mvMatrix");
     locNM = glGetUniformLocation(diffuseLightShader, "normalMatrix");
     }
// Rysowanie sceny
void RenderScene(void)
     {
     static CStopWatch rotTimer;
    // Wyczyszczenie okna i bufora głębi
    glClear(GL_COLOR_BUFFER_BIT | GL_DEPTH_BUFFER_BIT);
     modelViewMatrix.PushMatrix(viewFrame);
        modelViewMatrix.Rotate(rotTimer.GetElapsedSeconds() * 10.0f, 0.0f,
-1.0f, 0.0f);GLfloat vEyelight[] = { -100.0f, 100.0f, 100.0f };GLfloat vDiffuseColor[] = { 0.0f, 0.0f, 1.0f, 1.0f};
         glUseProgram(diffuseLightShader);
         glUniform4fv(locColor, 1, vDiffuseColor);
         glUniform3fv(locLight, 1, vEyeLight);
         glUniformMatrix4fv(locMVP, 1, GL_FALSE,
 -
transformPipeline.GetModelViewProjectionMatrix());
         glUniformMatrix4fv(locMV, 1, GL_FALSE,
 -
transformPipeline.GetModelViewMatrix());
         glUniformMatrix3fv(locNM, 1, GL_FALSE,
 -
transformPipeline.GetNormalMatrix());
     sphereBatch.Draw();
     modelViewMatrix.PopMatrix();
     glutSwapBuffers();
     glutPostRedisplay();
     }
```
Jest to nasze pierwsze poważniejsze spotkanie z niestandardowym shaderem. Jak widać, aby go skonfigurować, w funkcji renderującej potrzebnych było aż pięć wywołań funkcji glUniform. Często spotykanym błędem, zwłaszcza popełnianym przez programistów przyzwyczajonych do starego stylu pracy, jest dalsze modyfikowanie jednego ze stosów macierzy po ustawieniu danych

**Rysunek 6.6.**

uniform shadera, ale przed wyrenderowaniem geometrii. Pamiętajmy, że funkcje glUniform nie kopiują do shaderów referencji do danych, lecz same dane. Stanowi to okazję do pozbycia się kilku wywołań funkcji dla wartości uniform, które nie zmieniają się często. Rysunek 6.6 przedstawia wynik działania naszego programu.

 $\Box \Box x$ Proste światło rozproszone Program DiffuseLight

### **Model oświetlenia ADS**

Jednym z najczęściej wykorzystywanych modeli oświetlenia, w szczególności przez osoby zaznajomione z aktualnie wycofywanym stałym potokiem funkcji, jest tzw. model oświetlenia ADS. Akronim ten tworzą pierwsze litery angielskich wyrazów *ambient*, *diffuse* oraz *specular*, oznaczających trzy właściwości odblaskowe materiału pokrywającego obiekty — dla światła otaczającego (ang. *ambient*), rozproszonego (ang. *diffuse*) oraz odbitego zwierciadlanie (ang. *specular*). Tym właściwościom materiału przypisuje się wartości kolorów, przy czym wyższa wartość oznacza wyższy współczynnik odblasku. Źródła światła również mają te właściwości i im również przypisuje się wartości koloru reprezentujące jasność światła. Zatem o ostatecznym kolorze wierzchołka decyduje wypadkowa tych trzech właściwości materiału i źródła światła.

### **Światło otaczające**

Światło otaczające (ang. *ambient light*) nie pochodzi z żadnego konkretnego kierunku. Ma ono źródło, ale promienie światła odbijały się już po całej scenie tyle razy, że światło to całkowicie straciło jakikolwiek kierunek. Wszystkie powierzchnie obiektów znajdujących się w świetle otaczającym są oświetlone równomiernie, niezależnie od kierunku. Światło otaczające można traktować jako globalny współczynnik "rozjaśniający" stosowany dla każdego źródła światła.

Aby obliczyć udział źródła światła otaczającego w ostatecznym kolorze wierzchołka, należy przeskalować wartość właściwości odblaskowej światła otaczającego materiału przez wartość światła otaczającego (należy pomnożyć te dwa wektory przez siebie). W języku GLSL zapisalibyśmy to następująco:

```
uniform vec3 vAmbientMaterial;
uniform vec3 vAmbientLight;
vec3 vAmbientColor = vAmbientMaterial * vAmbientLight;
```
### **Światło rozproszone**

Światło rozproszone to kierunkowa składowa źródła światła. Było ono w naszym centrum zainteresowania w poprzednim shaderze oświetlenia. Wartość materiału rozpraszającego należy pomnożyć przez wartość światła rozproszonego, tak jak się to robi w przypadku składowych światła otaczającego. Wartość ta jest następnie skalowana przez iloczyn skalarny normalnej do powierzchni i wektora światła (czyli natężenie światła rozproszonego). W języku shaderów można to wyrazić w następujący sposób:

```
uniform vec3 vDiffuseMaterial;
uniform vec3 vDiffuseLight;
float fDotProduct = max(0.0, dot(vNormal, vLightDir));
vec3 vDiffuseColor = vDiffuseMaterial * vDiffuseLight * fDotProduct;
```
Zauważmy, że obliczanie iloczynu skalarnego wektorów umieściliśmy w funkcji GLSL o nazwie max. Zrobiliśmy to dlatego, że iloczyn skalarny może mieć wartość ujemną, a przecież nie możemy zastosować ujemnego oświetlenia czy koloru. Dlatego wszystkie wartości poniżej zera zamieniamy na zero.

### **Światło odbicia zwierciadlanego**

Podobnie jak światło rozproszone, światło odbicia zwierciadlanego to właściwość kierunkowa, ale w odróżnieniu od niego silniej oddziałuje z powierzchnią materiału i oddziaływanie to ma ściśle określony kierunek. Mocno odbite światło najczęściej powoduje wystąpienie na powierzchni oświetlanej jasnej plamy nazywanej odbłyskiem (ang. *specular highlight*). Ze względu na dość precyzyjne ukierunkowanie odbłysk może być niewidoczny dla osoby patrzącej pod określonym kątem. Przykładami źródeł światła tworzących mocne odbłyski są reflektor i słońce, ale oczywiście warunkiem powstania tych odbłysków jest padanie promieni światła na błyszczący przedmiot.

Udział koloru w materiale połyskującym i kolorach oświetlenia skalowany jest przez pewną wartość, której otrzymanie wymaga nieco większej ilości obliczeń niż wykonywane do tej pory. Najpierw musimy znaleźć wektor odbicia światła i odwrócony wektor światła. Następnie oblicza się iloczyn skalarny tych dwóch wektorów i podnosi się go do potęgi wartości "połyskliwości". Im większa wartość połyskliwości, tym mniejszy odbłysk. Poniżej znajduje się fragment kodu shadera wykonujący te obliczenia:

```
uniform vec3 vSpecularMaterial;
uniform vec3 vSpecularLight;
float shininess = 128.0;
vec3 vReflection = reflect(-vLightDir, vEyeNormal);
```

```
float EyeReflectionAngle = max(0.0, dot(vEyeNormal, vReflection);
fSpec = pow(EyeReflectionAngle, shininess);
vec3 vSpecularColor = vSpecularLight * vSpecularMaterial * fSpec;
```
Parametr połyskliwości można określić jako daną typu uniform. Tradycyjnie przypisuje się mu maksymalną wartość 128 (tradycja ta sięga jeszcze czasów stałego potoku). Zastosowanie większych wartości zwykle powoduje powstanie bardzo małych odbłysków.

### **Shader ADS**

Ostateczny kolor wierzchołka można zatem, biorąc pod uwagę trzy ostatnie przykłady, obliczyć następująco:

```
vVertexColor = vAmbientColor + vDiffuseColor + vSpecularColor;
```
Implementację opisywanego rodzaju shadera zawiera program ADSGouraud. Zastosowaliśmy w nim jednak pewne uproszczenie. Zamiast przekazywać osobno informacje na temat kolorów i natężenia właściwości materiału i światła, przekazaliśmy po jednej wartości koloru dla materiałów światła otaczającego, rozproszonego i odbijanego w sposób zwierciadlany. To tak, jakbyśmy wcześniej pomnożyli właściwość materiału przez kolory światła. Jeśli nie planujesz zmieniać właściwości materiału w każdym wierzchołku, jest to łatwy sposób na optymalizację. W nazwie programu znalazło się słowo "Gouraud", ponieważ wartości światła obliczamy dla każdego wierzchołka, a następnie stosujemy cieniowanie z interpolacją przestrzeni kolorów między wierzchołkami. Pełny kod shadera wierzchołków znajduje się na listingu 6.9.

**Listing 6.9.** *Shader wierzchołków programu ADSGouraud*

```
// Shader oświetlenia punktowego ADS
// Shader wierzchołków
// Richard S. Wright Jr
// OpenGL. Księga eksperta
#version 130
// Dane wejściowe wierzchołków... położenie i normalna
in vec4 vVertex;
in vec3 vNormal;
// Ustawienia dla porcji danych
uniform vec4 ambientColor;
uniform vec4 diffuseColor;
uniform vec4 specularColor;
uniform vec3 vLightPosition;
uniform mat4 mvpMatrix;
uniform mat4 mvMatrix;
uniform mat3 normalMatrix;
// Kolor do shadera fragmentów
smooth out vec4 vVaryingColor;
void main(void)
     {
```

```
 // Obliczanie normalnej do powierzchni we współrzędnych oka
vec3 vEyeNormal = normalMatrix * vNormal;
 // Obliczenie położenia wierzchołka we współrzędnych oka
vec4 vPosition4 = mvMatrix * vVertex:
 vec3 vPosition3 = vPosition4.xyz / vPosition4.w;
 // Obliczenie wektora w stronę źródła światła
 vec3 vLightDir = normalize(vLightPosition - vPosition3);
 // Obliczenie natężenia światła rozproszonego przy użyciu iloczynu skalarnego
float diff = max(0.0, dot(vEven formal, vLinkDir));
 // Pomnożenie natężenia przez kolor rozproszenia, wartość alfa wynosi 1.0
 vVaryingColor = diff * diffuseColor;
 // Dodanie światła otoczenia
 vVaryingColor += ambientColor;
 // Światła odbicia zwierciadlanego
 vec3 vReflection = normalize(reflect(-vLightDir, vEyeNormal));
 float spec = max(0.0, dot(vEyeNormal, vReflection));
if(diff != 0) {
     float fSpec = pow(spec, 128.0);
      vVaryingColor.rgb += vec3(fSpec, fSpec, fSpec);
 }
 // Przekształcenie geometrii!
 gl_Position = mvpMatrix * vVertex;
 }
```
Nie pokazujemy całego kodu shadera, ponieważ przypisuje on tylko przychodzącą wartość zmiennej vVaryingColor do koloru fragmentów:

vFragColor = vVaryingColor;

Każdy trójkąt składa się z trzech wierzchołków i większej liczby wypełniających go fragmentów. Dzięki temu oświetlanie wierzchołków i technika cieniowania Gourauda są bardzo wydajne, ponieważ wszystkie obliczenia dla każdego wierzchołka są wykonywane tylko raz. Rysunek 6.7 przedstawia wynik działania programu ADSGouraud.

## **Cieniowanie Phonga**

Na rysunku 6.7 widać jedną z największych wad cieniowania Gourauda — odbłysk układa się w kształt gwiazdy. W niektórych przypadkach można by było powiedzieć, że to zamierzony efekt artystyczny. Ale kula widoczna na rysunku w programie się obraca, przez co widać charakterystyczne pasma, które nie wyglądają ładnie i są nieestetyczne. Powodem tych niedoskonałości jest brak ciągłości między trójkątami wynikający z zastosowania liniowej interpolacji

#### **Część I** Podstawy

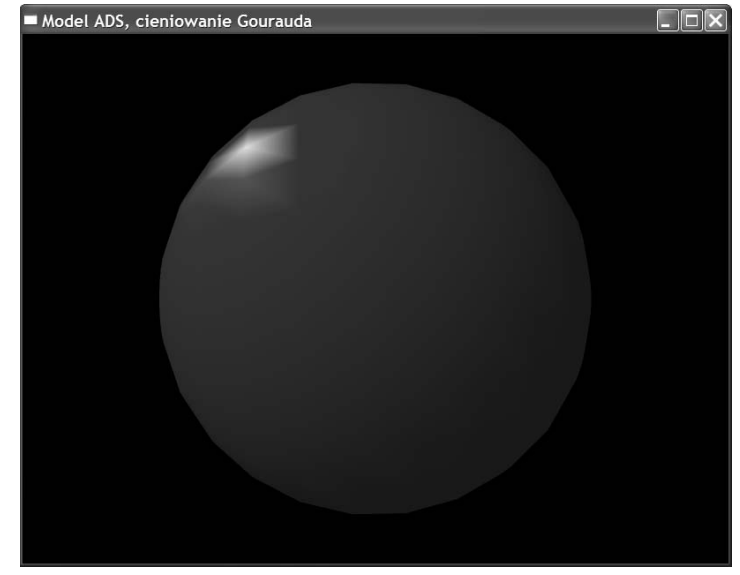

**Rysunek 6.7.** Oświetlanie wierzchołkowe metodą cieniowania Gourauda

w przestrzeni kolorów. Te jasne linie to granice między poszczególnymi trójkątami. Problem ten można próbować wyeliminować poprzez zwiększenie liczby wierzchołków. Jednak lepszym i bardziej efektywnym sposobem jest zastosowanie techniki o nazwie **cieniowanie Phonga** (ang. *Phong shading*). Zamiast wartości kolorów będziemy interpolować normalne do powierzchni między wierzchołkami. Efekt zastosowania cieniowania Phonga przedstawia rysunek 6.8, na którym widać okno programu ADSPhong (rysunki 6.7 i 6.8 znajdują się również na tablicy 5 w kolorowej wkładce).

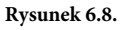

Oświetlenie pikselowe (cieniowanie Phonga)

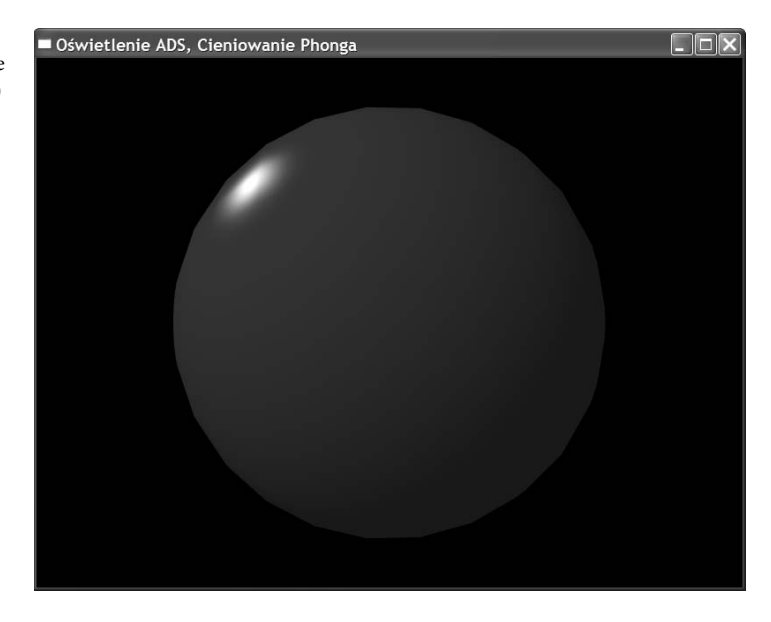

Oczywiście nie ma nic za darmo. W tej technice musimy więcej popracować w shaderze fragmentów, który będzie wywoływany o wiele częściej niż shader wierzchołków. Podstawowy kod niczym nie różni się od kodu programu ADSGouraud. Natomiast duże różnice są w kodzie shaderów. Na listingu 6.10 znajduje się kod nowego shadera wierzchołków.

**Listing 6.10.** *Shader wierzchołków ADSPhong*

```
// Shader oświetlenia punktowego ADS
// Shader wierzchołków
// Richard S. Wright Jr
// OpenGL. Księga eksperta
#version 330
// Dane wejściowe wierzchołków... położenie i normalna
in vec4 vVertex;
in vec3 vNormal;
uniform mat4 mvpMatrix;
uniform mat4 mvMatrix;
uniform mat3 normalMatrix;
uniform vec3 vLightPosition;
// Kolor do shadera fragmentów
smooth out vec3 vVaryingNormal;
smooth out vec3 vVaryingLightDir;
void main(void)
\{ \{ \} // Obliczanie normalnej do powierzchni we współrzędnych oka
     v\gammaaryingNormal = normalMatrix * v\gammaNormal;
     // Obliczenie położenia wierzchołka we współrzędnych oka
     vec4 vPosition4 = mWhatrix * vVertex;
      vec3 vPosition3 = vPosition4.xyz / vPosition4.w;
     // Obliczenie wektora wskazującego kierunek w stronę źródła światła
      vVaryingLightDir = normalize(vLightPosition - vPosition3);
      // Przekształcenie geometrii!
      gl_Position = mvpMatrix * vVertex;
      }
```
We wszystkich obliczeniach oświetlenia wykorzystywana jest normalna do powierzchni i wektor kierunku światła. Wektory te przekazujemy zamiast obliczonych wartości kolorów wierzchołków (po jednej dla każdego):

smooth out vec3 vVaryingNormal; smooth out vec3 vVaryingLightDir;

Teraz shader fragmentów ma znacznie więcej pracy, co widać na listingu 6.11.

**Listing 6.11.** *Shader fragmentów programu ADSPhong*

```
// Shader oświetlenia punktowego ADS
// Shader fragmentów
// Richard S. Wright Jr
// OpenGL. Księga eksperta
#version 330
out vec4 vFragColor;
uniform vec4 ambientColor;
uniform vec4 diffuseColor;
uniform vec4 specularColor;
smooth in vec3 vVaryingNormal;
smooth in vec3 vVaryingLightDir;
void main(void)
\{ \{ \} // Obliczenie natężenia składowej światła rozproszonego poprzez obliczenie iloczynu skalarnego wektorów
     float diff = max(0.0, dot(normalize(vVaryingNormal),
 -
normalize(vVaryingLightDir)));
     // Mnożenie natężenia przez kolor rozproszony, alfa ma wartość 1.0
     vFragColor = diff * diffuseColor;
     // Dodanie składowej światła otaczającego
     vFragColor += ambientColor;
     // Światło odbite zwierciadlanie
     vec3 vReflection = normalize(reflect(-normalize(vVaryingLightDir),
 -
normalize(vVaryingNormal)));
     float spec = max(0.0, dot(normalize(vVaryingNormal), vReflection));
    if(diff != 0) {
         float fSpec = pow(spec, 128.0);
          vFragColor.rgb += vec3(fSpec, fSpec, fSpec);
          }
     }
```
Przy obecnym rozwoju techniki wybór takich zaawansowanych metod wysokiej jakości renderowania jest często uzasadniony. Poprawa jakości obrazu jest znaczna, a utrata wydajności często zaniedbywana. Jednak w niektórych sytuacjach, np. przy programowaniu mało wydajnego sprzętu (takiego jak układ wbudowany) lub dużym obciążeniu sceny innymi wysokiej jakości algorytmami, najlepszym wyborem może być cieniowanie Gourauda. Ogólna zasada optymalizacji działania shaderów głosi, aby jak najwięcej zadań wykonywać w shaderze wierzchołków, a jak najmniej w shaderze fragmentów. Chyba już wiadomo dlaczego.

# **Korzystanie z tekstur**

Pobranie tekstury do shadera jest bardzo łatwe. Najpierw do shadera wierzchołków przekazywane są współrzędne tekstury jako atrybuty. Następnie w shaderze fragmentów interpoluje się je płynnie między wierzchołkami. Później shader ten wykorzystuje interpolowane współrzędne do **próbkowania** (ang. *sample*) tekstury. Obiekt tekstury związany z shaderem jest już przygotowany do ewentualnego mipmapowania, ma ustawione tryby filtrowania i zawijania itd. Poddany próbkowaniu i filtrowaniu kolor tekstury wraca w postaci wartości koloru RGBA, którą można zapisać bezpośrednio we fragmencie lub połączyć z innymi obliczeniami kolorów. Pobieraniem i zwracaniem tekstur przy użyciu języka GLSL zajmiemy się bardziej szczegółowo w następnym rozdziale. Tutaj pokażemy tylko podstawowe techniki, abyśmy mogli kontynuować pracę.

# **Nic, tylko teksele**

teksturą

Działanie najprostszego możliwego shadera wykorzystującego teksturę przedstawimy na przykładzie programu TexturedTriangle. Jego zadanie polega tylko na narysowaniu trójkąta i pokryciu go teksturą, tak jak widać na rysunku 6.9.

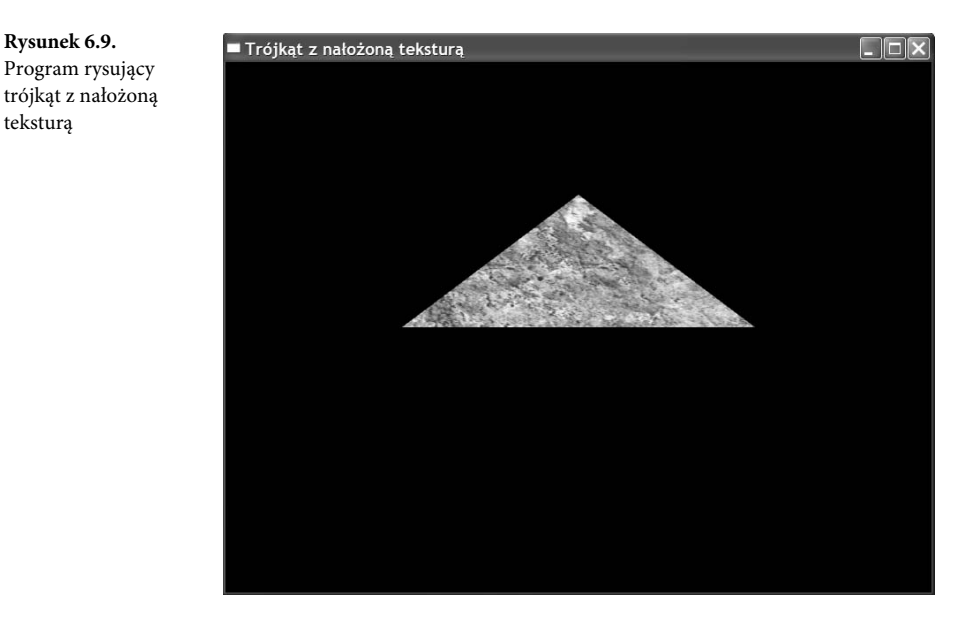

Kod kliencki w C/C++ renderujący trójkąt jest bardzo prosty. Także samo nałożenie tekstury na trójkąt nie jest dla nas niczym nowym, ponieważ robiliśmy to już przy użyciu shaderów standardowych. Na listingu 6.12 przedstawiamy kod shadera wierzchołków odbierającego atrybuty wierzchołków.

**Listing 6.12.** *Shader wierzchołków programu TexturedTriangle*

```
// Shader TexturedIdentity
// Shader wierzchołków
// Richard S. Wright Jr
// OpenGL SuperBible
#version 330
in vec4 vVertex;
in vec2 vTexCoords;
smooth out vec2 vVaryingTexCoords;
void main(void)
\{ \{ \} vVaryingTexCoords = vTexCoords;
     gl_Position = vVertex;
     }
```
Najważniejszymi elementami tego shadera są wejściowy atrybut wierzchołka o nazwie vTexCoords zawierający współrzędne tekstury s i t dla wierzchołka oraz zmienna wyjściowa vVaryingTexCoords. To wszystko, czego potrzeba do interpolowania współrzędnych tekstury na powierzchni naszego trójkąta.

Kod shadera fragmentów, przedstawiony na listingu 6.13, również jest krótki i zawiera coś nowego.

```
Listing 6.13. Shader fragmentów programu TexturedTriangle
```

```
// Shader TexturedIdentity
// Shader fragmentów
// Richard S. Wright Jr
// OpenGL. Księga eksperta
#version 330
uniform sampler2D colorMap;
out vec4 vFragColor;
smooth in vec2 vVaryingTexCoords;
void main(void)
    {
    vFragColor = texture(colorMap, vVaryingTexCoords.st);
    }
```
Na początku programu został użyty nowy typ zmiennej o nazwie sampler2D:

```
uniform sampler2D colorMap;
```
Typ sampler to liczba całkowita (jej wartość ustawia się za pomocą funkcji glUniform1i) reprezentująca jednostkę tekstury, z którą związana jest tekstura mająca zostać poddana próbkowaniu. Przyrostek 2D oznacza, że używana jest tekstura dwuwymiarowa. Można również korzystać z wersji 1D, 3D i innych, których szczegółowy opis znajduje się w następnym rozdziale. W rozdziale 5. opisaliśmy obiekty tekstur pozwalające zarządzać dowolną liczbą stanów tekstur, a do wybierania tych obiektów służyła nam funkcja glBindTexture. We wszystkich tych przypadkach wykonywaliśmy wiązanie z domyślną jednostką tekstury o numerze 0. Jednostek takich jest jednak więcej i z każdą z nich można związać inny obiekt tekstury. Możliwość korzystania z wielu tekstur jednocześnie pozwala uzyskać mnóstwo ciekawych efektów, ale więcej informacji na ten temat znajduje się w następnym rozdziale.

Ustawienie zmiennej sampler, która jest typu uniform, i wyrenderowanie trójkąta w kodzie klienckim jest bardzo proste.

```
glUseProgram(myTexturedIdentityShader);
glBindTexture(GL_TEXTURE_2D, textureID);
GLint iTextureUniform = glGetUniformLocation(myTexturedIdentityShader,
                                                               "colorMap");
glUniform1i(iTextureUniform, 0);
triangleBatch.Draw();
```
W shaderze wywołujemy wbudowaną funkcję mapowania tekstur o nazwie texture. Robimy to w celu wykonania próbkowania naszej tekstury przy użyciu interpolowanych współrzędnych tekstury i przypisania wartości koloru bezpośrednio do koloru fragmentów.

vFragColor = texture(colorMap, vVaryingTexCoords.st);

# **Oświetlanie tekseli**

Wiemy już, jak próbkować tekstury, a więc możemy spróbować zrobić coś ciekawszego, np. dodać teksturę do shadera ADSPhong. We wszystkich shaderach oświetlenia postępowaliśmy według jednego schematu — mnożyliśmy podstawowe wartości kolorów przez natężenie światła dla każdego wierzchołka lub każdego piksela. Zmodyfikowany shader ADSPhong, który nazwiemy ADSTexture, próbkuje teksturę, a następnie mnoży jej wartości kolorów przez natężenie światła. Wynik tego działania przedstawia rysunek 6.10, na którym widać okno programu LitTexture. Zwróć szczególną uwagę na jasny biały odblask po lewej stronie górnej części kuli.

Ten biały rozbłysk przypomina nam o jednej ważnej rzeczy, którą musimy brać pod uwagę przy oświetlaniu teksturowanych powierzchni. Suma świateł otaczającego i rozproszonego może dać światło białe, które w przestrzeni kolorów reprezentują same jedynki. Wynikiem pomnożenia koloru tekstury przez kolor biały są oryginalne, w żaden sposób niezmienione wartości kolorów tekseli. Oznacza to, że nie da się pomnożyć koloru tekstury przez prawidłową wartość światła, aby uzyskać biały rozbłysk. Przynajmniej z założenia tak *powinno* być.

W rzeczywistości wyniki obliczeń światła, także rozbłysku, wykraczają nieco ponad 1.0 dla każdego kanału koloru. Oznacza to, że *istnieje możliwość* przesycenia kolorów i uzyskania białego

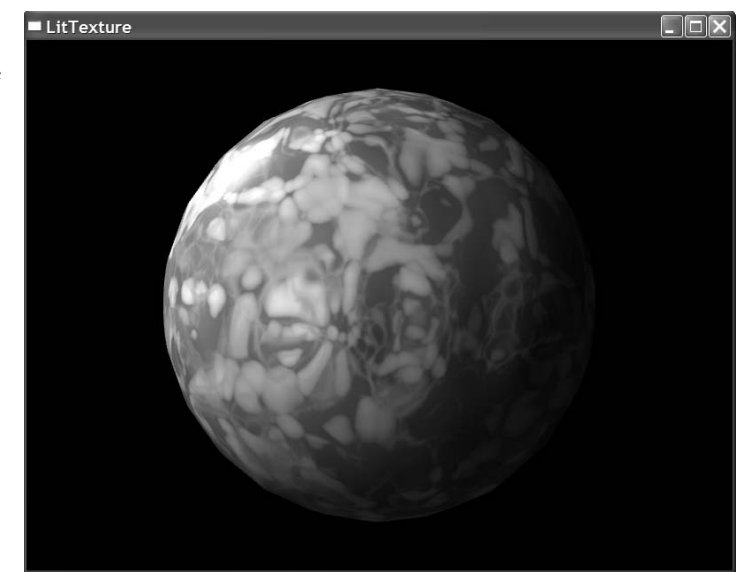

**Rysunek 6.10.** Połączenie światła z teksturą w programie LitTexture

rozbłysku. Prawidłowo jednak powinno się pomnożyć sumę natężeń światła otaczającego i rozproszonego przez kolor tekstury, a następnie dodać składową światła odbitego zwierciadlanie. Na listingu 6.14 znajduje się odpowiednio zmodyfikowana wersja shadera ADSPhong.

**Listing 6.14.** *Shader fragmentów programu ADSTexture*

```
// Shader oświetlenia punktowego ADS
// Shader fragmentów
// Richard S. Wright Jr
// OpenGL. Księga eksperta
#version 330
out vec4 vFragColor;
uniform vec4 ambientColor;
uniform vec4 diffuseColor;
uniform vec4 specularColor;
uniform sampler2D colorMap;
smooth in vec3 vVaryingNormal;
smooth in vec3 vVaryingLightDir;
smooth in vec2 vTexCoords;
void main(void)
     {
     // Obliczenie natężenia składowej światła rozproszonego poprzez obliczenie iloczynu skalarnego wektorów
     float diff = max(0.0, dot(normalize(vVaryingNormal),
 -
normalize(vVaryingLightDir)));
     // Mnożenie natężenia przez kolor rozproszony, alfa ma wartość 1.0
     vFragColor = diff * diffuseColor;
```

```
 // Dodanie składowej światła otaczającego
     vFragColor += ambientColor;
    // Dodanie tekstury
     vFragColor *= texture(colorMap, vTexCoords);
    // Światło odbite zwierciadlanie
     vec3 vReflection = normalize(reflect(-normalize(vVaryingLightDir),
 -
normalize(vVaryingNormal)));
     float spec = max(0.0, dot(normalize(vVaryingNormal), vReflection));
    if(diff != 0) {
        float fSpec = pow(spec, 128.0);
         vFragColor.rgb += vec3(fSpec, fSpec, fSpec);
 }
     }
```
### **Anulowanie przetwarzania fragmentów**

Shadery fragmentów umożliwiają anulowanie przetwarzania i w konsekwencji zapisywania wartości kolorów fragmentów (a także wartości głębi i szablonów). Do zatrzymania działania shadera fragmentów służy instrukcja discard. Często używa się jej do wykonywania **testów alfa**. Typowa operacja mieszania składa się z odczytywania danych z bufora kolorów, wykonania przynajmniej dwóch działań mnożenia, zsumowania kolorów oraz zapisania wartości z powrotem w buforze kolorów. Jeśli kanał alfa ma wartość zero lub bardzo bliską zeru, fragmentów praktycznie nie widać. Co gorsza, fragmenty te tworzą w buforze głębi niewidoczny wzór, który może zakłócić wynik testowania głębi. Testowanie alfa ma na celu znalezienie wszystkich wartości poniżej jakiegoś określonego progu i anulowanie rysowania wszystkich fragmentów, dla których kanał alfa ma taką właśnie wartość. Poniżej znajduje się przykładowy kod wyszukujący wartości alfa mniejsze od 0.1:

```
if(vColorValue.a < 0.1f)
discard;
```
Możliwość tę można wykorzystać do uzyskania ciekawego efektu, jakim jest shader erozyjny. Shader erozyjny daje złudzenie, że obiekty geometryczne w miarę upływu czasu ulegają erozji. Dzięki instrukcji discard można sterować wyświetlaniem fragmentów z pikselową precyzją. Przykład opisywanego efektu przedstawia program Dissolve. Najpierw zdobyliśmy teksturę o odpowiednim wzorze przypominającym chmury. Teksturę taką można łatwo wykonać przy użyciu większości programów do obróbki grafiki. Tekstura, z której my skorzystaliśmy, jest widoczna na rysunku 6.11.

W kodzie klienckim utworzyliśmy czasową zmienną uniform zmieniającą wartości w zakresie od 1.0 do 0.0 w czasie 10 sekund. Naszym celem jest to, aby nasz zielony torus w ciągu tych 10 sekund uległ całkowitemu rozkładowi. W tym celu próbkujemy teksturę chmury i porównujemy jeden ze składników koloru z naszą zmienną odliczania, anulując rysowanie wszystkich fragmentów, dla których wartość koloru jest mniejsza od ustalonej minimalnej wartości. Kod źródłowy tego shadera fragmentów przedstawia listing 6.15.

**Rysunek 6.11.** Tekstura z chmurą użyta do zademonstrowania efektu erozji

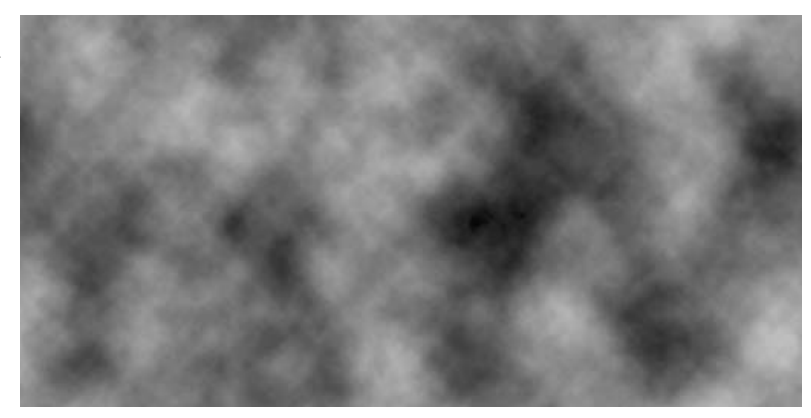

**Listing 6.15.** *Shader fragmentów programu Dissolve*

```
// Shader oświetlenia punktowego ADS
// Shader fragmentów
// Richard S. Wright Jr
// OpenGL. Księga eksperta
#version 330
out vec4 vFragColor;
uniform vec4 ambientColor;
uniform vec4 diffuseColor;
uniform vec4 specularColor;
uniform sampler2D cloudTexture;
uniform float dissolveFactor;
smooth in vec3 vVaryingNormal;
smooth in vec3 vVaryingLightDir;
smooth in vec2 vVaryingTexCoord;
void main(void)
     {
     vec4 vCloudSample = texture(cloudTexture, vVaryingTexCoord);
     if(vCloudSample.r < dissolveFactor)
         discard;
     // Obliczenie natężenia składowej światła rozproszonego poprzez obliczenie iloczynu skalarnego wektorów
     float diff = max(0.0, dot(normalize(vVaryingNormal),
normalize(vVaryingLightDir)));
```

```
 // Mnożenie natężenia przez kolor rozproszony, alfa ma wartość 1.0
 vFragColor = diff * diffuseColor;
```

```
 // Dodanie składowej światła otaczającego
 vFragColor += ambientColor;
```
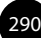

```
 // Światło odbite zwierciadlanie
     vec3 vReflection = normalize(reflect(-normalize(vVaryingLightDir),
 -
normalize(vVaryingNormal)));
     float spec = max(0.0, dot(normalize(vVaryingNormal), vReflection));
    if(diff != 0) {
        float fSpec = pow(spec, 128.0);
         vFragColor.rgb += vec3(fSpec, fSpec, fSpec);
         }
     }
```
Jest to kolejna modyfikacja shadera fragmentów programu ADSPhong, do którego dodaliśmy efekt rozkładania się obiektu. Najpierw utworzyliśmy zmienne uniform do przechowywania samplera tekstury i zegara.

uniform sampler2D cloudTexture; uniform float dissolveFactor:

Następnie próbkujemy naszą teksturę i sprawdzamy, czy wartość koloru czerwonego (biorąc pod uwagę, że obraz jest w skali szarości, wybór składowej koloru nie ma większego znaczenia) jest mniejsza od ustalonej wartości. Jeśli tak, nie rysujemy takiego fragmentu.

```
vec4 vCloudSample = texture(cloudTexture, vVaryingTexCoord);
if(vCloudSample.r < dissolveFactor)
     discard;
```
Należy również zauważyć, że działania te wykonujemy we wczesnej fazie działania shadera. Nie ma przecież sensu wykonywać czasochłonnych obliczeń pikselowych, jeśli fragment i tak nie zostanie narysowany. Rysunek 6.12 przedstawia jedną klatkę z naszej animacji.

> Pomocy, rozkładam się!  $\Box \Box x$

**Rysunek 6.12.** Okno programu Dissolve

## **Teksturowanie w stylu kreskówkowym — teksele w roli światła**

We wszystkich przykładach mapowania tekstur w tym i poprzednim rozdziale używaliśmy tekstur dwuwymiarowych. Są one najprostsze i najłatwiej zrozumieć sposób ich używania. Większość osób intuicyjnie rozumie proces nakładania dwuwymiarowego obrazu na płaszczyznę dwulub trójwymiarowego obiektu. Teraz jednak przedstawimy przykład odwzorowywania tekstury jednowymiarowej. Technika ta często wykorzystywana jest w grach komputerowych do tworzenia obrazów cieniowanych w sposób podobny do stosowanego w kreskówkach. Taki rodzaj cieniowania często nazywany jest **cieniowaniem kreskówkowym** (ang. *toon shading* albo *cel shading*). Sposób ten polega na wykorzystaniu jednowymiarowych tekstur jako tabeli wyszukiwania kolorów do wypełnienia obiektów jednolitym kolorem (w trybie GL\_NEAREST).

Podstawą tej metody jest wykorzystanie natężenia światła rozproszonego (iloczyn skalarny normalnej do powierzchni przestrzeni oka i wektora światła padającego) jako współrzędnej określającej lokalizację koloru w jednowymiarowej teksturze stanowiącej tabelę kolorów o różnym poziomie jasności (ustawionych od najciemniejszego do najjaśniejszego). Na rysunku 6.13 przedstawiona jest tekstura jednowymiarowa składająca się z czterech czerwonych tekseli (zdefiniowanych jako składowe koloru RGB typu unsigned byte).

**Rysunek 6.13.** Jednowymiarowa tabela wyszukiwania kolorów

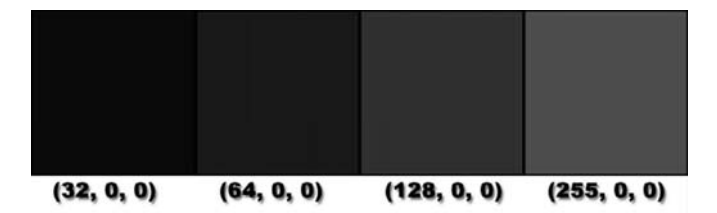

Przypomnijmy, że wartość iloczynu skalarnego światła rozproszonego mieści się w granicach od 0.0, co oznacza brak natężenia, do 1.0, co oznacza maksymalne natężenie. Ten zakres dobrze pasuje do zakresu współrzędnych jednowymiarowej tekstury. Załadowanie takiej tekstury jest bardzo łatwe, co widać poniżej:

```
glGenTextures(1, &texture);
glBindTexture(GL_TEXTURE_1D, texture);
GLubyte textureData[4][3] = { 32, 0, 0,
                               64, 0, 0,
                              128, 0, 0,
                              255, 0, 0};
glTexImage1D(GL_TEXTURE_1D, 0, GL_RGB, 4, 0, GL_RGB,
                                     GL UNSIGNED BYTE, textureData);
glTexParameteri(GL_TEXTURE_1D, GL_TEXTURE_MIN_FILTER, GL_NEAREST);
glTexParameteri(GL_TEXTURE_1D, GL_TEXTURE_MAG_FILTER, GL_NEAREST);
glTexParameteri(GL_TEXTURE_1D, GL_TEXTURE_WRAP_S, GL_CLAMP_TO_EDGE);
```
292

Kod ten pochodzi z programu ToonShader wyświetlającego obracający się torus renderowany techniką cieniowania kreskówkowego. Mimo iż klasa GLTriangleBatch użyta do utworzenia torusa dostarcza zestaw dwuwymiarowych współrzędnych teksturowych, my je w naszym shaderze wierzchołków ignorujemy, co widać na listingu 6.16.

**Listing 6.16.** *Shader wierzchołków programu ToonShader*

```
// Shader cieniowania kreskówkowego
// Shader wierzchołków
// Richard S. Wright Jr
// OpenGL. Księga eksperta
#version 330
// Dane wejściowe wierzchołków... położenie i normalna
in vec4 vVertex;
in vec3 vNormal;
smooth out float textureCoordinate;
uniform vec3 vLightPosition;
uniform mat4 mvpMatrix;
uniform mat4 mvMatrix;
uniform mat3 normalMatrix;
void main(void)
\{ \{ \} // Obliczanie normalnej do powierzchni we współrzędnych oka
     vec3 vEyeNormal = normalMatrix * vNormal;
     // Obliczenie położenia wierzchołka we współrzędnych oka
     vec4 vPosition4 = mWhatrix * vVertex;
      vec3 vPosition3 = vPosition4.xyz / vPosition4.w;
      // Obliczenie wektora wskazującego kierunek w stronę źródła światła
      vec3 vLightDir = normalize(vLightPosition - vPosition3);
     // Obliczenie natężenia światła rozproszonego przy użyciu iloczynu skalarnego
      textureCoordinate = max(0.0, dot(vEyeNormal, vLightDir));
      // Przekształcenie geometrii!
      gl_Position = mvpMatrix * vVertex;
      }
```
Oprócz położenia obiektów po przekształceniu shader ten zwraca jeszcze tylko interpolowaną współrzędną teksturową textureCoordinate zadeklarowaną jako typu float. Obliczenia składowej światła rozproszonego są wykonywane w sposób identyczny, jak w programie DiffuseLight.

Shader fragmentów próbkuje naszą jednowymiarową teksturę i zapisuje wartość we fragmencie w buforze obrazu.

```
vFragColor = texture(colorTable, textureCoordinate);
```
Wynik działania tego programu przedstawia rysunek 6.14. Kolorowy obraz tekstury jednowymiarowej i poniższy rysunek można znaleźć także w kolorowej wkładce na tablicy 6.

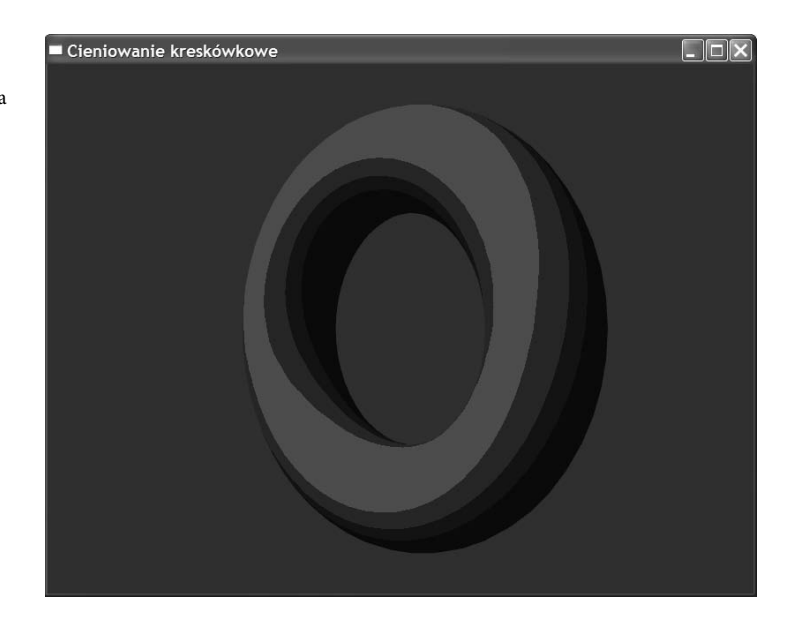

**Rysunek 6.14.** Torus cieniowany techniką cieniowania

kreskówkowego

# **Podsumowanie**

W tym rozdziale wydostaliśmy się z ograniczeń standardowych shaderów, których używaliśmy w pięciu początkowych rozdziałach. Klasy typu GLBatch z biblioteki GLTools ułatwiają przesyłanie najbardziej typowych atrybutów. Teraz wiemy, jak podczepić do tych klas własne atrybuty shaderów. Czytelnicy zobaczyli, jakie są podobieństwa między językami C/C++ i GLSL, poznali funkcje standardowe GLSL oraz nauczyli się pisać w nim własne funkcje. Poznali też dwa modele oświetlenia i nauczyli się je implementować we własnych shaderach, poznali wady i zalety wykonywania skomplikowanych obliczeń w shaderze fragmentów i wierzchołków. Poruszony też został temat pozyskiwania danych teksturowych w shaderach.

Czytelnicy dowiedzieli się, jak odwzorowuje się tekstury dwuwymiarowe na powierzchni obiektów, oraz nauczyli się, jak można wykorzystywać tekstury jako "dane", traktując je jako tabele wyszukiwania wykorzystywane do eliminowania elementów geometrii za pomocą instrukcji discard oraz jako jednowymiarowe tabele kolorów do implementowania cieniowania kreskówkowego.

W tym rozdziale przedstawiono tylko niewielką część możliwości oferowanych przez język GLSL. W dalszych rozdziałach można będzie poznać go znacznie dokładniej i nauczyć się stosować wiele innych ciekawych efektów graficznych, rozszerzając przy tym swoją wiedzę na temat API OpenGL. Po co więc zwlekać? Masz już wystarczającą wiedzę, aby zacząć eksperymentować na własną rękę. Możesz zacząć od modyfikowania przykładowych programów albo wymyślić własne!

.NET, 538 2D, 41 3D, 41 3DS Max, 365

#### **A**

abs(), 269 acos(), 266 acosh(), 266 Add/Existing Framework, 87 Add/Existing Item, 83 AddTriangle(), 167 ADS, 278 shader, 280 ADSGouraud, 280 ADSPhong, 283, 284, 287 ADSTexture, 287, 288 shader fragmentów, 288 AGL, 560 aktorzy, 185, 186 dodawanie aktorów, 191 aktualizacja tekstur, 210 alfa, 98 algorytm grupowania w stada, 511 algorytm malarza, 126 algorytm usuwania płaszczyzn tylnych, 424 algorytmy antyaliasingu, 143 algorytmy rekurencyjne, 510 aliasing, 379 all(), 269, 453 alokacja obiektu VBO, 479 alpha-to-coverage, 391 ambient light, 278 AMD\_, 66 amplification, 417 animacja, 103 Anisotropic, 236 antyaliasing, 140 anulowanie przetwarzania fragmentów, 289 any(), 269, 453 API, 52

# **Skorowidz**

API Carbon, 561 API OpenGL, 62, 74 API WGL, 537 API Windows, 532 aplikacje Cocoa, 86, 561 aplikacje dla iPhone'a, 629 bufor głębi, 638 GLTools, 632 język C++, 631 komunikaty dotykowe, 640 orientacja urządzenia, 638 projekt aplikacji, 629 renderowanie OpenGL ES, 635 SphereWorld, 633 tekstury, 636 tryb panoramiczny, 638 UIView, 639 aplikacje konsolowe Win32, 81 aplikacje OpenGL w systemie Linux, 587, 602 ARB, 23, 64, 535 ARB\_, 66 ARB\_uniform\_buffer\_object, 461 Architecture Review Board, 64, 535 architektura klient-serwer, 107 architektura shadera, 243 ASCII, 41 asin(), 266 asinh(), 266 asynchroniczne wywołania funkcji glReadPixels, 330 atan(), 266 atanh(), 266 ATI\_, 66 atrybuty, 109, 113 GLShaderManager, 113 GLSL, 249 GLT\_ATTRIBUTE\_COLOR, 114 GLT\_ATTRIBUTE\_NORMAL, 114, 115 GLT\_ATTRIBUTE\_TEXTURE0, 115 GLT\_ATTRIBUTE\_VERTEX, 114, 115 identyfikatory atrybutów, 113 atrybuty formatów pikseli, 541 Cocoa, 575

#### **Dodatki**

atrybuty konfiguracji EGL, 621 atrybuty przeplatane, 480 attribute, 109 automatyczne pobieranie danych, 495 AUX, 72

#### **B**

back face culling, 127 bajt bez znaku, 75 Begin(), 100, 126, 221 BeginMesh(), 167 biblioteka AUX, 72 GLEW, 73, 537, 573 GLTools, 65, 73 GLUT, 72, 93, 532 IRIS GL, 63 Math3D, 111 OpenGL, 31, 38, 48, 62 Bit-Level-Image-Transfer, 347 bitmapy, 196 blending, 47, 71 blending equation, 136 blit, 347 BLOCK, 44 block\_redux, 550 Block-Transfer, 347 blok domyślny, 454 blok interfejsu, 421 blok zmiennych jednorodnych, 454, 455 indeksy składowe, 456 informacje o składowych, 456 określanie wiązań, 463 pobieranie indeksów składowych, 458, 460 przypisanie punktu wiązania, 462 tworzenie, 455 układ standardowy, 459 ustawianie macierzy, 459 wartości tablicy, 458 wartość zmiennej typu float, 458 znajdowanie indeksu, 461 blokada gimbala, 188 błędy EGL, 627 błędy OpenGL, 76 bool, 243 bufor danych przekształceń, 501 bufor głębi, 128 aplikacje dla iPhone'a, 638 maskowanie, 406 bufor klatki, 100 bufor kolorów, 100, 135, 209

bufor obrazu, 326, 338 FBO, 338 kompletność, 344 kopiowanie danych, 347 OpenGL ES 2.0, 614 sprawdzanie, 345 stosowanie, 348 bufor pikseli, 100, 331 inicjalizacja, 332 odczytywanie danych pikseli, 331 stosowanie, 332 tworzenie, 337 bufor przekształcenia zwrotnego, 500, 501, 502 bufor rysowania, 341 odwzorowywanie buforów, 343 przekazywanie danych z shadera, 343 bufor szablonu, 93, 397, 399, 403 maskowanie, 407 bufor wierzchołków, 478 tworzenie, 478 buforowanie, 326, 568 dostęp do danych, 360 formaty zmiennoprzecinkowe, 365 kompresja tekstur, 386 kopiowanie buforów, 361 mapowanie buforów, 360 odwzorowywanie fragmentów wyjściowych, 362 podwójne buforowanie, 93, 539, 556 wielopróbkowanie, 379 wysyłanie danych z shadera pikseli, 362 bufory, 326 FBO, 348 modele użycia, 329 napełnianie, 328 obiekty bufora pikseli, 329 odczytywanie danych pikseli, 331 odwiązanie od punktu wiązania, 328 PBO, 329, 330 punkty wiązania obiektów buforowych, 327 tworzenie, 327 usuwanie, 328 bvec2, 244 bvec3, 244 bvec4, 244

#### **C**

CAD, 49, 365 całkowitoliczbowe indeksy elementów bez znaku, 615 Cathode Ray Tube, 41 ceil(), 270

cel shading, 292 central processing unit, 50 centroid, 247, 448, 449, 450 CGDisplayHideCursor(), 579 CGL, 560, 581 CGLGetCurrentContext(), 581 CGLSetParameter(), 582 czas między zamianami buforów, 582 funkcje, 581 kCGLCESurfaceBackingSize, 583 kCGLCPSurfaceBackingSize, 583 kCGLEMPEngine, 583 kontekst, 581 przyspieszanie operacji wypełniania, 582 synchronizacja szybkości klatek, 581 szarpanie obrazu, 581 wielowątkowość, 583 CGLEnable(), 583 CGLGetCurrentContext(), 581 CGLSetParameter(), 582 ChangeSize(), 94, 96, 175, 639 chmury, 367 ChoosePixelFormat(), 545 ciągi linii, 119 cieniowanie, 45 cieniowanie fragmentów, 108 cieniowanie Gourauda, 274, 282 cieniowanie kreskówkowe, 292 cieniowanie Phonga, 281, 282 cieniowanie wierzchołków, 108 clamp(), 270, 271, 453 clamped, 217 clipping region, 53 Cocoa, 561, 573 atrybuty formatów pikseli, 575 atrybuty widoku OpenGL, 567 buforowanie, 568 formaty pikseli, 574 GLTools, 569 konfiguracja właściwości widoku OpenGL, 565 NSOpenGLPixelFormat, 574 NSOpenGLView, 562, 565 Objective-C++, 569 pliki tekstur, 572 renderowanie pełnoekranowe, 574 skracanie programu SphereWorld, 570 SphereWorld, 569, 571 szkielet klasy widoku OpenGL, 567 tworzenie klasy OpenGL, 563 tworzenie programu, 561 widok OpenGL, 561

Cocoa Application, 86 CocoaGL, 561, 580 color buffer, 100 COLORREF, 98 column-major matrix ordering, 154 COM, 68 compatibility profile, 23 Component Object Model, 68 const, 246, 247 coordinate system, 52 CopyColorData4f(), 125 CopyNormalDataf(), 125 CopyTexCoordData2f(), 125 CopyVertexData(), 221 CopyVertexData3f(), 100, 102, 126 core profile, 23 cos(), 266 cosh(), 266 CPU, 50 Create a New Xcode Project, 85 crepuscular rays, 367 cross(), 267, 453 CRT, 41 CStopWatch, 177 cube map, 300 Cubemap, 300, 305 czas rzeczywisty, 41 czas wykonywania poleceń, 475 cząsteczki, 309, 511 częściowo przykryte wielopróbkowane piksele, 449 czworokąt, 436 czworokąt pokrywający cały ekran, 436 czyszczenie bufora, 100

#### **D**

dane attribute, 109 dane graficzne, 196 dane teksturowe, 110, 320 dane uniform, 259 DCE, 534 decaling, 132 definiowanie płaszczyzna obcinania, 519 widok, 96 degrees(), 266 deklaracja atrybuty, 249 blok zmiennych jednorodnych, 454 dane wyjściowe, 250 zmienne, 243

Dekstop Window Manager, 534 deprecated, 23 depth buffer, 128 depth clamping, 400 DEPTH\_STENCIL, 340 Desktop Compositing Engine, 534 detektor krawędzi Sobela, 443 determinant(), 268, 453 determinanta macierzy, 453 diffuse light, 272, 279 DiffuseLight, 274, 278 Direct3D, 68, 538 directional light, 272 DirectX, 68 DirectX 3D, 23 discard, 289, 446 Dissolve, 289 shader fragmentów, 290 distance(), 267, 453 dithering, 390, 404 do, 452 dodawanie aktorów, 191 dodawanie pliku źródłowego, 82 dokonaniu(), 478 dołączanie obiektów RBO, 340 dołączanie plików nagłówkowych, 92 dołączanie shadera, 256 domyślny shader oświetlenia, 114 dopasowanie tekstury do obiektu geometrycznego, 214 dostęp do tablic tekstur, 320 dot(), 267, 453 dowiązanie do stanów tekstury, 211 Draw(), 101, 126, 167, 183, 222 DWM, 534 dwoistość model-widok, 157 dwuwymiarowy układ kartezjański, 52 dysk, 170

#### **E**

efekt cząsteczkowy, 309 efekt erozji, 290 efekt lustra, 354 efekt mieszania kolorów, 47 efekt odbicia, 47, 240, 304, 355 efekt poświaty, 376 efekt przestrzeni międzygwiezdnej, 312 efekt przezroczystości, 47 efekt rozmycia obiektów w ruchu, 332 efekt trójwymiarowy, 43, 44

EGL, 619 API renderingu, 620 atrybuty konfiguracji, 621, 624 błędy, 627 bufory, 626 eglBindAPI, 620 ekrany, 619 inicjalizacja, 620 konfiguracje ekranu, 621 kontekst renderingu, 625 łańcuchy, 627 pobieranie łańcuchów, 627 powierzchnia renderingu, 625 prezentacja buforów, 626 rozszerzanie, 627 synchronizacja renderowania, 626 tworzenie okna, 621 tworzenie powierzchni renderingu, 625 wybór konfiguracji, 622 zapytania o atrybuty konfiguracji, 623 zarządzanie kontekstem, 625 EGL\_ALPHA\_MASK\_SIZE, 622, 624 EGL\_ALPHA\_SIZE, 621, 624 EGL\_BAD\_ACCESS, 627 EGL\_BAD\_ALLOC, 627 EGL\_BAD\_ATTRIBUTE, 627 EGL\_BAD\_CONFIG, 627 EGL\_BAD\_CONTEXT, 627 EGL\_BAD\_CURRENT\_SURFACE, 627 EGL\_BAD\_DISPLAY, 627 EGL\_BAD\_MATCH, 627 EGL\_BAD\_NATIVE\_PIXMAP, 627 EGL\_BAD\_NATIVE\_WINDOW, 627 EGL\_BAD\_PARAMETER, 627 EGL\_BAD\_SURFACE, 627 EGL\_BIND\_TO\_TEXTURE\_RGB, 621, 624 EGL\_BIND\_TO\_TEXTURE\_RGBA, 621, 624 EGL\_BLUE\_SIZE, 621, 624 EGL\_BUFFER SIZE, 621, 624 EGL\_COLOR\_BUFFER\_TYPE, 622, 624 EGL\_CONFIG\_CAVEAT, 621, 623, 624 EGL\_CONFIG\_ID, 621, 624 EGL\_CONTEXT\_LOST, 627 EGL\_CORE\_NATIVE\_ENGINE, 626 EGL\_DEFAULT\_DISPLAY, 620 EGL\_DEPTH\_SIZE, 621, 624 EGL\_EXTENSIONS, 627 EGL\_FALSE, 627 EGL\_GREEN\_SIZE, 621, 624 EGL\_LEVEL, 621, 624 EGL\_LUMINANCE\_SIZE, 621, 624

EGL\_MAX\_SWAP\_INTERVAL, 622, 624, 626 EGL\_MIN\_SWAP\_INTERVAL, 622, 624, 626 EGL\_NATIVE\_RENDERABLE, 621, 624 EGL\_NATIVE\_VISUAL\_ID, 622 EGL\_NATIVE\_VISUAL\_TYPE, 622, 624 EGL\_NO\_CONTEXT, 625, 626 EGL\_NO\_DISPLAY, 620 EGL\_NO\_SURFACE, 626 EGL\_NONE, 623 EGL\_NOT\_INITIALIZED, 627 EGL\_OPENGL\_API, 620 EGL\_OPENGL\_ES\_API, 620 EGL\_OPENVG\_API, 620 EGL\_RED\_SIZE, 621, 624 EGL\_RENDERABLE\_TYPE, 622, 624 EGL\_SAMPLE\_BUFFERS, 622, 624 EGL\_SAMPLES, 622, 624 EGL\_STENCIL\_SIZE, 621, 624 EGL\_SUCCESS, 627 EGL\_SURFACE\_TYPE, 622, 624 EGL\_TRANSPARENT\_BLUE\_VALUE, 622, 624 EGL\_TRANSPARENT\_GREEN\_VALUE, 622, 624 EGL\_TRANSPARENT\_RED\_VALUE, 622, 624 EGL\_TRANSPARENT\_TYPE, 622, 624 EGL\_TRUE, 627 EGL\_VERSION, 627 eglBindAPI(), 620 eglChooseConfig(), 622 eglCreateContext(), 625 eglCreateWindowSurface(), 625 eglDestroyContex(), 626 eglDestroySurface(), 625 eglGetConfigAttrib(), 623 eglGetConfigs(), 623 eglGetDisplay(), 619 eglGetError(), 627 eglGetProcAddress(), 627 eglInitialize(), 620 eglMakeCurrent(), 620, 626 eglQueryAPI(), 620 eglQueryString(), 627 eglReleaseThread(), 620 eglSwapBuffers(), 626 eglSwapInterval(), 626 eglTerminate(), 620 eglWaitGL(), 626 eglWaitNative(), 626 ekrany EGL, 619 EmitPrimitive(), 423 EmitVertex(), 422, 423, 427

End(), 125, 126, 167 EndPrimitive(), 422, 423, 427 equal(), 269 ETC\_RGB8, 615 ETC1, 386 EULER, 187 exp(), 266 exp2(), 266 EXT\_, 66

#### **F**

faceforward(), 267 FBO, 338, 350, 353 stosowanie, 348 fence sync object, 523 File, 82 fill limited, 129 filtr pomniejszający, 215 filtr powiększający, 215 filtr splotu, 440 filtr tekstur mipmapowanych, 225 filtrowanie tekstur, 215 filtrowanie anizotropowe, 234 filtrowanie izotropowe, 235 filtrowanie liniowe, 215, 216 filtrowanie mipmap, 224 filtrowanie najbliższego sąsiada, 215, 216 fizyczne symulacje w shaderze wierzchołków, 410 flat, 259, 448 flat shader, 114 FlatShader, 263 floatBitsToInt(), 271, 453 floatBitsToUint(), 272 flocking algorithm, 511 floor(), 270 for, 452 foreshortening, 44, 158 format OpenEXR, 368 formaty całkowitoliczbowe, 384 formaty pikseli, 201, 539, 574 atrybuty, 541 ustawianie, 546 wybór, 546 wyliczenia, 545 formaty tekstur, 209 formaty tekstur skompresowanych, 237, 386 formaty zmiennoprzecinkowe bufora renderowania, 365, 366 odwzorowywanie tonów, 369 renderowanie HDR, 366

#### **Dodatki**

fract(), 270 fragment shader, 108 fraktale, 442 framebuffer, 100, 338 framebuffer object, 338 freeglut, 72, 80, 589 FREEGLUT\_STATIC, 92 front face culling, 128 frusta, 58, 112 frusta widoku, 519 frustum, 58 funkcie abs(), 269 acos(), 266 acosh(), 266 all(), 269, 453 any(), 269, 453 asin(), 266 asinh(), 266 atan(), 266 atanh(), 266 ceil(), 270 CGLEnable(), 583 ChangeSize(), 639 ChoosePixelFormat(), 545 clamp(), 270, 271, 453 CopyVertexData(), 221 cos(), 266 cosh(), 266 cross(), 267, 453 degrees(), 266 determinant(), 268, 453 distance(), 267, 453 dokonaniu(), 478 dot(), 267, 453 eglBindAPI(), 620 eglChooseConfig(), 622 eglCreateContext(), 625 eglCreateWindowSurface(), 625 eglDestroyContex(), 626 eglDestroySurface(), 625 eglGetConfigAttrib(), 623 eglGetConfigs(), 623 eglGetDisplay(), 619 eglGetError(), 627 eglGetProcAddress(), 627 eglInitialize(), 620 eglMakeCurrent(), 620, 626 eglQueryAPI(), 620 eglQueryString(), 627

eglReleaseThread(), 620 eglSwapBuffers(), 626 eglSwapInterval(), 626 eglTerminate(), 620 eglWaitGL(), 626 eglWaitNative(), 626 EmitPrimitive(), 423 EmitVertex(), 422, 423, 427 EndPrimitive(), 422, 423, 427 equal(), 269 exp(), 266 exp2(), 266 faceforward(), 267 floatBitsToInt(), 271, 453 floatBitsToUint(), 272 floor(), 270 fract(), 270 GetDC(), 554 GetNormalMatrix(), 275 glActiveTexture(), 306, 307, 337 glAttachShader(), 256, 419, 612 glBegin(), 608 glBeginConditionalRender(), 473 glBeginQuery(), 468, 469, 475, 507 glBeginTransformFeedback(), 505, 506 glBindAttribLocation(), 256, 257, 613 glBindBuffer(), 327, 328, 337, 479, 481, 484, 485, 503, 504 glBindBufferBase(), 462, 503, 504 glBindBufferRange(), 504 glBindFragDataLocation(), 363 glBindFragDataLocationIndexed(), 364, 402 glBindFramebuffer(), 339, 341 glBindRenderbuffer(), 340 glBindTexture(), 211, 219, 220, 234, 292, 297, 306, 307, 337 glBindVertexArray(), 478, 485 glBlendColor(), 140, 402 glBlendEquation(), 139, 401 glBlendEquationSeparate(), 401 glBlendFunc(), 137, 138, 139, 140, 401 glBlendFuncSeparate(), 140, 401 glBlitFramebuffer(), 347, 351 glBufferData(), 328, 331, 337, 360, 455, 478, 482, 503 glBufferSubData(), 328, 329, 478 glCheckFramebufferStatus(), 345 GLclampf(), 98 glClear(), 100, 604 glClearBufferiv(), 384

glClearBufferuiv(), 384 glClearColor(), 98, 604 glClearStencil(), 399 glClientWaitSync(), 525, 526 glColorMask(), 406, 470 glColorMaski(), 406 glCompileShader(), 256, 419, 612 glCompressedTexImage1D(), 239, 387 glCompressedTexImage2D(), 239, 387, 615 glCompressedTexImage3D(), 239, 387 glCompressedTexSubImage(), 239 glCopyBuffer(), 478 glCopyBufferSubData(), 362 glCopyTexImage1D(), 210 glCopyTexImage2D(), 210 glCopyTexImage3D(), 211 glCopyTexSubImage1D(), 210 glCopyTexSubImage2D(), 211 glCopyTexSubImage3D(), 211 glCopyTextImage3D(), 210 glCreateProgram(), 256, 612 glCreateShader(), 255, 419, 612 glCullFace(), 128 glDeleteBuffers(), 328 glDeleteFramebuffers(), 339 glDeleteProgram(), 257 glDeleteQueries(), 467 glDeleteSync(), 527 glDeleteTextures(), 212, 219 glDeleteVertexArrays(), 484, 485 glDepthMask(), 406 glDisable(), 78, 143, 379 glDrawArrays(), 415, 426, 437, 477, 484, 486, 488, 490, 608, 611 glDrawArraysInstanced(), 490, 491, 495 glDrawBuffer(), 569 glDrawBuffers(), 251, 343, 344, 556 glDrawElement(), 483 glDrawElements(), 415, 426, 428, 477, 482, 484, 486, 488, 490, 611 glDrawElementsBaseVertex(), 483 glDrawElementsInstanced(), 490, 491, 495 glDrawElementsInstancedBaseVertex(), 483 glDrawRangeElements(), 482, 611 glDrawRangeElementsBaseVertex(), 483 glElementPointer(), 482 glEnable(), 78, 117, 143, 303 glEnd(), 608 glEndConditionalRender(), 473 glEndQuery(), 468, 469, 475, 508

glEndTransformFeedback(), 506, 526 glewInit(), 94, 537 glFenceSync(), 523, 524, 526 glFinish(), 523 glFlush(), 523, 568 glFlushMappedBufferRange(), 361 glFramebufferRenderbuffer(), 341 glFramebufferTexture1D(), 353 glFramebufferTexture2D(), 353 glFramebufferTexture3D(), 353 glGenBuffers(), 327, 478 glGenerateMipmap(), 226 glGenFramebuffers(), 339 glGenQueries(), 467, 507 glGenRenderbuffers(), 340 glGenTextures(), 211, 212, 219, 233, 292 glGenVertexArrays(), 478, 484, 485 glGetActiveUniformsiv(), 456, 457 glGetBooleanv(), 79, 614 glGetBufferParameteriv(), 614 glGetBufferSubData(), 500 glGetCompressedTexImage(), 239, 329, 387 glGetDoublev(), 79 glGetError(), 76, 347, 467 glGetFloatv(), 79, 117, 235, 614 glGetFramebufferAttachmentParameteriv(), 385 glGetInteger64v(), 526 glGetIntegerv(), 79, 305, 321, 340, 344, 379, 422, 505, 548, 599, 614 glGetMultisamplefv(), 379, 380, 391 glGetQueryObjectuiv(), 468, 469, 475, 508 glGetShader(), 256 glGetShaderInfoLog(), 256 glGetShaderiv(), 256 glGetString(), 77, 536, 544, 548, 599 glGetStringi(), 65 glGetSynciv(), 524 glGetTexImage(), 239, 329 glGetTexLevelParameter(), 322 glGetTexParameteri(), 387 glGetUniformBlockIndex(), 461, 462 glGetUniformIndices(), 456 glGetUniformLocation(), 260, 261, 287 glHint(), 77, 238 glIsEnabled(), 78 glIsTexture(), 212, 614 glLineWidth(), 119 glLinkProgram(), 257, 363, 502, 613 glLogicOp(), 405 glMapBuffer(), 360, 361, 455, 478, 500, 615
funkcje glMapBufferRange(), 360 glMultiDrawArrays(), 486, 487 glMultiDrawElements(), 486 glMultiDrawElementsBaseVertex(), 483 glPixelStore(), 199 glPixelStoref(), 199 glPixelStorei(), 199 glPointParameter(), 314 glPointSize(), 116, 117, 310 glPolygonMode(), 130, 132, 192, 263 glPolygonOffset(), 121, 133 glPopAttrib(), 600 glPrimitiveRestartIndex(), 488 glProvokingVertex(), 259 glPushAttrib(), 600 glQueryCounter(), 476 glReadBuffer(), 203, 210, 331, 344, 347 glReadPixels(), 200, 203, 327, 329, 330, 331, 332, 333 glRenderbufferStorage(), 340, 366 glRenderbufferStorageMultisample(), 340, 380 glRotate(), 180 glSampleCoverage(), 144, 392 glSampleMaski(), 392 glScissor(), 135, 390 glShaderBinaryOES(), 612 glShaderSource(), 612 glStancilFunc(), 399 glStencilFuncSeparate(), 397, 399 glStencilOp(), 399 glStencilOpSeparate(), 397, 399 glTexBuffer(), 337, 415 glTexImage(), 208, 210, 224, 236, 237, 239 glTexImage1D(), 208, 387 glTexImage2D(), 208, 301, 321, 322, 387, 637 glTexImage2DMultisample(), 380 glTexImage3D(), 208, 318 glTexImage3DMultisample(), 380 glTexParamaterf(), 214 glTexParamaterfv(), 215 glTexParamateri(), 214 glTexParamateriv(), 215 glTexParameter(), 214 glTexParameterf(), 235 glTexParameterfv(), 218 glTexParameteri(), 215, 216, 224, 234, 318 glTexSubImage(), 210, 239 glTexSubImage1D(), 210 glTexSubImage2D(), 210 glTexSubImage3D(), 210

glTextImage(), 211 glTextImage2D(), 296, 333 glTextParameter(), 211 glTextSubImage(), 211 gltGetProcAddress(), 65 gltIsExtSupported(), 65, 235 gltLoadShaderFile(), 255 gltLoadShaderPairWithAttributes(), 252, 254, 255, 258 gltMakeCube(), 302 gltMakeCylinder(), 169 gltMakeDisk(), 170 gltMakeSphere(), 168 gltMakeTorus(), 169 glTransformFeedbackVaryings(), 501, 502, 505 gltReadTGABits(), 205 gltSetWorkingDirectory(), 93, 636 gltWriteTGA(), 203 glUniform(), 260, 261, 613 glUniform1f(), 260, 261 glUniform1fv(), 261, 262 glUniform1i(), 260, 261 glUniform1iv(), 261 glUniform2f(), 260 glUniform2fv(), 261 glUniform2i(), 260 glUniform2iv(), 261 glUniform3f(), 260 glUniform3fv(), 261 glUniform3i(), 261 glUniform3iv(), 261 glUniform4f(), 260, 261 glUniform4fv(), 261, 262 glUniform4i(), 261 glUniform4iv(), 261 glUniformBlockBinding(), 462 glUniformMatrix(), 613 glUniformMatrix2fv(), 262 glUniformMatrix3fv(), 262 glUniformMatrix4fv(), 262 glUnmapBuffer(), 360, 361, 615 glupMainLoop(), 538 glUseProgram(), 258, 613 glutCreateWindow(), 94 glutDisplayFunc(), 94 glutInit(), 93 glutInitDisplayMode(), 93, 128, 143 glutInitWindowSize(), 94 glutMainLoop(), 94 glutPostRedisplay(), 103 glutReshapeFunc(), 94, 96

glutSpecialFunc(), 101 glutSwapBuffers(), 101 glVertexAttribDivisor(), 496, 497, 498, 499 glVertexAttribPointer(), 479, 480, 481, 482, 483, 484, 485, 496, 611 glViewport(), 96, 352, 604 glWaitSync(), 525, 526, 527 glXChooseFBConfig(), 594, 595 glXChooseFBConfigs(), 595 glXCopyContext(), 600 glXCreateContextAttribsARB(), 598, 599 glXCreateNewContext(), 598 glXCreateWindow(), 596 glXDestroyContext(), 600 glXDestroyWindow(), 596 glXGetClientString(), 597 glXGetCurrentContext(), 602 glXGetCurrentDisplay(), 602 glXGetCurrentDrawable(), 602 glXGetCurrentReadDrawable(), 602 glXGetFBConfigAttrib(), 594 glXGetFBConfigs(), 592 glXGetProcAddress(), 597 glXGetServerString(), 597 glXGetVisualFromFBConfig(), 595, 603 glXIsDirect(), 600 glXMakeContextCurrent(), 601 glXQueryContext(), 602 glXQueryDrawable(), 602 glXQueryExtensionsString(), 597 glXSwapBuffers(), 601, 605 glXWaitGL(), 601 glXWaitX(), 601 greaterThan(), 269 greaterThanEqual(), 269 intBitsToFloat(), 272, 453 inverse(), 268, 453 inversesqrt(), 266 isinf(), 271 isnan(), 271 length(), 267, 453 lessThan(), 269 lessThanEqual(), 269, 453 lgFrontFace(), 122 LoadTGATexture(), 219, 220, 297 LoadTGATextureRect(), 297 log(), 266, 453 log2(), 266 m3dCrossProduct3(), 152 m3dDotProduct3(), 151 m3dGetAngleBetweenVectors3(), 151

m3dLoadIdentity44(), 162 m3dMakeOrthographicMatrix(), 298 m3dMatrixMultiply44(), 165, 166, 177 m3dRotationMatrix(), 163 m3dRotationMatrix44(), 163, 177 m3dScaleMatrix44(), 164 m3dTransformVector4(), 192, 193 m3dTranslationMatrix44(), 162, 165, 177 main(), 93 MakePyramid(), 220 malloc(), 205 matrixCompMult(), 268, 453 max(), 270, 276 min(), 270 mix(), 271 mod(), 270 modf(), 270 MultiTexCoord2f(), 221 normalize(), 267, 453 not(), 269 notEqual(), 269, 453 outerProduct(), 268, 453 PopMatrix(), 180 pow(), 266 PushMatrix(), 180 radians(), 266 reflect(), 267, 453 refract(), 267, 453 round(), 270 roundEven(), 270 SetPixelFormat(), 546 SetupRC(), 233 SetupWindow(), 550 sign(), 269, 270  $sin()$ , 266 sinh(), 266 smoothstep(), 271, 453 SpecialKeys(), 102 sqrt(), 266 step(), 271, 453 SwapBuffers(), 556, 557 tan(), 266 tanh(), 266 texelFetch(), 380 transpose(), 268, 453 trunc(), 270 uintBitsToFloat(), 272 wglChoosePixelFormat(), 540 wglChoosePixelFormatARB(), 540, 545, 546, 556 wglCreateContext(), 549 wglCreateContextAttribsARB(), 547, 548, 549

funkcje

wglDeleteContext(), 549, 554 wglGetExtensionsStringARB(), 536 wglGetPixelFormatAttribARB(), 544, 546 wglGetPixelFormatAttribfvARB(), 541, 545 wglGetPixelFormatAttribivARB(), 541, 545, 546 wglGetPixelFormatAttributeivARB(), 544 wglGetProcAddress(), 535, 536, 544, 627 wglMakeCurrent(), 549, 554 wglSwapIntervalEXT(), 557 WinMain(), 93 XCreateWindow(), 595, 596 XDestroyWindow(), 597 XOpenDisplay(), 603 funkcje GLSL, 243, 265, 267 funkcje geometryczne, 267 funkcje macierzowe, 267, 268 funkcje porównywania wektorów, 267, 269 funkcje trygonometryczne, 265 funkcje wykładnicze, 266 funkcje mieszania, 401 funkcje shaderów, 448 funkcje trygonometryczne, 453 funkcje wycofywane, 69

## **G**

GDI, 54, 538 GDI+, 538 general-purpose computing on graphics processing units, 384 generowanie dane obrazu w shaderze fragmentów, 442 geometria w shaderze geometrii, 427 grafika trójwymiarowa, 48 poziomy mipmap, 226 geometry shader, 108 GetCameraMatrix(), 189 GetDC(), 554 GetMatrix(), 179, 186 GetModelViewProjectionMatrix(), 183 GetNormalMatrix(), 275 gimbal lock, 188 GL Extension Wrangler, 537, 589 GL\_ADD, 141 GL\_ALL\_ATTRIB\_BITS, 600 GL\_ALPHA, 209 GL\_ALPHA\_SATURATE, 402 GL\_ALREADY\_SIGNALED, 525 GL\_ALWAYS, 398 GL\_AMD\_debug\_context, 548, 549, 600

GL\_AND, 406 GL\_AND\_INVERTED, 406 GL\_AND\_REVERSE, 406 GL\_ANY\_SAMPLES\_PASSED, 472 GL\_ARB\_compatibility, 70 GL\_ARB\_texture\_compression, 237 GL\_ARRAY\_BUFFER, 327, 478, 479, 481, 482, 509 GL\_BACK, 128, 130, 251, 556 GL\_BACK\_LEFT, 203 GL\_BACK\_RIGHT, 203 GL\_BGR, 201 GL\_BGR\_INTEGER, 201 GL\_BGRA, 201 GL\_BGRA\_INTEGER, 201 GL\_BLEND, 138, 400 GL\_BLUE, 201 GL\_BLUE\_INTETER, 201 GL\_BUFFER\_TEXTURE, 415 GL\_BYTE, 202 GL\_CCW, 122 GL\_CLAMP, 217, 218 GL\_CLAMP\_TO\_BORDER, 217, 218 GL\_CLAMP\_TO\_EDGE, 217, 218, 615 GL CLEAR, 406 gl\_Clip\_Distance, 519, 520 GL\_CLIP\_DISTANCE0, 519 GL\_COLOR\_ATTACHMENT0, 344 GL\_COLOR\_BUFFER\_BIT, 347 GL\_COLOR\_LOGIC\_OP, 405 GL\_COMPILE\_STATUS, 256 GL\_COMPRESSED\_RED, 237, 386 GL\_COMPRESSED\_RED\_RGTC1, 386 GL\_COMPRESSED\_RG, 237, 386 GL\_COMPRESSED\_RG\_RGTC1, 386 GL\_COMPRESSED\_RG\_RGTC2, 237 GL\_COMPRESSED\_RGB, 237, 240, 386 GL\_COMPRESSED\_RGB\_S3TC\_DXT1, 239 GL\_COMPRESSED\_RGBA, 237, 386 GL\_COMPRESSED\_RGBA\_S3TC\_DXT1, 239 GL\_COMPRESSED\_RGBA\_S3TC\_DXT3, 239 GL\_COMPRESSED\_RGBA\_S3TC\_DXT5, 239 GL\_COMPRESSED\_SIGNED\_RED\_RGTC1, 237, 386 GL\_COMPRESSED\_SIGNED\_RG\_RGTC1, 386 GL\_COMPRESSED\_SIGNED\_RG\_RGTC2, 237 GL\_COMPRESSED\_SRGB, 237, 386 GL\_COMPRESSED\_SRGB\_ALPHA, 237, 386 GL\_COMPRESSED\_TEXTURE\_FORMATS, 238 GL\_CONDITION\_SATISFIED, 525 GL\_CONSTANT\_ALPHA, 137, 140, 402 GL\_CONSTANT\_COLOR, 137, 140, 402 GL\_COORD\_REPLACE, 613

#### **Skorowidz**

GL\_COPY, 406 GL\_COPY\_INVERTED, 406 GL\_COPY\_READ\_BUFFER, 327, 336, 362 GL\_COPY\_WRITE\_BUFFER, 327, 362 GL\_CULL\_FACE, 128 GL\_DECR, 398 GL\_DECR\_WRAP, 398 GL\_DEPTH\_ATTACHMENT, 353 GL\_DEPTH\_BUFFER\_BIT, 347 GL\_DEPTH\_CLAMP, 379, 400, 521 GL\_DEPTH\_COMPONENT, 200, 201 GL\_DEPTH\_STENCIL, 200, 201, 341 GL\_DEPTH\_STENCIL\_ATTACHMENT, 341 GL\_DEPTH\_TEST, 78, 129 GL\_DITHER, 404 GL\_DRAW\_BUFFER0, 400 GL\_DRAW\_BUFFER1, 400 GL\_DRAW\_FRAMEBUFFER, 339, 341, 347, 353 GL\_DST\_ALPHA, 137, 402 GL\_DST\_COLOR, 137, 402 GL\_DYNAMIC\_COPY, 329, 615 GL\_DYNAMIC\_DRAW, 328, 329 GL\_DYNAMIC\_READ, 329, 615 GL\_ELEMENT\_ARRAY\_BUFFER, 327, 482, 484 GL\_EQUAL, 398, 451 GL\_EQUIV, 406 GL\_ETC1\_RGB8\_OES, 615 GL\_EXT\_texture\_compression\_s3tc, 238, 239, 240 GL\_EXT\_texture\_filter\_anisotropic, 235 GL\_FALSE, 256, 406 GL\_FASTEST, 143 GL\_FILL, 130 GL\_FIRST\_VERTEX\_CONVENTION, 259 GL\_FLOAT, 202 GL\_FLOAT\_32\_UNSIGNED\_INT\_24\_8\_REV, 202 gl\_FragColor, 362 gl\_FragData, 362 gl\_FragDepth, 447 GL\_FRAGMENT\_SHADER, 255 GL\_FRAMEBUFFER\_ATTACHMENT\_COLOR\_ -ENCODING, 385 GL\_FRAMEBUFFER\_COMPLETE, 345, 346 GL\_FRAMEBUFFER\_INCOMPLETE\_ -ATTACHMENT, 346 GL\_FRAMEBUFFER\_INCOMPLETE\_DRAW\_ -BUFFER, 346 GL\_FRAMEBUFFER\_INCOMPLETE\_LAYER\_ ←TARGETS, 346 GL\_FRAMEBUFFER\_INCOMPLETE\_MISSING\_ → ATTACHMENT, 346

GL\_FRAMEBUFFER\_INCOMPLETE\_ -MULTISAMPLE, 346 GL\_FRAMEBUFFER\_INCOMPLETE\_READ\_ -BUFFER, 346 GL\_FRAMEBUFFER\_SRGB, 385 GL\_FRAMEBUFFER\_UNDEFINED, 346 GL\_FRAMEBUFFER\_UNSUPPORTED, 346 GL\_FRONT, 128, 130, 556 GL\_FRONT\_AND\_BACK, 128, 130, 399 GL\_FRONT\_LEFT, 203 GL\_FRONT\_RIGHT, 203 GL\_FUNC\_ADD, 139, 401 GL\_FUNC\_REVERSE\_SUBTRACT, 139, 401 GL\_FUNC\_SUBTRACT, 139, 401 GL\_GEOMETRY\_SHADER, 419 GL\_GEQUAL, 398 GL\_GREATER, 398 GL\_GREEN, 201 GL\_GREEN\_INTEGER, 201 GL\_HALF\_FLOAT, 202 GL\_INCR, 398 GL\_INCR\_WRAP, 398 gl\_InstanceID, 492, 493, 495 GL\_INT, 202 GL\_INTERLEAVED\_ATTRIB, 505 GL\_INTERLEAVED\_ATTRIBS, 502, 503 GL\_INTERLEAVED\_BUFFER, 505 GL\_INVALID\_ENUM, 76 GL\_INVALID\_FRAMEBUFFER\_OPERATION, 347 GL\_INVALID\_OPERATION, 76 GL\_INVALID\_VALUE, 76 GL\_INVERT, 398, 406 GL\_KEEP, 398 GL\_LAST\_VERTEX\_CONVENTIONS, 259 GL\_LEFT, 203 GL\_LEQUAL, 398 GL\_LESS, 398 GL\_LINE, 130 GL\_LINE\_LOOP, 116, 120, 420 GL\_LINE\_SMOOTH, 141 GL\_LINE\_STRIP, 116, 119 GL\_LINE\_STRIP\_ADJACENCY, 433, 434 GL\_LINEAR, 215, 224, 225, 234, 297 GL\_LINEAR\_MIPMAP\_LINEAR, 225 GL\_LINEAR\_MIPMAP\_NEAREST, 225, 236 GL\_LINES, 116, 420, 506 GL\_LINES\_ADJACENCY, 433, 434 GL\_LOWER\_LEFT, 314 GL\_LUMINANCE, 209, 237 GL\_LUMINANCE\_ALPHA, 209, 237

GL\_LUMINANCE8, 207 GL\_MAJOR\_VERSION, 599 GL\_MAP\_FLUSH\_EXPLICIT\_BIT, 361 GL\_MAP\_INVALIDATE\_BUFFER\_BIT, 361 GL\_MAP\_INVALIDATE\_RANGE\_BIT, 361 GL\_MAP\_READ\_BIT, 361 GL\_MAP\_UNSYNCHRONIZED\_BIT, 361 GL\_MAP\_WRITE\_BIT, 361 GL\_MAX, 139, 401 GL\_MAX\_3D\_TEXTURE\_SIZE, 321 GL\_MAX\_CLIP\_DISTANCES, 520 GL\_MAX\_COLOR\_ATTACHMENTS, 340 GL\_MAX\_CUBE\_MAP\_TEXTURE\_SIZE, 321 GL\_MAX\_DRAW\_BUFFERS, 344 GL\_MAX\_DUAL\_SOURCE\_DRAW\_BUFFERS, 402 GL\_MAX\_FRAGMENT\_UNIFORM\_BUFFERS, 461 GL\_MAX\_GEOMETRY\_OUTPUT\_VERTICES, 422 GL\_MAX\_GEOMETRY\_UNIFORM\_BUFFERS, 461 GL\_MAX\_RENDERBUFFER\_SIZE, 340 GL\_MAX\_SERVER\_WAIT\_TIMEOUT, 526 GL\_MAX\_TEXTURE\_MAX\_ANISOTROPY\_EXT, 235 GL\_MAX\_TRANSFORM\_FEEDBACK\_ -INTERLEAVED\_COMPONENTS, 505 GL\_MAX\_UNIFORM\_BUFFER\_BINDINGS, 462 GL\_MAX\_UNIFORM\_BUFFERS, 461 GL\_MAX\_VERTEX\_UNIFORM\_BUFFERS, 461 GL\_MIN, 139, 401 GL\_MINOR\_VERSION, 599 GL\_MULTISAMPLE, 143, 144 GL\_NAND, 406 GL\_NEAREST, 215, 217, 224, 225, 234, 297 GL\_NEAREST\_MIPMAP\_LINEAR, 225 GL\_NEAREST\_MIPMAP\_NEAREST, 225, 236 GL\_NEVER, 398 GL\_NICEST, 143 GL\_NO\_ERROR, 76 GL\_NONE, 203 GL\_NOOP, 406 GL\_NOR, 406 GL\_NOTEQUAL, 398 GL\_NUM\_COMPRESSED\_TEXTURE\_FORMATS, 238 GL\_ONE, 137, 402 GL\_ONE\_MINUS\_CONSTANT\_ALPHA, 137, 140, 402 GL\_ONE\_MINUS\_CONSTANT\_COLOR, 137, 140, 402 GL\_ONE\_MINUS\_DST\_ALPHA, 137, 402 GL\_ONE\_MINUS\_DST\_COLOR, 137, 402 GL\_ONE\_MINUS\_SRC\_ALPHA, 137, 402

664

GL\_ONE\_MINUS\_SRC\_COLOR, 137, 402 GL\_ONE\_MINUS\_SRC1\_ALPHA, 402 GL\_ONE\_MINUS\_SRC1\_COLOR, 402 GL\_OR, 406 GL\_OR\_INVERTED, 406 GL\_OR\_REVERSE, 406 GL\_OUT\_OF\_MEMORY, 76 GL\_PACK\_ALIGNMENT, 199 GL\_PACK\_IMAGE\_HEIGHT, 199 GL\_PACK\_LSB\_FIRST, 199 GL\_PACK\_ROW\_LENGTH, 199 GL\_PACK\_SKIP\_IMAGES, 199 GL\_PACK\_SKIP\_PIXELS, 199 GL\_PACK\_SKIP\_ROWS, 199 GL\_PACK\_SWAP\_BYTES, 199 GL\_PIXEL\_PACK\_BUFFER, 327, 329, 332, 333, 336 GL\_PIXEL\_UNPACK\_BUFFER, 327, 330, 333 GL\_POINT, 130 GL\_POINT\_SIZE\_GRANULARITY, 117 GL\_POINT\_SIZE\_RANGE, 117 GL\_POINT\_SMOOTH, 141 GL\_POINT\_SPRITE\_COORD\_ORIGIN, 314 GL\_POINTS, 116, 420, 506 GL\_POLYGON\_OFFSET\_FILL, 133 GL\_POLYGON\_OFFSET\_LINE, 133 GL\_POLYGON\_OFFSET\_POINT, 133 GL\_POLYGON\_SMOOTH, 141, 143 GL\_PRIMITIVE\_RESTART, 488 GL\_PRIMITIVES\_GENERATED, 507, 508 GL\_PROGRAM\_POINT\_SIZE, 117, 310 GL\_PROXY\_TEXTURE\_1D, 208, 321 GL\_PROXY\_TEXTURE\_2D, 208 GL\_PROXY\_TEXTURE\_3D, 208, 321 GL\_PROXY\_TEXTURE\_CUBE\_MAP, 321 GL\_QUERY\_NO\_WAIT, 474 GL\_QUERY\_RESULT\_AVAILABLE, 474 GL\_QUERY\_WAIT, 473 GL\_R11\_G11\_B10F, 366 GL\_R16F, 366 GL\_R32F, 366 GL\_RASTERIZER\_DISCARD, 415, 506, 507, 510 GL\_READ\_FRAMEBUFFER, 339, 341, 347, 353 GL\_RED, 201 GL\_RED\_INTEGER, 201 GL\_RENDERBUFFER, 340 GL\_REPEAT, 217, 218, 297 GL\_REPEAT\_MIRRORED, 297 GL\_REPLACE, 398 GL\_RG, 201 GL\_RG\_INTEGER, 201 GL\_RG16F, 366

GL\_RG32F, 366 GL\_RGB, 201, 209 GL\_RGB\_8, 404 GL\_RGB\_INTEGER, 201 GL\_RGB16I, 400 GL\_RGB32I, 400 GL\_RGB8, 207 GL\_RGB9\_E5, 387 GL\_RGBA, 201, 209 GL\_RGBA\_INTEGER, 201 GL\_RGBA16F, 366 GL\_RGBA32F, 366 GL\_RGBA8, 207 GL\_RIGHT, 203 GL\_SAMPLE\_ALPHA\_TO\_COVERAGE, 144, 391 GL\_SAMPLE\_ALPHA\_TO\_ONE, 144, 391 GL\_SAMPLE\_COVERAGE, 144, 392 gl\_SampleMask, 393 GL\_SAMPLES, 379 GL\_SAMPLES\_PASSED, 468, 472 GL\_SCISSOR\_TEST, 134, 390 GL\_SEPARATE\_ATTRIBS, 502, 504, 505 GL\_SET, 406 GL\_SHORT, 202 GL\_SIGNALED, 524 GL\_SRC\_ALPHA, 137, 402, 403 GL\_SRC\_ALPHA\_SATURATE, 137 GL\_SRC\_COLOR, 137, 402 GL\_SRC\_ONE\_MINUS\_ALPHA, 403 GL\_SRC1\_ALPHA, 402 GL\_SRC1\_COLOR, 402 GL\_SRGB8\_ALPHA8, 385 GL\_STATIC\_COPY, 329 GL\_STATIC\_DRAW, 329, 510 GL\_STATIC\_READ, 329, 615 GL\_STENCIL\_ATTACHMENT, 353 GL\_STENCIL\_BUFFER\_BIT, 347, 399 GL\_STENCIL\_INDEX, 200, 201 GL\_STENCIL\_TEST, 397 GL\_STREAM\_COPY, 329, 615 GL\_STREAM\_DRAW, 329, 482, 615 GL\_STREAM\_READ, 329, 615 GL\_SYNC\_FLUSH\_COMMANDS, 525 GL\_SYNC\_FLUSH\_COMMANDS\_BIT, 525, 526 GL\_SYNC\_GPU\_COMMANDS\_COMPLETE, 523, 524 GL\_SYNC\_STATUS, 524 GL\_TEXTURE\_1D, 208, 215, 226, 296 GL\_TEXTURE\_1D\_ARRAY, 226, 317 GL\_TEXTURE\_2D, 208, 215, 226, 296, 380

GL\_TEXTURE\_2D\_ARRAY, 226, 317, 318 GL\_TEXTURE\_2D\_MULTISAMPLE, 380 GL\_TEXTURE\_2D\_MULTISAMPLE\_ARRAY, 380 GL\_TEXTURE\_3D, 208, 215, 226, 296 GL\_TEXTURE\_BASE\_LEVEL, 224 GL\_TEXTURE\_BORDER\_COLOR, 218 GL\_TEXTURE\_BUFFER, 327, 336, 337, 362 GL\_TEXTURE\_COMPRESSED, 238 GL\_TEXTURE\_COMPRESSED\_IMAGE\_SIZE, 238 GL\_TEXTURE\_COMPRESSION\_HINT, 238 GL\_TEXTURE\_CUBE\_MAP, 215, 226 GL\_TEXTURE\_CUBE\_MAP\_NEGATIVE\_X, 301 GL\_TEXTURE\_CUBE\_MAP\_NEGATIVE\_Y, 301 GL\_TEXTURE\_CUBE\_MAP\_NEGATIVE\_Z, 301 GL\_TEXTURE\_CUBE\_MAP\_POSITIVE\_X, 301 GL\_TEXTURE\_CUBE\_MAP\_POSITIVE\_Y, 301 GL\_TEXTURE\_CUBE\_MAP\_POSITIVE\_Z, 301 GL\_TEXTURE\_INTERNAL\_FORMAT, 238, 322 GL\_TEXTURE\_MAG\_FILTER, 215 GL\_TEXTURE\_MAX\_ANISOTROPY\_EXT, 235 GL\_TEXTURE\_MAX\_LEVEL, 224 GL\_TEXTURE\_MAX\_LOD, 224 GL\_TEXTURE\_MIN\_FILTER, 215 GL\_TEXTURE\_MIN\_LOD, 224 GL\_TEXTURE\_RECTANGLE, 296, 297 GL\_TEXTURE\_WRAP\_R, 217 GL\_TEXTURE\_WRAP\_S, 217 GL\_TEXTURE\_WRAP\_T, 217 GL\_TEXTURE1, 307 GL\_TIME\_ELAPSED, 475 GL\_TIMEOUT\_EXPIRED, 525 GL\_TIMEOUT\_IGNORED, 525, 526 GL\_TIMESTAMP, 476 GL\_TRANSFORM\_FEEDBACK\_BUFFER, 327, 337, 503, 504, 505 GL\_TRANSFORM\_FEEDBACK\_PRIMITIVES\_ -WRITTEN, 507, 508, 509 GL\_TRIANGLE\_ADJACENCY, 417 GL\_TRIANGLE\_FAN, 101, 116, 123, 125, 420, 426 GL\_TRIANGLE\_STRIP, 116, 123, 420, 426, 437, 489 GL\_TRIANGLE\_STRIP\_ADJACENCY, 417, 433, 435 GL\_TRIANGLES, 116, 420, 426, 506 GL\_TRIANGLES\_ADJACENCY, 433, 435 GL\_UNIFORM\_ARRAY\_STRIDE, 456, 457, 458 GL\_UNIFORM\_BLOCK\_INDEX, 457 GL\_UNIFORM\_BUFFER, 327, 337, 462 GL\_UNIFORM\_IS\_ROW\_MAJOR, 457 GL\_UNIFORM\_MATRIX\_STRIDE, 456, 457 GL\_UNIFORM\_NAME\_LENGTH, 457

GL\_UNIFORM\_OFFSET, 456, 457, 458 GL\_UNIFORM\_SIZE, 457 GL\_UNIFORM\_TYPE, 457 GL\_UNPACK\_ALIGNMENT, 199 GL\_UNPACK\_IMAGE\_HEIGHT, 199 GL\_UNPACK\_LSB\_FIRST, 199 GL\_UNPACK\_ROW\_LENGTH, 199 GL\_UNPACK\_SKIP\_IMAGES, 199 GL\_UNPACK\_SKIP\_PIXELS, 199 GL\_UNPACK\_SKIP\_ROWS, 199 GL\_UNPACK\_SWAP\_BYTES, 199 GL\_UNSIGNALED, 524 GL\_UNSIGNED\_BYTE, 202 GL\_UNSIGNED\_BYTE\_2\_3\_3\_REV, 201, 202 GL\_UNSIGNED\_BYTE\_3\_2\_2, 202 GL\_UNSIGNED\_BYTE\_3\_3\_2, 201 GL\_UNSIGNED\_INT, 202 GL\_UNSIGNED\_INT\_10\_10\_10\_2, 202 GL\_UNSIGNED\_INT\_10F\_11F\_11F\_REV, 202 GL\_UNSIGNED\_INT\_2\_10\_10\_10\_REV, 202 GL\_UNSIGNED\_INT\_24\_8, 202 GL\_UNSIGNED\_INT\_8\_8\_8\_8, 202 GL\_UNSIGNED\_INT\_8\_8\_8\_8\_REV, 202 GL\_UNSIGNED\_SHORT, 202 GL\_UNSIGNED\_SHORT\_1\_5\_5\_5\_REV, 202 GL\_UNSIGNED\_SHORT\_4\_4\_4\_4, 202 GL\_UNSIGNED\_SHORT\_4\_4\_4\_4\_REV, 202 GL\_UNSIGNED\_SHORT\_5\_5\_5\_1, 202 GL\_UNSIGNED\_SHORT\_5\_6\_5, 202 GL\_UNSIGNED\_SHORT\_5\_6\_5\_REV, 202 GL\_UPPER\_LEFT, 314, 613 GL\_VERSION, 548, 599 GL\_VERTEX\_SHADER, 255 GL\_WAIT\_FAILED, 525 GL\_XOR, 406 GL\_ZERO, 137, 398, 402 glActiveTexture(), 306, 307, 337 glAttachShader(), 256, 419, 612 GLBatch, 100, 101, 124, 125, 221, 249, 255, 258, 298 Begin(), 124, 306 CopyColorData4f(), 125 CopyNormalData(), 477 CopyNormalDataf(), 125 CopyTexCoordData2f(), 125, 306 CopyVertexData(), 477 End(), 125 MultiTexCoord2f(), 221, 306 MultiTexCoord2fv(), 306 glBegin(), 608 glBeginConditionalRender(), 473

glBeginQuery(), 468, 469, 475, 507 glBeginTransformFeedback(), 505, 506 glBindAttribLocation(), 256, 257, 613 glBindBuffer(), 327, 328, 337, 479, 481, 484, 485, 503, 504 glBindBufferBase(), 462, 503, 504 glBindBufferRange(), 504 glBindFragDataLocation(), 363 glBindFragDataLocationIndexed(), 364, 402 glBindFramebuffer(), 339, 341 glBindRenderbuffer(), 340 glBindTexture(), 211, 219, 220, 222, 234, 292, 297, 306, 307, 337 glBindVertexArray(), 478, 485 GLbitfield, 75 glBlendColor(), 140, 402 glBlendEquation(), 139, 401 glBlendEquationSeparate(), 401 glBlendFunc(), 137, 138, 139, 140, 401 glBlendFuncSeparate(), 140, 401 glBlitFramebuffer(), 347, 351 GLboolean, 75 glBufferData(), 328, 331, 337, 360, 455, 478, 482, 503 glBufferSubData(), 328, 329, 478 GLbyte, 75 GLchar, 75 glCheckFramebufferStatus(), 345 GLclampd, 75 GLclampf, 75, 98 glClear(), 100, 604 glClearBufferiv(), 384 glClearBufferuiv(), 384 glClearColor(), 98, 604 glClearStencil(), 399 glClientWaitSync(), 525, 526 glColorMask(), 406, 470 glColorMaski(), 406 glCompileShader(), 256, 419, 612 glCompressedTexImage1D(), 239, 387 glCompressedTexImage2D(), 239, 387, 615 glCompressedTexImage3D(), 239, 387 glCompressedTexSubImage(), 239 glCopyBuffer(), 478 glCopyBufferSubData(), 362 glCopyTexImage1D(), 210 glCopyTexImage2D(), 210 glCopyTexImage3D(), 211 glCopyTexSubImage1D(), 210 glCopyTexSubImage2D(), 211 glCopyTexSubImage3D(), 211

glCopyTextImage3D(), 210 glCreateProgram(), 256, 612 glCreateShader(), 255, 419, 612 glCullFace(), 128 glDeleteBuffers(), 328 glDeleteFramebuffers(), 339 glDeleteProgram(), 257 glDeleteQueries(), 467 glDeleteSync(), 527 glDeleteTextures(), 212, 219 glDeleteVertexArrays(), 484, 485 glDepthMask(), 406 glDisable(), 78, 143, 379 GLdouble, 75, 76 glDrawArrays(), 415, 426, 437, 477, 484, 486, 488, 490, 608, 611 glDrawArraysInstanced(), 490, 491, 495 glDrawBuffer(), 569 glDrawBuffers(), 251, 343, 344, 556 glDrawElement(), 483 glDrawElements(), 415, 426, 428, 477, 482, 484, 486, 488, 490, 611 glDrawElementsBaseVertex(), 483 glDrawElementsInstanced(), 490, 491, 495 glDrawElementsInstancedBaseVertex(), 483 glDrawRangeElements(), 482, 611 glDrawRangeElementsBaseVertex(), 483 glElementPointer(), 482 glEnable(), 78, 117, 143, 303 glEnd(), 608 glEndConditionalRender(), 473 glEndQuery(), 468, 469, 475, 508 glEndTransformFeedback(), 506, 526 GLenum, 75, 205, 343 GLEW, 66, 73, 79, 94, 536, 537, 573, 589 inicjalizacja biblioteki, 94 Linux, 590 glewInit(), 94, 537 glext.h, 536 glFenceSync(), 523, 524, 526 glFinish(), 523 GLfloat, 75, 117, 261 glFlush(), 523, 568 glFlushMappedBufferRange(), 361 GLFrame, 180, 186, 191, 356 glFramebufferRenderbuffer(), 341 glFramebufferTexture1D(), 353 glFramebufferTexture2D(), 353 glFramebufferTexture3D(), 353 glFrontFace(), 122

GLFrustum, 111, 172, 173, 175, 181, 182 SetOrthographic(), 111, 172 SetPerspective(), 112, 173 glGenBuffers(), 327, 478 glGenerateMipmap(), 226 glGenFramebuffers(), 339 glGenQueries(), 467, 507 glGenRenderbuffers(), 340 glGenTextures(), 211, 212, 219, 233, 292 glGenVertexArrays(), 478, 484, 485 GLGeometryTransform, 180, 181, 183 glGetActiveUniformsiv(), 456, 457 glGetBooleanv(), 79, 614 glGetBufferParameteriv(), 614 glGetBufferSubData(), 500 glGetCompressedTexImage(), 239, 329, 387 glGetDoublev(), 79 glGetError(), 76, 347, 467 glGetFloatv(), 79, 117, 235, 614 glGetFramebufferAttachmentParameteriv(), 385 glGetInteger64v(), 526 glGetIntegerv(), 65, 79, 305, 321, 340, 344, 379, 422, 505, 548, 599, 614 glGetMultisamplefv(), 379, 380, 391 glGetQueryObjectuiv(), 468, 469, 475, 508 glGetShader(), 256 glGetShaderInfoLog(), 256 glGetShaderiv(), 256 glGetString(), 77, 536, 544, 548, 599 glGetStringi(), 65 glGetSynciv(), 524 glGetTexImage(), 239, 329 glGetTexLevelParameter(), 322 glGetTexParameteri(), 387 glGetUniformBlockIndex(), 461, 462 glGetUniformIndices(), 456 glGetUniformLocation(), 260, 261, 287 GLhalf, 75 glHint(), 77, 238 GLint, 65, 75 GLint64, 75 GLintptr, 75 glIsEnabled(), 78 glIsTexture(), 212, 614 glLineWidth(), 119 glLinkProgram(), 257, 363, 502, 613 glLogicOp(), 405 glMapBuffer(), 360, 361, 455, 478, 500, 615 glMapBufferRange(), 360

GLMatrixStack, 179, 180, 181, 187 GetMatrix(), 179 LoadIdentity(), 179 LoadMatrix(), 179, 187 MultiMatrix(), 187 MultMatrix(), 179 PopMatrix(), 180 PushMatrix(), 180, 187 glMultiDrawArrays(), 486, 487 glMultiDrawElements(), 486 glMultiDrawElementsBaseVertex(), 483 glPixelStore(), 199 glPixelStoref(), 199 glPixelStorei(), 199 glPointParameter(), 314 glPointSize(), 116, 117, 310 glPolygonMode(), 130, 132, 192, 263 glPolygonOffset(), 121, 133 glPopAttrib(), 600 glPrimitiveRestartIndex(), 488 glProvokingVertex(), 259 glPushAttrib(), 600 glQueryCounter(), 476 glReadBuffer(), 203, 210, 331, 344, 347 glReadPixels(), 200, 203, 327, 329, 330, 331, 332, 333 asynchroniczne wywołania, 330 glRenderbufferStorage(), 340, 366 glRenderbufferStorageMultisample(), 340, 380 glRotate(), 180 glSampleCoverage(), 144, 392 glSampleMaski(), 392 glScissor(), 135, 390 glShaderBinaryOES(), 612 GLShaderManager, 99, 113, 124, 179, 248 UseStockShader(), 113, 114, 165 GLShaderManager.h, 92 glShaderSource(), 612 GLshort, 75, 76 GLsizei, 75 GLsizeiptr, 75 GLSL, 108, 242, 612 #version, 249 anulowanie przetwarzania fragmentów, 289 atrybuty, 249 centroid, 247 const, 246, 247 deklaracja atrybutów, 249 deklaracja danych wyjściowych, 250 dołączanie, 256 funkcje, 243, 265, 267 in, 246, 247

in centroid, 247 inout, 247 interpolacja nieperspektywiczna, 247 kompilacja, 252, 256 konsolidacja shaderów, 257 kwalifikatory zmiennych, 246, 247 liczby całkowite, 243 liczby zmiennoprzecinkowe, 243 macierze, 245 macierze uniform, 262 mnożenie macierzowego typu danych przez wektorowy, 264 noperspective, 247, 250 odwołanie do elementów wektora, 244 określanie atrybutów, 254 out, 246, 247 out centroid, 247 płaski shader, 262 pobieranie kodu źródłowego, 255 przetwarzanie fragmentów, 250 przetwarzanie wierzchołków, 250 rgba, 244 shader fragmentów, 250 shadery, 248 smooth, 250 stpq, 244, 245 swizzling, 245 tablice uniform, 261 teksturowanie w stylu kreskówkowym, 292 tekstury, 285 typy danych, 243 typy macierzowe, 245 typy wbudowane, 244 typy wektorowe, 244 uniform, 246, 247, 259, 260 użycie shadera, 258 wartości logiczne, 243 wektory, 244 wersje języka, 249 wiązanie, 252, 256 wiązanie lokalizacji atrybutów, 257 wierzchołek prowokujący, 259 xyzw, 244 zmienne, 243 zmienne uniform, 259 zmienne uniform skalarne, 260 zmienne uniform wektorowe, 260 zmienne wektorowe, 244 zmienne wyjściowe, 246 znajdowanie danych uniform, 260

GLSL 1.3, 249 GLSL 1.4, 249 GLSL 1.5, 249 glStancilFunc(), 399 glStencilFuncSeparate(), 397, 399 glStencilOp(), 399 glStencilOpSeparate(), 397, 399 GLsync, 75 GLT\_ATTRIBUTE\_COLOR, 113, 114 GLT\_ATTRIBUTE\_NORMAL, 113, 114, 115 GLT\_ATTRIBUTE\_TEXTURE0, 113, 115, 302 GLT\_ATTRIBUTE\_TEXTURE1, 113 GLT\_ATTRIBUTE\_VERTEX, 113, 114, 115, 257 GLT\_SHADER\_ATTRIBUTE, 255 GLT\_SHADER\_IDENTITY, 101 GLT\_SHADER\_TEXTURE\_POINT\_LIGHT\_DIFF, 223 glTexBuffer(), 337, 415 glTexImage(), 208, 210, 224, 236, 237, 239 glTexImage1D(), 208, 387 glTexImage2D(), 208, 301, 321, 322, 387, 637 glTexImage2DMultisample(), 380 glTexImage3D(), 208, 318 glTexImage3DMultisample(), 380 glTexParamaterf(), 214 glTexParamaterfv(), 215 glTexParamateri(), 214 glTexParamateriv(), 215 glTexParameter(), 214 glTexParameterf(), 235 glTexParameterfv(), 218 glTexParameteri(), 215, 216, 224, 234, 318 glTexSubImage(), 210, 239 glTexSubImage1D(), 210 glTexSubImage2D(), 210 glTexSubImage3D(), 210 glTextImage(), 211 glTextImage2D(), 296, 333 glTextParameter(), 211 glTextSubImage(), 211 gltGetProcAddress(), 65 gltIsExtSupported(), 65, 235 gltLoadShaderFile(), 255 gltLoadShaderPairWithAttributes(), 252, 254, 255, 258 gltMakeCube(), 302 gltMakeCylinder(), 169 gltMakeDisk(), 170 gltMakeSphere(), 168 gltMakeTorus(), 169

GLTools, 65, 73, 79, 80, 84, 203, 249, 569, 632 GLTools.h, 92 GLTransformationPipeline, 275 glTransformFeedbackVaryings(), 501, 502, 505 gltReadTGABits(), 205 GLTriangleBatch, 167, 255, 258 AddTriangle(), 167 gltSetWorkingDirectory(), 93, 636 gltWriteTGA(), 203 GLubyte, 75 GLuint, 75, 219 GLuint64, 75 glUniform(), 260, 613 glUniform1f(), 260, 261 glUniform1fv(), 261, 262 glUniform1i(), 260, 261 glUniform1iv(), 261 glUniform2f(), 260 glUniform2fv(), 261 glUniform2i(), 260 glUniform2iv(), 261 glUniform3f(), 260 glUniform3fv(), 261 glUniform3i(), 261 glUniform3iv(), 261 glUniform4f(), 260, 261 glUniform4fv(), 261, 262 glUniform4i(), 261 glUniform4iv(), 261 glUniformBlockBinding(), 462 glUniformMatrix(), 613 glUniformMatrix2fv(), 262 glUniformMatrix3fv(), 262 glUniformMatrix4fv(), 262 glUnmapBuffer(), 360, 361, 615 glupMainLoop(), 538 glUseProgram(), 258, 613 GLushort, 75 GLUT, 72, 86, 87, 93, 532, 539, 560, 586 bufor szablonu, 93 inicjalizacja biblioteki, 93 klawisze specjalne, 101 konfiguracja ustawień, 98 Linux, 589 odświeżanie ekranu, 103 pętla komunikatów, 94 testy głębi, 93 tryb wyświetlania, 93 wymiary okna, 94

GLUT\_DEPTH, 93, 128 GLUT\_DOUBLE, 93, 128 GLUT\_MULTISAMPLE, 143 GLUT\_RGBA, 93, 128 GLUT\_STENCIL, 93 glutCreateWindow(), 94 glutDisplayFunc(), 94 glutInit(), 93 glutInitDisplayMode(), 93, 128, 143 glutInitWindowSize(), 94 glutMainLoop(), 94 glutPostRedisplay(), 103 glutReshapeFunc(), 94, 96 glutSpecialFunc(), 101 glutSwapBuffers(), 101 glVertexAttribDivisor(), 496, 497, 498, 499 glVertexAttribPointer(), 479, 480, 481, 482, 483, 484, 485, 496, 611 glViewport(), 96, 352, 604 glWaitSync(), 525, 526, 527 GLX, 587, 591 aplikacje, 602 atrybuty konfiguracji, 593 ekrany, 592 instalacja, 591 konteksty debugowania, 600 łańcuchy, 597 obiekty widoku, 592 okna, 595, 596, 603 powierzchnie renderingu, 595 rozszerzanie, 597 stosowanie kontekstów, 600 synchronizacja rysowania, 601 tworzenie kontekstów, 598 tworzenie okna, 596 usuwanie okna, 596 wersje, 603 zapytania, 602 zarządzanie konfiguracjami, 592 zarządzanie kontekstem, 597 GLX\_ACCUM\_ALPHA\_SIZE, 594 GLX\_ACCUM\_BLUE\_SIZE, 594 GLX\_ACCUM\_GREEN\_SIZE, 594 GLX\_ACCUM\_RED\_SIZE, 594 GLX\_ALPHA\_SIZE, 593 GLX\_AUX\_BUFFERS, 594 GLX\_BAD\_ATTRIBUTE, 594 GLX\_BLUE\_SIZE, 593 GLX\_BUFFER\_SIZE, 593, 595 GLX\_COLOR\_INDEX\_TYPE, 598 GLX\_CONFIG\_CAVEAT, 593, 595

GLX\_CONTEXT\_COMPATIBILITY\_PROFILE  $\rightarrow$ BIT\_ARB, 599 GLX\_CONTEXT\_CORE\_PROFILE\_BIT\_ARB, 599 GLX\_CONTEXT\_FLAGS\_ARB, 599 GLX\_CONTEXT\_MAJOR\_VERSION\_ARB, 599 GLX\_CONTEXT\_MINOR\_VERSION\_ARB, 599 GLX\_CONTEXT\_PROFILE\_MASK\_ARB, 599, 600 GLX\_DEPTH\_SIZE, 593 GLX\_DOUBLEBUFFER, 593, 595 GLX\_DRAWABLE\_TYPE, 593, 595 GLX\_EXTENSIONS, 597 GLX\_FBCONFIG\_ID, 593, 602 GLX\_GREEN\_SIZE, 593 GLX\_HEIGHT, 602 GLX\_LARGEST\_PBUFFER, 602 GLX\_LEVEL, 593 GLX\_PRESERVED\_CONTENTS, 602 GLX\_RED\_SIZE, 593 GLX\_RENDER\_TYPE, 593, 595, 602 GLX\_RGBA\_TYPE, 598 GLX\_SAMPLE\_BUFFERS, 593 GLX\_SAMPLES, 593 GLX\_SCREEN, 602 GLX\_STENCIL\_SIZE, 593 GLX\_STEREO, 593 GLX\_TRANSPARENT\_ALPHA\_VALUE, 594 GLX\_TRANSPARENT\_BLUE\_VALUE, 594 GLX\_TRANSPARENT\_GREEN\_VALUE, 594 GLX\_TRANSPARENT\_INDEX\_VALUE, 594 GLX\_TRANSPARENT\_RED\_VALUE, 594 GLX\_TRANSPARENT\_TYPE, 593 GLX\_VENDOR, 597 GLX\_VERSION, 597 GLX\_VISUAL\_ID, 593 GLX\_WIDTH, 602 GLX\_WINDOW\_BIT, 595 GLX\_X\_RENDERABLE, 593 GLX\_X\_VISUAL\_TYPE, 593 GLXBadMatch, 600 GLXBadProfileARB, 600 glXChooseFBConfig(), 594, 595 glXChooseFBConfigs(), 595 glXCopyContext(), 600 glXCreateContextAttribsARB(), 598, 599 glXCreateNewContext(), 598 glXCreateWindow(), 596 glXDestroyContext(), 600 glXDestroyWindow(), 596 glXGetClientString(), 597 glXGetCurrentContext(), 602 glXGetCurrentDisplay(), 602

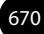

glXGetCurrentDrawable(), 602 glXGetCurrentReadDrawable(), 602 glXGetFBConfigAttrib(), 594 glXGetFBConfigs(), 592 glXGetProcAddress(), 597 glXGetServerString(), 597 glXGetVisualFromFBConfig(), 595, 603 glxinfo, 587 glXIsDirect(), 600 glXMakeContextCurrent(), 601 glXQueryContext(), 602 glXQueryDrawable(), 602 glXQueryExtensionsString(), 597 glXSwapBuffers(), 601, 605 glXWaitGL(), 601 glXWaitX(), 601 głębia, 42, 521 Gouraud shading, 274 GPGPU, 384 GPU, 50, 384 grafika dwuwymiarowa, 41, 63 grafika komputerowa, 40 grafika komputerowa czasu rzeczywistego, 41 grafika trójwymiarowa, 41, 47, 48 grafika trójwymiarowa czasu rzeczywistego, 47 Graphics Device Interface, 538 graphics processing unit, 50 grawitacja, 413 greaterThan(), 269 greaterThanEqual(), 269 grubość linii, 119 grupowanie w stada, 511 etapy wykonywania algorytmu, 512 inicjalizacja atrybutów, 514 inicjalizacja struktur danych, 513 pętla renderująca, 515 przekształcenie zwrotne, 514, 516 shader wierzchołków, 516, 518 gry OpenGL ES, 615 GUI, 48

#### **H**

HDR, 366, 367, 382 hdr\_adaptive, 373 hdr\_exposure, 376 hdr\_imaging, 372 heads-up display, 475 hidden surface removal, 45 high dynamic range, 366 HUD, 475

#### **I**

IBM\_, 66 ICD, 533 IDE, 84 identity shader, 114 if-else, 452 ignorowanie zadań w shaderze fragmentów, 445 iloczyn skalarny, 151, 453 iloczyn wektorowy, 152, 453 iloczyn zewnętrzny wektorów, 453 iluzja głębi, 42 immediate mode, 221 immersive environment, 189 implementacja OpenGL, 64, 67 implementacje OpenGL w systemie Windows, 532 GLEW, 537 ICD, 533 OpenGL firmy Microsoft, 533 opengl32.dll, 532 rozszerzenia OpenGL, 534 rozszerzenia WGL, 536 sterowniki graficzne, 533 Windows 7, 534 Windows Vista, 534 in, 110, 246, 247, 249 in centroid, 247 indeksowanie tablicy tekstur, 319 indeksy wierzchołków, 482 inicjalizacja biblioteka GLEW, 94 biblioteka GLUT, 93 bufor pikseli, 332 kontekst renderingu, 554 obiekt VBO, 479 InitializeStockShaders(), 99, 113 inout, 247 instalacja GLUT, 590 GLX, 591 instalowalny sterownik klienta, 533 instanced array, 491, 496 instanced rendering, 490 intBitsToFloat(), 272, 453 interface block, 421 Interface Builder, 562, 563 interfejs Cocoa, 561 interleaved, 505 interleaved attributes, 480

interpolacja, 448 interpolacja bez korekty perspektywy, 247, 451 interpolacja liniowa, 452 interpolacja z korektą perspektywiczną, 452 inverse(), 268, 453 inversesqrt(), 266 iPad, 629 iPhone, 629 iPod Touch, 629 IRIS GL, 63, 586 isinf(), 271 iskrzenie, 223 isnan(), 271 ivec2, 244 ivec3, 244 ivec4, 244

## **J**

jednostka grupy Khronos, 65 język GLSL, 108, 242 język OpenGL ES Shading Language, 612

## **K**

kalkowanie, 132 kamera, 185 obsługa, 188 kanał alfa, 297 kartezjański układ współrzędnych, 95 katalog roboczy, 93 kąty Eulera, 187 kCGLCESurfaceBackingSize, 583 kCGLEMPEngine, 583 Khronos Group, 64, 609 kineskop, 41 klasy GLBatch, 101, 124, 125, 221, 249 GLFrame, 186, 191 GLFrustum, 111, 172 GLGeometryTransform, 180, 181 GLMatrixStack, 179, 180, 181, 187 GLShaderManager, 113, 124, 248 GLTransformationPipeline, 275 GLTriangleBatch, 167 klawisze specjalne, 101 klient, 107 klient-serwer, 107 kod shaderów, 242 kody błędów, 76

kolorowanie zbioru Julii, 445 kolory, 98, 99 kompilacja shadera, 252, 256 kompletność bufora obrazu, 344, 346 bufor odczytu obrazu, 347 kompletność dowiązaniowa, 344 ogólna kompletność bufora, 345 sprawdzanie bufora obrazu, 345 kompletność dowiązaniowa, 344 kompresja tekstur, 236, 386 ETC1, 386 formaty kompresji, 239, 386 formaty tekstur, 237 formaty tekstur o wspólnym wykładniku, 387 GL\_EXT\_texture\_compression\_s3tc, 239 GL\_TEXTURE\_COMPRESSED, 238 ładowanie tekstur, 239, 387 RGTC, 386 S3TC, 386 stosowanie, 387 komunikacja aplikacji OpenGL z X Window, 591 konfiguracja atrybutów egzemplarzowych, 498 konfiguracja Mesa3D, 588 konfiguracja środowiska programistycznego system Mac OS X, 84 system Windows, 79 konfiguracja układu współrzędnych, 110 konkatenacja, 165 konsolidacja shaderów, 257 kontekst bieżący, 549 kontekst CGL, 581 kontekst debugowania, 548 kontekst renderingu, 94, 538 inicjalizowanie, 554 WGL, 547 wyłączanie, 554 kontekst urządzenia GDI, 538, 554 kontekst urządzenia okna, 540 kontener FBO, 339 kontener porcji danych, 124 kontrola głębi poszczególnych fragmentów, 447 konwersja HDR na LDR, 369, 371 konwersja kolorów, 385 kopiowanie buforów, 361 kopiowanie danych w buforach obrazu, 347 blit, 347 korekcja kolorów, 438 korzystanie z biblioteki OpenGL, 71 kula, 168 kurz, 367

kwalifikatory pamięci, 448 centroid, 448 flat, 448 noperspective, 452 kwalifikatory układu shadera geometrii, 418 kwalifikatory zmiennych, 246 kwaterniony, 188

## **L**

LDR, 369 length(), 267, 453 lens flare, 367 lessThan(), 269 lessThanEqual(), 269, 453 licencjonowanie implementacji biblioteki OpenGL, 67 liczby całkowite, 243, 383 zmiennoprzecinkowe, 243 liczenie wierzchołków przy użyciu zapytań obiektów podstawowych, 507 light bloom, 367, 374 lines, 420 lines\_adjacency, 420 linie, 116, 118 Linux, 586 aplikacje OpenGL, 587, 590, 602 freeglut, 589 GLEW, 589, 590 GLUT, 589 GLX, 591 instalacja biblioteki GLEW, 590 instalacja biblioteki GLUT, 590 konfiguracja biblioteki GLEW, 589 konfiguracja biblioteki GLUT, 589 konfiguracja Mesa3D, 588 konfiguracja sterowników sprzętowych, 589 Mesa3D, 588 OpenGL, 586 sesje X Window, 586 sprawdzanie obsługi OpenGL, 587 X Window, 586 XFree86, 587 LitTexture, 288 LoadIdentity(), 179 LoadMatrix(), 179 LoadTGATexture(), 219, 220, 297 LoadTGATextureRect(), 297 log(), 266 log2(), 266 luminancja, 200 Lunar Lander, 41

#### **Ł**

ładowanie tablica tekstur dwuwymiarowych, 317 tekstury, 208 tekstury skompresowane, 239, 387 trójkąty, 100 łamane zamknięte, 119 łańcuchy EGL, 627 łańcuchy GLX, 597 łączenie funkcji rysujących, 486 łączenie geometrii poprzez restart obiektów podstawowych, 487 łączenie kolorów, 136 łączenie przekształceń, 164 łączenie punktów, 47, 115 łąka, 492

#### **M**

m3dCrossProduct3(), 152 m3dDegToRad(), 164 m3dDotProduct3(), 151 m3dGetAngleBetweenVectors3(), 151 m3dLoadIdentity44(), 162 m3dMakeOrthographicMatrix(), 298 M3DMatrix33f, 153 M3DMatrix44f, 153, 180 m3dMatrixMultiply44(), 165, 166, 177 m3dRotationMatrix(), 163 m3dRotationMatrix44(), 163, 177 m3dScaleMatrix44(), 164 m3dTransformVector4(), 192, 193 m3dTranslationMatrix44(), 162, 165, 177 M3DVector3f, 150 M3DVector4f, 150 Mac OS X, 84, 560 buforowanie, 568 CGL, 581 Cocoa, 561 GLTools, 569 GLUT, 560 interfejsy OpenGL, 560 Objective-C++, 569 OpenGL, 561 renderowanie pełnoekranowe, 573 SphereWorld, 569, 570 tworzenie aplikacji Cocoa, 561 macierz model-widok, 157, 160, 276 łączenie przekształceń, 164 macierz jednostkowa, 162

macierz model-widok obrót, 163 przesunięcie, 162 skalowanie, 164 stosowanie, 165 tworzenie, 160 macierz rzutowania, 44, 166, 171 macierz rzutowania model-widok, 174 modyfikacja potoku, 180 potok przekształceń wierzchołków, 178 rzutowanie perspektywiczne, 172 rzutowanie prostopadłe, 171, 298 stos macierzy, 179 macierze, 152 GLSL, 245 M3DMatrix33f, 153 M3DMatrix44f, 153 macierz dwuwymiarowa, 154 macierz jednostkowa, 162, 246 macierz kamery, 189 macierz normalna, 193, 275, 424 macierz obrotu, 163 macierz przekształcenia, 44 macierz przekształcenia kolorów, 439 macierz przesunięcia, 162 macierz rozmycia gaussowskiego, 375 macierz skalowania, 164 macierz uniform, 262 operacje, 153 porządek kolumnowy macierzy, 154 transponowanie, 160 typy danych, 245 magnification filter, 215 main(), 93 make, 590 MakePyramid(), 220 maksymalny rozmiar tekstury, 321 malloc(), 205 mapowanie buforów, 360, 615 sposoby mapowania, 361 mapowanie cieni, 213, 338 mapy bitowe, 196 mapy sześcienne, 300 maska próbki, 392 maski, 407 maskowanie wyniku, 405 maskowanie buforów szablonu, 407 maskowanie głębi, 406 maskowanie koloru, 406 stosowanie masek, 407

maszyna stanów OpenGL, 78 mat2, 246 mat2x2, 246 mat2x3, 246 mat2x4, 246 mat3, 246 mat3x2, 246 mat3x3, 246 mat3x4, 246 mat4, 246 mat4x2, 246 mat4x3, 246 mat4x4, 246 matematyka, 149 Math3D, 111 math3d.cpp, 153 math3d.h, 153 matrix stack, 179 matrixCompMult(), 268, 453 max(), 270, 276 Maya, 365 mechanizm rozszerzeń, 64 mechanizm wielopróbkowania, 143 Mesa3D, 588 mierzenie czasu wykonywania poleceń, 475 mieszanie addytywne, 312 mieszanie kolorów, 47, 71, 135, 400 funkcja mieszania, 401 łączenie kolorów, 136 równanie mieszania, 136, 401 tryby równań mieszania kolorów, 139 włączanie, 136 współczynniki mieszania, 137 zmiana równania mieszania, 139 min(), 270 minification filter, 215 mipmapowanie, 224 mipmapy, 223 filtrowanie mipmap, 224 generowanie poziomów mipmap, 226 poziomy, 223 stosowanie, 226 mix(), 271 mnożenie macierzowego typu danych przez wektorowy, 264 mnożenie macierzy, 179 mod(), 270 model oświetlenia ADS, 278 shader ADS, 280 światło odbicia zwierciadlanego, 279

światło otaczające, 278 światło rozproszone, 279 modele użycia buforów, 329 modeling, 154 modelowanie, 154 przekształcenia geometryczne, 156 modelview, 157 ModelviewProjection, 174 model-widok, 157, 160 modf(), 270 modyfikacja geometrii w shaderze geometrii, 426 modyfikacja potoku, 180 MSAA, 380, 391 MultiMatrix(), 179 multisample antyaliasing, 380 multisampling, 143, 379 multiteksturowanie, 305, 306 interpolacja współrzędnych tekstur, 306 shader odbicia, 308 wiele współrzędnych tekstur, 306 MultiTexCoord2f(), 221 Multitexture, 307

## **N**

nachylenie, 187 nadawanie punktom kształtów, 314 nagłówki, 92 nakładanie tekstur, 212 dopasowanie tekstury do obiektu geometrycznego, 214 filtrowanie, 215 parametry tekstur, 214 współrzędne tekstury, 212 zawijanie tekstury, 217 nakładki HUD, 475 napełnianie buforów, 328 narzędzia pomocnicze, 72 nawinięcie, 121 nawinięcie przeciwne do ruchu wskazówek zegara, 122 nawinięcie zgodne z ruchem wskazówek zegara, 122 nazwany blok zmiennych jednorodnych, 454 nazwy rozszerzeń OpenGL, 66 New Project, 85 New Project Assistant, 561 NEXTSTEP Interface Builder, 561 NIB, 561 niechciana geometria, 126 algorytm malarza, 126 bufor głębi, 128

testowanie głębi, 128 tryby wielokątów, 130 usuwanie płaszczyzn, 127 usuwanie płaszczyzn przednich, 128 usuwanie płaszczyzn tylnych, 127 nierównomierne skalowanie sześcianu, 164 niskopoziomowe API, 52 noperspective, 247, 250, 448, 452 normal matrix, 275 Normal3f(), 221 normalizacja wektorów, 150, 453 normalize(), 267, 453 normalna do powierzchni, 273, 275 not(), 269 notEqual(), 269, 453 NSBorderlessWindowMask, 579 NSOpenGL, 560 NSOpenGLPFAAccelerated, 576 NSOpenGLPFAAcceleratedCompute, 577 NSOpenGLPFAAccumSize, 576 NSOpenGLPFAAllowOffLineRenderers, 577 NSOpenGLPFAAllRenderers, 575 NSOpenGLPFAAlphaSize, 575 NSOpenGLPFAAuxBuffers, 575 NSOpenGLPFAAuxDepthStencil, 576 NSOpenGLPFABackingStore, 576 NSOpenGLPFAClosestPolicy, 576 NSOpenGLPFAColorFloat, 576 NSOpenGLPFAColorSize, 575 NSOpenGLPFACompliant, 577 NSOpenGLPFADepthSize, 575 NSOpenGLPFADoubleBuffer, 575 NSOpenGLPFAFullScreen, 576, 579 NSOpenGLPFAMaximumPolicy, 576 NSOpenGLPFAMinimumPolicy, 576 NSOpenGLPFAMPSafe, 576 NSOpenGLPFAMultisample, 576 NSOpenGLPFAMultiScreen, 577 NSOpenGLPFANoRecovery, 576 NSOpenGLPFAOffScreen, 576 NSOpenGLPFAPixelBuffer, 577 NSOpenGLPFARemotePixelBuffer, 577 NSOpenGLPFARendererID, 576 NSOpenGLPFARobust, 576 NSOpenGLPFASampleAlpha, 576 NSOpenGLPFASampleBuffers, 576 NSOpenGLPFASamples, 576 NSOpenGLPFAScreenMask, 577, 579 NSOpenGLPFASingleRenderer, 576 NSOpenGLPFAStencilSize, 576 NSOpenGLPFAStereo, 575

NSOpenGLPFASupersample, 576 NSOpenGLPFAVirtualScreenCount, 577 NSOpenGLPFAWindow, 577 NSOpenGLPixelFormat, 574 NSOpenGLView, 562, 565, 579 nTextureUnit, 115 NV\_, 66

## **O**

obcinanie głębi, 521 obiekt bufora bloku zmiennych jednorodnych, 454 obiekt bufora obrazu, 338, 353 sposób użycia, 339 tworzenie, 339, 353 usuwanie, 339 obiekt bufora pikseli, 329 obiekt bufora renderowania, 339, 340, 353 dołączanie obiektów, 340 rozmiar obiektów, 341 tworzenie, 340 wiązanie, 340 obiekt buforowy wierzchołków, 478 obiekt synchronizacji, 523 limit czasu, 525 oczekiwanie na obiekt synchronizacji, 524 stan niezasygnalizowany, 523 stan zasygnalizowany, 523, 524 usuwanie, 527 obiekt tablicy wierzchołków, 478, 483, 484 obiekt TBO, 337 obiekt tekstur, 211 obiekt zapytaniowy, 467 obiekty podstawowe, 56, 71, 106, 116 ciągi linii, 119 GL\_LINE\_LOOP, 116, 120 GL\_LINE\_STRIP, 116, 119 GL\_LINES, 116 GL\_POINTS, 116 GL\_TRIANGLE\_FAN, 116, 123 GL\_TRIANGLE\_STRIP, 116, 123 GL\_TRIANGLES, 116 linie, 118 łamane zamknięte, 119 punkty, 116 Objective-C++, 569 obracanie punktów, 315 obraz komputerowy, 43 obrazy HDR, 367 obrót, 163 obsługa kamery, 188

occlusion query, 358, 466 oczekiwanie na obiekt synchronizacji, 524 odbicia światła, 367 odbicie, 47, 304 odbłysk światła od soczewek, 367 odbłyski, 279 odchylenie, 187 odczytywanie danych pikseli z bufora, 331 odświeżanie ekranu, 103 odwiązanie bufora od punktu wiązania, 328 odwrotność macierzy, 453 odwzorowywanie buforów, 343 odwzorowywanie danych wyjściowych shadera na bufory, 343 odwzorowywanie fragmentów wyjściowych, 362 odwzorowywanie tekstur, 196 odwzorowywanie tonów, 369, 382 OES\_compressed\_ETC1\_RGB8\_texture, 615 OES element index uint, 615 OES\_fragment\_precision\_high, 615 OES\_mapbuffer, 615 OES texture 3D, 615 OES\_texture\_float, 614 OES texture float linear, 614 OES\_texture\_half\_float, 614 OES\_texture\_half\_float\_linear, 614 OES\_vertex\_half\_float, 614 ogólna kompletność bufora, 345 ograniczanie wartości głębi, 400 ograniczanie współrzędnych, 53 OIT, 393 okna, 550 GLX, 596 okrawanie, 390 określanie wiązań dla bloków zmiennych jednorodnych, 463 określanie wierzchołków, 100 określanie współrzędnych tekstury, 220 OpenEXR, 367, 368 OpenGL, 23, 31, 38, 40, 48, 52, 56, 62, 87, 196 funkcje wycofywane, 69 implementacje w systemie Windows, 532 mechanizm rozszerzeń, 64 przyszłość, 67 OpenGL 1.1, 535 OpenGL 1.5, 610 OpenGL 2.0, 67 OpenGL 3.0, 70, 79 OpenGL 3.1, 70, 249 OpenGL 3.2, 70, 249 OpenGL 3.3, 73

OpenGL ARB, 63, 64, 66 OpenGL ES, 608, 620 działania na liczbach stałoprzecinkowych, 617 kwestie projektowe, 616 rozszerzenia producentów, 628 rozwiązywanie problemów z ograniczeniami, 616 środowiska układów wbudowanych, 615 wersje, 609, 610 wybór wersji, 611 OpenGL ES 1.0, 609 OpenGL ES 2.0, 610, 611 bufory obrazu, 614 całkowitoliczbowe indeksy elementów bez znaku, 615 dodatki do rdzenia, 614 kolorowanie wierzchołków, 611 mapowanie buforów, 615 OES\_compressed\_ETC1\_RGB8\_texture, 615 OES element index uint, 615 OES\_fragment\_precision\_high, 615 OES mapbuffer, 615 OES texture 3D, 615 OES\_texture\_float, 614 OES texture half float, 614 OES\_vertex\_half\_float, 614 platformy przenośne firmy Apple, 629 przetwarzanie wierzchołków, 611 rasteryzacja, 613 shadery, 612 skompresowany format teksturowy Ericssona, 615 stan, 614 teksturowanie, 613 tekstury trójwymiarowe, 615 tekstury zmiennoprzecinkowe, 614 wartości całkowite wysokiej precyzji w shaderach fragmentów, 615 wartości zmiennoprzecinkowe wysokiej precyzji w shaderach fragmentów, 615 zmiennoprzecinkowy format wierzchołków połowy precyzji, 614 OpenGL ES Application, 629 OpenGL ES SC 1.0, 610 OpenGL ES Shading Language, 612 OpenGL extension wrangler, 73 OpenGL firmy Microsoft, 533 OpenGL GLU, 74 OpenGL Shading Language, 242 OpenGL Shading Language Specification, 242 OpenGL Specification, 64 OpenGL Utility Library, 72 OpenGL Utility Toolkit, 72

OpenGL Working Group, 65 opengl32.dll, 532, 533, 534 OpenVG, 620 operacja rozwiązywania, 379 operacje logiczne, 405, 406 operacje na fragmentach, 390 maskowanie wyniku, 405 mieszanie kolorów, 400 operacje logiczne, 405 rozsiewanie kolorów, 404 test nożyc, 390 test szablonu, 397 testowanie głębi, 400 wielopróbkowanie, 391 operacje na pikselach, 390 operacje na szablonach, 397 operacje testu szablonu, 398 operatory, 453 oprogramowanie ogólnodostępne, 72 optymalizacja renderowania, 134 rysowanie dużych ilości geometrii, 486 order independent transparency, 393 organizowanie buforów, 483 Orthographic, 171 ortogonalne rzutowanie, 57 orzekanie, 473 osie, 53 oświetlenie, 192, 272 oświetlenie tekseli, 287 oświetlenie wierzchołków, 273, 274 out, 110, 246, 247, 365 out centroid, 247 outerProduct(), 268, 453 ożywianie sceny, 101

### **P**

painter's algorithm, 126 pakowanie pikseli, 196 pamięć tekstur, 320 parametry punktów, 314 parametry tekstur, 214 particle, 309 path tracing, 453 PBO, 329, 330, 335 Perspective, 171 perspective projection, 58 perspektywa, 42, 43, 158 pętla programu głównego, 94 pętle, 452 Phong shading, 282

piksele, 115 piksmapy, 199 pipeline stall, 108 pitch, 187 pix\_buffs, 332 pixel buffer, 100 pixel buffer object, 329 PIXELFORMATDESCRIPTOR, 544, 546 platforma .NET, 538 platformy przenośne firmy Apple, 629 pliki make, 590 płaski shader, 262 płaszczyzna, 53 płaszczyzna kartezjańska, 53 płaszczyzny obcinania, 519 definiowanie, 519 gl\_Clip\_Distance, 519, 520 obcinanie głębi, 521 pobieranie wskazówek, 77 pobieranie wyników zapytania, 468 pochylenie, 187 początek układu kartezjańskiego, 53 podejmowanie decyzji, 472 podpiksele, 379 podstawowe shadery, 113 podwójne buforowanie, 93, 539, 556 Mac OS X, 568 WGL, 556 Windows, 556 podwójny bufor, 93 point light shader, 115 point sprite, 309 points, 420 PointSprite, 311 pojedynczy trójkąt, 120 położenie światła, 192 położenie w przestrzeni, 56 pomocnicza biblioteka OpenGL, 72 Pong, 41 PopMatrix(), 180, 183 poprawianie wydajności renderowania, 134 porządek kolumnowy macierzy, 154, 160, 161 porządek wierszowy macierzy, 160 poświata, 367, 374, 376 potok graficzny, 106 klient, 107 programy do cieniowania, 108 serwer, 107 zator potoku, 108 potok przekształceń wierzchołków, 178

pow(), 266 powierzchnia pokrycia próbki, 391 poziomy mipmap, 223 prawa Newtona, 412 prawo Hooke'a, 412, 413 predication, 473 primitive restart, 488 primitives, 56, 71, 106 proces renderowania trójkąta, 107 procesor GPU, 384 profil rdzenny, 23 profil zgodnościowy, 23 programowalne cieniowanie, 50 programowanie grafiki trójwymiarowej, 38, 52 programy do cieniowania, 23, 46, 50, 99, 108, 112 atrybuty, 109, 113 attribute, 109 domyślny shader oświetlenia, 114 GLSL, 242 in, 110 kod shaderów, 242 out, 110 shader cieniowany, 114 shader jednostkowy, 114 shader modulacji tekstury, 115 shader oświetlenia punktowego, 115 shader płaski, 114 shader punktowego oświetlenia tekstury, 115 shader tożsamościowy, 114 shader wymiany tekstury, 115 shadery, 242 tekstury, 110 uniform, 109, 113 programy do cieniowania geometrii, 108 projection, 57, 154 projection matrix, 44, 166, 171 projekt, 81, 85 aplikacje dla iPhone'a, 629 Xcode, 566 promienie zmierzchu, 367 promienistość, 338 prostokąt okrawający, 134, 135 provoking vertex, 259 próbkowanie tekstury, 285 próbkowanie z uwzględnieniem środka masy, 448 wykrywanie krawędzi, 450 przechowywanie danych w buforach danych wierzchołków, 478 przechowywanie danych w pamięci GPU, 477 przechowywanie indeksów wierzchołków w buforach, 482

przechowywanie przekształconych wierzchołków, 500 przechowywanie przeplatanych atrybutów, 480 przekształcanie, 44 przekształcenia afiniczne, 180 przekształcenia geometryczne, 148, 154 dwoistość model-widok, 157 macierz model-widok, 157 modelowanie, 154, 156 punkt widzenia, 154, 155 rzutowanie, 154, 158 skrót perspektywiczny, 158 widok, 159 współrzędne oka, 154 przekształcenia światła, 192 przekształcenia widoku, 159 przekształcenie zwrotne, 500, 501 algorytmy rekurencyjne, 510 grupowanie w stada, 511 stosowanie, 509 zapisywanie wyników pośrednich, 509 przelotowy shader wierzchołków, 428 przestrzeń kartezjańska, 96 przestrzeń kolorów RGB, 98 sRGB, 384 przestrzeń międzygwiezdna, 312 przestrzeń ograniczająca, 97 przestrzeń widoczna, 57 przesunięcie, 162 przesuwanie wielokątów, 131 przetwarzanie fragmentów, 250 przetwarzanie końcowe, 438 korekcja kolorów, 438 splot, 439 przetwarzanie wierzchołków, 250 przeznaczanie wartości alfa na wartość pokrycia, 391 przezroczystość, 138 przezroczystość niezależna od kolejności obiektów, 393 przycinanie, 518 przycinanie geometrii na wymiar, 390 przygotowywanie zapytania, 467 przypisanie punktu wiązania do bufora zmiennych jednorodnych, 462 przyspieszanie operacji wypełniania, 582 przyszłość OpenGL, 67 public domain, 72 pudło nieba, 189, 302 punkt świetlny, 192

punkt widzenia, 154 przekształcenia, 155 przekształcenia geometryczne, 155 punktowe źródło światła, 194 punkty, 116 punkty wiązania obiektów buforowych, 327 PushMatrix(), 180, 183 Pyramid, 219

## **Q**

quad, 309, 436 quaternions, 188 query, 466 query object, 467

### **R**

radians(), 266 radiosity, 338 rasterization, 45 rasteryzacja, 45, 97 ray tracer, 49 ray tracing, 51 RBO, 339, 350, 353 RC, 94 rdzeń biblioteki, 71 realizm, 196 Red-Green Texture Compression, 386 reflect(), 267, 453 refract(), 267, 453 region ograniczający, 53, 54 relacje między punktami wiązania przekształcenia zwrotnego, 504 renderbuffer object, 339 rendering context, 94 renderowanie, 44, 100 renderowanie danych wierzchołków, 330 renderowanie do FBO, 351 renderowanie do tekstur, 353 efekt lustra, 354 tworzenie obiektu FBO, 353 renderowanie egzemplarzowe, 498 renderowanie egzemplarzy obiektu, 490 renderowanie HDR, 366, 370 konwersja HDR na LDR, 369, 371 odwzorowywanie tonów, 369 OpenEXR, 367, 368 poświata, 374 RGBAInputFile, 368

renderowanie pełnoekranowe w Mac OS X, 573 applicationDidFinishLaunching(), 577 CGDisplayHideCursor(), 579 Cocoa, 574 formaty pikseli, 574 klasa widoku, 580 NSBorderlessWindowMask, 579 NSOpenGLPFADepthSize, 575 NSOpenGLPFADoubleBuffer, 575 NSOpenGLPFAFullScreen, 579 NSOpenGLPFAScreenMask, 579 NSOpenGLPixelFormat, 574 NSOpenGLView, 579 rdzeń aplikacji, 577 rozmiar pulpitu, 579 renderowanie pełnoekranowe w Windows, 555 konfiguracja pełnoekranowego okna, 555 renderowanie trójkąta, 107 renderowanie w systemie Windows, 537 renderowanie warunkowe, 471, 473 renderowanie zbioru Julii, 444 renderowanie zbioru Mandelbrota, 443 RenderRealObject(), 473 RenderScene(), 94, 103, 165, 191 RenderSimplifiedObject(), 470, 472, 473 resolve shader, 381 resolving, 379 restart obiektów podstawowych, 487, 488 RGB, 98 rgba, 244 RGBA, 93, 384 RGBAInputFile, 368 RGTC, 386 roll, 187 Rotate(), 180, 183 round(), 270 roundEven(), 270 rozmiar obiektów RBO, 341 rozmiar punktu, 117, 310 rozmycie gaussowskie, 375 rozmycie obiektów w ruchu, 332 rozsiewanie kolorów, 390, 404 zastosowanie, 404 rozszerzenia EGL, 627 rozszerzenia GLX, 597 rozszerzenia OpenGL, 66, 534 rozszerzenia WGL, 536 równania konwersja kolorów, 385 mieszanie kolorów, 136, 401

rysowanie, 116 rysowanie danych zapisanych w buforze przekształcenia zwrotnego, 509 rysowanie dużych ilości geometrii, 486 rysowanie linii normalnych, 432 rysowanie normalnej do powierzchni, 433 rysowanie obiektów, 97 rysowanie obiektów za pomocą samych linii, 45 rysowanie prostokątów za pomocą prostokąta okrawającego, 135 rysowanie pudła nieba, 302 rysowanie punktów w trzech wymiarach, 106 rysowanie wielu egzemplarzy jednego obiektu, 489 rysowanie z perspektywy lustra, 356 rysowanie trójkątów w trzech wymiarach, 120 niechciana geometria, 126 pojedynczy trójkąt, 120 trójkąty sklejane, 123 wachlarze trójkątów, 123 rzutowanie, 44, 57, 154 przekształcenia geometryczne, 158 rzutowanie ortogonalne, 57, 111, 158 rzutowanie perspektywiczne, 58, 112, 158, 172 rzutowanie prostopadłe, 158, 171 rzutowanie współrzędnych kartezjańskich na piksele, 97 rzutowanie współrzędnych na rzeczywiste współrzędne ekranu, 96 rzutowanie współrzędnych rysowania na współrzędne okna, 54 rzutowanie z trzech w dwa wymiary, 56

## **S**

S3TC, 386 Safety Critical, 610 Scale(), 180 schemat układu wbudowanego, 619 schodkowe krawędzie, 140 scintillation, 223 scissor box, 135 scissor rectangle, 134 scissor test, 390 Seeker, 51 serwer, 107 sesje X Window, 586 setFrameBuffer(), 368 SetMatrixStacks(), 183 SetOrthographic(), 111, 172

SetPerspective(), 112, 173 SetPixelFormat(), 546 SetupRC(), 98, 233, 264 SetupWindow(), 550 SGI, 63, 586 SGI\_, 66 ShadedTriangle, 249, 258 shader fragmentów, 242, 250, 436 ADSPhong, 284 anulowanie przetwarzania fragmentów, 289 czworokąt, 436 czworokąt pokrywający cały ekran, 436 discard, 446 generowanie danych obrazu, 442 gl\_FragDepth, 447 ignorowanie zadań, 445 kontrola głębi poszczególnych fragmentów, 447 korekcja kolorów, 438 macierze przekształcania kolorów, 439 przetwarzanie końcowe, 438 splot, 439 testowanie alfa, 446 shader geometrii, 242, 417 algorytm usuwania płaszczyzn tylnych, 424 blok interfejsu, 421 EmitVertex(), 422 EndPrimitive(), 422 generowanie geometrii, 427 kwalifikatory układu, 418 modyfikacja geometrii, 426 normalna do powierzchni, 424 rozmiary tablic, 422 rozsadzanie modelu, 426 rysowanie linii normalnych, 432 rysowanie normalnej do powierzchni, 433 shader przepuszczający dane, 417 stosowanie w programie, 419 teselacja, 428, 430 tryb triangle\_strip, 418 tryb triangles, 418 tryby rysowania trybów wejściowych, 420 tworzenie, 419 typy obiektów podstawowych, 433 usuwanie geometrii, 423 warunkowe tworzenie geometrii, 425 wizualizacja normalnych, 432 wzmacnianie, 417 zmiana typu obiektu podstawowego, 431 shader wierzchołków, 242, 248, 410, 428, 510 ADSPhong, 283 fizyczne symulacje, 410

shaders, 46, 108 shadery, 23, 46, 242, 248 architektura, 243 dane uniform, 259 kompilacja, 256 konsolidacja, 257 OpenGL ES 2.0, 612 shader ADS, 280 shader cieniowany, 114 shader jednostkowy, 114 shader modulacji tekstury, 115 shader oświetlenia punktowego, 115 shader płaski, 114, 262 shader punktowego oświetlenia tekstury, 115 shader rozwiązywania, 381 shader światła rozproszonego, 274 shader tożsamościowy, 114 shader wymiany tekstury, 115 wiązanie, 256 wykorzystanie, 258 shading, 45 shadow mapping, 213 shadow volume, 378 shared layout, 455 sign(), 269, 270 siła, 413 sin(), 266 sinh(), 266 skalar, 153 skalowanie, 156, 164 skompresowany format teksturowy Ericssona, 615 skrót perspektywiczny, 44, 158 skybox, 189, 302 smooth, 250 Smoother, 140 smoothstep(), 271, 453 Snow Leopard, 573 Solution Explorer, 82 sortowanie stanów, 144 SpecialKeys(), 102 specular highlight, 279 specular light, 279 sphere\_world\_redux, 550 SphereWorld, 181, 184, 240, 569, 570 aplikacja dla iPhone'a, 633 SphereWorld2, 184, 189 SphereWorld3, 191 SphereWorldFS, 581 splot, 439 sposoby mapowania buforów, 361

sposoby przechowywania danych pikselowych w pamięci, 199 sprajty, 309 sprajt punktowy, 309 teksturowanie punktów, 309 sprawdzanie bufora obrazu, 345 sprawdzanie wartości logicznych, 79 sprawdzanie wersji biblioteki OpenGL, 77 sqrt(), 266 sRGB, 384, 385 stan OpenGL, 350 stan OpenGL ES 2.0, 614 stan potoku, 78 stan tekstur, 208, 211 standard layout, 459 standardowe programy do cieniowania, 112 step(), 271, 453 sterowniki graficzne, 533 sterowniki ICD, 533 stos macierzy, 179 ładowanie macierzy, 179 ładowanie macierzy jednostkowej, 179 mnożenie macierzy, 179 pobieranie macierzy, 180 przekształcenia afiniczne, 180 wstawianie macierzy, 180 stosowanie mipmap, 226 stosowanie tekstur prostokątnych, 297 stożek, 169 stpq, 244, 245 strumieniowe modyfikowanie tekstur, 330 subpixel, 379 surowe dane obrazów, 196 SwapBuffers(), 556, 557 swizzling, 245 symulacja fizyczna, 410 symulacja punktów połączonych sprężynami, 416 symulacja systemu cząsteczkowego, 510 symulacja światła, 272 cieniowanie Phonga, 281 model oświetlenia ADS, 278 normalne do powierzchni, 273 oświetlenie wierzchołków, 273 shader światła rozproszonego, 274 światło rozproszone, 272 sync objects, 523 synchronizacja pionowa, 557 synchronizacja rysowania, 523 CGL, 581 EGL, 626

GLX, 601 WGL, 557 system cząsteczkowy, 510 system DCE, 534 szarpanie obrazu, 557, 581 sześcian trójwymiarowy, 42 szkielety, 87

# **Ś**

śledzenie promieni, 49, 51 śledzenie ścieżek promieni, 453 śliskie kąty, 187 środowiska układów wbudowanych, 615, 628 Apple, 629 rozszerzenia producentów, 628 system operacyjne, 628 środowisko programistyczne w systemie Mac OS X, 84 biblioteki, 87 dodawanie ścieżki GLTools do projektu, 89 Frameworks, 87 nagłówki, 87 szkielety, 87 tworzenie projektu, 85 ustawienia kompilacji, 85 Xcode, 84 środowisko programistyczne w systemie Windows, 79 dodawanie plików, 82 dodawanie ścieżek, 79 Solution Explorer, 82 Tools, 79 tworzenie projektu, 81 środowisko z zanurzeniem, 189 światło kierunkowe, 272 światło odbicia zwierciadlanego, 279 światło otaczające, 278 światło rozproszone, 272, 279 shader, 274

# **T**

tablica wierzchołków, 485 tablice egzemplarzowe, 491, 496 tablice tekstur, 317 dostęp do tablic tekstur, 320 indeksowanie, 319 ładowanie tablicy tekstur dwuwymiarowych, 317 TextureArray, 319, 320

tablice uniform, 261 tan(), 266 tanh(), 266 Targa, 198, 205 TBO, 337, 410, 415, 512 tearing, 557, 581 technika HDR, 367 technika odwzorowywania tonów, 369 technika wielopróbkowania, 379 teksele, 196, 285 teksturowanie, 46 teksturowanie kreskówkowe, 292 teksturowanie punktów, 309 efekt przestrzeni międzygwiezdnej, 312 nadawanie punktom kształtów, 314 obracanie punktów, 315 parametry punktów, 314 PointSprite, 311 rozmiar punktów, 310 shader fragmentów obrotowych sprajtów punktowych, 316 shader wierzchołków obrotowych sprajtów punktowych, 316 teksturowanie sprajtu punktowego, 310 tekstury, 110, 196 aktualizacja tekstur, 210 bufor kolorów, 209 dowiązanie do stanów, 211 filtrowanie, 215 filtrowanie anizotropowe, 234 formaty tekstur, 209 generowanie poziomów mipmap, 226 GLSL, 285 kompresja, 236, 386 ładowanie tekstur, 208 mipmapy, 223 multiteksturowanie, 305 nakładanie, 212 obiekty tekstur, 211 oświetlenie tekseli, 287 parametry, 214 piksmapy, 199 próbkowanie, 285 renderowanie do tekstur, 353 stan tekstur, 208, 211 szerokość obramowania, 209 tablice tekstur, 317 teksele, 196 teksturowanie w stylu kreskówkowym, 292 uchwyt obiektu tekstury, 212

upakowane formaty pikseli, 200 usuwanie obiektu tekstury, 212 wczytywanie pikseli, 205 wczytywanie tekstury, 219 wierzchołki, 213 współrzędne tekstury, 212 wymiary, 209 zapisywanie pikseli, 203 tekstury buforowe, 336 tekstury MSAA, 380, 381 tekstury prostokątne, 296 stosowanie, 297 TextureRect, 298 wczytywanie, 297 współrzędne tekstury, 298 tekstury sRGB, 385 tekstury sześcienne, 300 Cubemap, 300 rysowanie pudła nieba, 302 shader fragmentów, 303 shader wierzchołków, 303 shader wierzchołków odbicia, 304 tworzenie efektu odbicia, 304 tworzenie pudła nieba, 302 wczytywanie, 301 tekstury trójwymiarowe, 615 tekstury zastępcze, 320, 321 tekstury zmiennoprzecinkowe, 614 teselacja, 428, 430 teselacja przy użyciu pasów trójkątów, 430 test alfa, 289 test nożyc, 390 test okrawania, 390 test przesłonięć, 358 test szablonu, 397, 398 funkcje, 398 operacje, 398 testowanie głębi, 78, 93, 128, 129, 400 ograniczanie wartości głębi, 400 texel, 196 texelFetch(), 380 texture filtering, 215 texture mapping, 46, 196 texture proxy, 321 texture replace shader, 115 texture state, 208, 211 texture wrapping mode, 217 TEXTURE\_BRICK, 233 TEXTURE\_CEILING, 233 TEXTURE\_FLOOR, 233

TextureArray, 319, 320 TexturedTriangle, 285, 286 shader fragmentów, 286 shader wierzchołków, 286 TextureRect, 298 shader fragmentów, 299 TGA, 198 tone mapping, 369 toon shading, 292 ToonShader, 293 shader wierzchołków, 293 torus, 131, 169, 183 transform feedback, 500 transform feedback buffer, 500 transformation matrix, 44 Translate(), 180, 183 translation matrix, 162 transponowanie, 160 transpose(), 268, 453 transpozycja macierzy, 453 trawa, 493 triangle\_strip, 418, 426 triangles, 418, 420 triangles\_adjacency, 420 trójkąty, 90, 100, 120 trójkąty sklejane, 123 trójwymiarowy, 41 trójwymiarowy układ współrzędnych kartezjańskich, 56 trunc(), 270 tryb kolorów RGBA, 93 tryb natychmiastowy, 221 tryb przekształcenia zwrotnego, 505 tryb przeplotu, 505 tryb szkieletowy, 263 tryb wyświetlania, 93 tryb zawijania tekstur, 217 tryby równań mieszania kolorów, 139 tryby wielokątów, 130 Tunnel, 226 tworzenie aplikacje Cocoa, 561 aplikacje konsolowe, 81 blok zmiennych jednorodnych, 455 bufor wierzchołków, 478 bufory, 327 efekt odbicia, 304 frusta, 112 kontekst renderingu OpenGL, 547 kontekst urządzenia, 554

kontener FBO, 339 macierz model-widok, 160 obiekt bufora renderowania, 340 obiekt FBO, 348, 353 obiekt VAO, 484 okna, 550 okna EGL, 621 okna GLX, 596 okna X, 603 projekt, 81, 85 projekt aplikacji dla iPhone'a, 629 pudło nieba, 302 seria danych trójkątów, 221 shader geometrii, 419 tekstury buforowe, 337 tekstury MSAA, 381 teselowane wierzchołki, 429 typ in, 110 typ out, 110 typ uniform, 109, 113 typy danych, 74 GLSL, 243 język C, 75 M3DMatrix33f, 153 M3DMatrix44f, 153 M3DVector3f, 150 M3DVector4f, 150 OpenGL, 75 typy macierzowe, 245 typy obiektów podstawowych, 433

## **U**

UBO, 454 uchwyt obiektu tekstury, 212 uintBitsToFloat(), 272 UIView, 639 układ ciężarków i sprężyn, 413 układ kartezjański, 52 układ odniesienia aktora, 186 układ standardowy, 459 układ wspólny, 455 układ współrzędnych, 52, 95 konfiguracja, 110 układy wbudowane, 615, 619 uniform, 109, 113, 242, 246, 247, 259, 260, 384, 457 uniform buffer object, 454 unsigned byte, 75 upakowane formaty pikseli, 200 uruchamianie biblioteki GLUT, 93 urządzenia przenośne, 608

UseStockShader(), 101, 113, 114, 126, 165, 178, 183, 222 ustawianie format pikseli, 546 rozmiar punktu, 117 stan OpenGL, 350 warstwy według głębi, 394 ustawienia kompilacji, 85 usuwanie bufor, 328 geometria w shaderach geometrii, 423 obiekt synchronizacji, 527 obiekt tekstury, 212 obiekt FBO, 339 obiekt VAO, 484 okno GLX, 596 płaszczyzny, 127 płaszczyzny przednie, 128 płaszczyzny tylne, 127, 424 powierzchnie ukryte, 45 program cieniujący, 257 uvec2, 244 uvec3, 244 uvec4, 244 użycie shadera GLSL, 258

### **V**

VAO, 415, 478, 484 liczba stanów, 485 tworzenie obiektów, 484 usuwanie obiektów, 485 varying, 365 VBO, 410, 415, 478 alokacja, 479 inicjalizacja, 479 przechowywanie kilku atrybutów wierzchołków, 480 przechowywanie przeplatanych atrybutów, 480 rozmieszczenie danych w buforach, 481 vec2, 244 vec3, 244, 460 vec4, 244, 245, 365, 460 vertex, 44, 56 vertex array object, 478 vertex buffer object, 478 vertex lighting, 274 vertex shader, 108 Vertex3f(), 221 view frustum, 519 viewing, 154

viewing volume, 57 viewport, 54 viewport transformation, 159 Visual C++, 79 Visual C++ 2008 Express Edition, 79 void, 243 V-sync, 557

#### **W**

wachlarze trójkątów, 123 walec, 169 wartości logiczne, 243 wczytywanie piksele, 205 pliki Targa, 205 tekstury, 219 tekstury prostokątne, 297 tekstury sześcienne, 301 wektorowe typy danych, 244, 245 wektory, 149 GLSL, 244 iloczyn skalarny, 151 iloczyn wektorowy, 152 M3DVector3f, 150 M3DVector4f, 150 normalizacja, 150 typy danych, 244 wektor jednostkowy, 150 wektor normalny, 273 wersje języka GLSL, 249 wersor, 150 WGF, 538 WGL, 532, 536, 537 atrybuty formatów pikseli, 541, 542 formaty pikseli, 539 kontekst bieżący, 549 kontekst debugowania, 548 kontekst renderingu OpenGL, 547 kontekst urządzenia, 538 PIXELFORMATDESCRIPTOR, 544 podwójne buforowanie, 556 rendering pełnoekranowy, 555 rodzaje zamian buforów, 543 synchronizacja rysowania, 557 tworzenie kontekstu renderingu OpenGL, 547 ustawianie formatu pikseli, 546 wybór formatu pikseli, 546 wyliczenia formatów pikseli, 545 zamiana buforów, 556 zapobieganie poszarpaniu obrazu, 557

WGL

znaczniki rodzaju wsparcia sprzętowego, 543 znajdowanie formatów pikseli, 539, 544 WGL\_, 66 WGL\_ACCELERATION\_ARB, 541, 542, 543 WGL\_ALPHA\_BITS\_ARB, 540, 543 WGL\_ALPHA\_SHIFT\_ARB, 543 WGL\_ARB\_extensions\_string, 536 WGL\_ARB\_pixel\_format, 539 WGL\_BLUE\_BITS\_ARB, 543 WGL\_BLUE\_SHIFT\_ARB, 543 WGL\_COLOR\_BITS\_ARB, 540, 543 WGL\_CONTEXT\_COMPATIBILITY\_PROFILE  $\rightarrow$ BIT\_ARB, 548 WGL\_CONTEXT\_CORE\_PROFILE\_BIT\_ARB, 548 WGL\_CONTEXT\_DEBUG\_BIT, 548 WGL\_CONTEXT\_FLAGS\_ARB, 548 WGL\_CONTEXT\_MAJOR\_VERSION\_ARB, 547 WGL\_CONTEXT\_MINOR\_VERSION\_ARB, 547 WGL\_CONTEXT\_PROFILE\_MASK\_ARB, 548 WGL\_DEPTH\_BITS\_ARB, 542 WGL\_DOUBLE\_BUFFER\_ARB, 543, 556 WGL\_DRAW\_TO\_BITMAP\_ARB, 542 WGL\_DRAW\_TO\_WINDOW\_ARB, 540, 541, 542 WGL\_ERROR\_INVALID\_PROFILE\_ARB, 548 WGL\_ERROR\_INVALID\_VERSION\_ARB, 548 WGL\_EXT\_swap\_control, 557 WGL\_FULL\_ACCELERATION\_ARB, 543 WGL\_GENERIC\_ACCELERATION\_ARB, 543 WGL\_GREEN\_BITS\_ARB, 543 WGL\_GREEN\_SHIFT\_ARB, 543 WGL\_NEED\_PALETTE\_ARB, 542 WGL\_NEED\_SYSTEM\_PALETTE\_ARB, 542 WGL\_NO\_ACCELERATION\_ARB, 543 WGL\_NUMBER\_OVERLAYS\_ARB, 542 WGL\_NUMBER\_PIXEL\_FORMATS\_ARB, 542, 545 WGL\_NUMBER\_UNDERLAYS\_ARB, 542 WGL\_PIXEL\_TYPE\_ARB, 543 WGL\_RED\_BITS\_ARB, 543 WGL\_RED\_SHIFT\_ARB, 543 WGL\_SAMPLES\_ARB, 542 WGL\_SHARE\_ACCUM\_ARB, 543 WGL\_SHARE\_DEPTH\_ARB, 542 WGL\_SHARE\_STENCIL\_ARB, 542 WGL\_STENCIL\_BITS\_ARB, 542 WGL\_STEREO\_ARB, 543 WGL\_SUPPORT\_GDI\_ARB, 543 WGL\_SUPPORT\_OPENGL\_ARB, 541, 543 WGL\_SWAP\_COPY\_ARB, 543 WGL\_SWAP\_EXCHANGE\_ARB, 543

WGL\_SWAP\_LAYER\_BUFFERS\_ARB, 542 WGL\_SWAP\_METHOD, 540 WGL\_SWAP\_METHOD\_ARB, 542, 543 WGL\_SWAP\_UNDEFINED\_ARB, 543 WGL\_TRANSPARENT\_ALPHA\_VALUE\_ARB, 542 WGL\_TRANSPARENT\_ARB, 542 WGL\_TRANSPARENT\_BLUE\_VALUE\_ARB, 542 WGL\_TRANSPARENT\_GREEN\_VALUE\_ARB, 542 WGL\_TRANSPARENT\_RED\_VALUE\_ARB, 542 wglChoosePixelFormat(), 540 wglChoosePixelFormatARB(), 540, 545, 546, 556 wglCreateContext(), 549 wglCreateContextAttribsARB(), 547, 548, 549 wglDeleteContext(), 549, 554 wglext.h, 536 wglGetExtensionsStringARB(), 536 wglGetPixelFormatAttribARB(), 544, 546 wglGetPixelFormatAttribfvARB(), 541, 545 wglGetPixelFormatAttribivARB(), 541, 545, 546 wglGetPixelFormatAttributeivARB(), 544 wglGetProcAddress(), 535, 536, 544, 627 wglMakeCurrent(), 549, 554 wglSwapIntervalEXT(), 557 while, 452 wiązanie, 252, 256 wiązanie lokalizacji atrybutów, 257 wiązanie RBO, 340 widoki, 54, 96 przekształcenia geometryczne, 159 widzenie w trzech wymiarach, 43 wielokąty, 130 wielokrotne rysowanie tej samej geometrii, 490 wielopróbkowanie, 143, 379, 391 kolejność próbek, 396 konfiguracja stanu maski, 393 liczba próbek, 380 maska próbki, 392 odwzorowywanie tonów, 382 operacja rozwiązywania, 379 podpiksele, 379 powierzchnia pokrycia próbki, 391 shader rozwiązywania, 381 tekstury MSAA, 380, 381 tworzenie kontenera na wielopróbkowany obiekt RBO, 380 wielowątkowość, 583 wierzchołki, 44, 56, 100, 259 wierzchołek prowokujący, 259 wierzchołki tekstury, 213 winding, 122

Windows, 79, 532 formaty pikseli, 539 GDI, 538 implementacje OpenGL, 532 inicjalizowanie kontekstu renderingu, 554 kontekst renderingu, 538 kontekst urządzenia, 538, 554 OpenGL firmy Microsoft, 533 podwójne buforowanie, 556 rendering pełnoekranowy, 555 renderowanie, 537 rozszerzenia OpenGL, 534 rozszerzenia WGL, 536 tworzenie okna, 550 wyłączanie kontekstu renderingu, 554 Windows BMP, 198 Windows Graphics Foundation, 538 Windows Presentation Foundation, 538 Windows-GL, 532 WinMain(), 93 wireframe rendering, 45 wizualizacja normalnych, 432 włączanie mieszanie kolorów, 136 test okrawania, 390 testowanie głębi, 129 wojny API, 23 WPF, 538 wrażenie trójwymiarowości, 43 wskazówki, 77 współczynnik tłumienia, 412 współczynniki mieszania, 137 współrzędne, 95 współrzędne globalne położenia światła, 192 współrzędne oka, 154 współrzędne okna, 54 współrzędne rysowania, 54 współrzędne tekstury, 212, 220 wybór formatu pikseli, 546 wycinanie nożycami, 134 wydajność wypełniania, 582 wygładzanie, 140 algorytmy antyaliasingu, 143 wielopróbkowanie, 143 wyjście z shadera, 342 wykorzystanie wyniku zapytania, 469 wykrywanie krawędzi, 450 wyliczenia formatów pikseli, 545 wyłączanie kontekstu renderingu, 554 wyłączanie rasteryzacji, 506

wymiary obiektów, 42 wymiary okna, 94 wyniki zapytania, 468, 469 wyniki zapytania obiektów podstawowych, 508 wypełnianie, 582 wysyłanie danych z shadera pikseli, 362 wysyłanie zapytania, 468 wzmacnianie, 417

# **X**

X Window, 586, 591 ekrany, 592 Xcode, 84, 560, 561, 566, 629, 630 XCreateWindow(), 595, 596 XDestroyWindow(), 597 XFree86, 587 XIB, 561 XOpenDisplay(), 592, 603 xyzw, 244

# **Y**

yaw, 187

# **Z**

zaawansowane shadery fragmentów, 436 zakres wypełniania, 129 zamiana buforów, 101 zapisywanie pikseli, 203 zapobieganie poszarpaniu obrazu, 557 zapytania czasowe, 475 zapytania GLX, 602 zapytania obiektów podstawowych, 507 liczenie wierzchołków, 507 wyniki, 508 zapytanie, 466 błędy, 467 obiekt zapytaniowy, 467 pobieranie wyników, 468 przygotowywanie, 467 rendering warunkowy, 471 wykorzystanie wyniku, 469 wysyłanie, 468 zapytanie o zasłanianie, 466 zwracanie zasobów, 467 zarządzanie geometrią, 465 zastosowanie grafiki trójwymiarowej, 47 zator potoku, 108 zatrzymanie działania shadera fragmentów, 289

zawijanie tekstury, 217 zbiór Julii, 442, 444 zbiór Mandelbrota, 442 zestaw trójkątów, 167 z-fighting, 132 zmiana równania mieszania, 139 zmiana sposobu przechowywania danych pikselowych w pamięci, 199 zmienne, 243 deklaracja, 243 kwalifikatory, 246 zmienne stanu, 78 zmienne uniform, 113, 259

zmienne uniform skalarne, 260 zmienne uniform wektorowe, 260 zmienne wyjściowe, 246 zmiennoprzecinkowe bufory głębi, 378 znaczniki błędów, 76 znajdowanie danych uniform, 260 znajdowanie formatów pikseli, 539, 544 znaki ASCII, 41

# **Ź**

źdźbła trawy, 493

#### OpenGL

Po prawie dwudziestu latach na rynku biblioteka OpenGL jest dziś wiodącym API w dziedzinie programowania grafiki trójwymiarowej, gier 30, wizualizacji, symulacji, modelowania naukowego, a nawet edytowania obrazów i filmów dwuwymiarowych Swói sukces zawdziecza nie tylko łatwości użycia, ale przede wszystkim kompatybilności z niemal wszystkimi platformami dostępnymi na rynku. Świetnie sprawdza się zarówno w komputerach PC z systemem Windows, jak i komputerach Mac, a także na sta uniksowych, w centrach rozrywki opartych na lokalizacji, na najbardziej znanych konsolach do gier, w kieszonkowych grach elektronicznych, a nawet w oprzyrządowaniu lotniczym czy samochodowym. Nie bez znaczenia dla spopularyzowania tej biblioteki był także fakt, że można ją rozszerzać, dzięki czemu ma ona wszystkie zalety otwartego standardu, a dodatkowo można wzbogacać jej implementację o własne dodatki.

"OpenGL. Księga eksperta. Wydanie 5" to nowe, zaktualizowane (specyfikacja OpenGL 3.3) wydanie znanego podręcznika dla wszystkich programistów, bez względu na poziom ich zaawansowania. Książka ta stanowi wyczerpujący kurs tworzenia niesamowitych wizualizacji 30, gier oraz wszelkiego rodzaju grafik. Dzięki niej nauczysz się pisać programy wykorzystujące bibliotekę OpenGL, konfigurować środowisko pracy do przetwarzania grafiki trójwymiarowej oraz tworzyć podstawowe obiekty, oświetlać je i cieniować. Następnie zgłębisz tajniki języka OpenGL Shading Language i zaczniesz sprawnie pisać własne programy, wprowadzać<br>do nich rozmaite efekty wizualne oraz zwiększać ich wydajność. Poznasz wszystkie najnowsze techn biblioteki OpenGL, takie jak przekształcenia, nakładanie tekstur, cieniowanie, zaawansowane bufory czy zarzadzanie geometria. Przeidziesz także szczegółowy kurs propramowania grafiki w urzadzeniach iPhone, iPod touch oraz iPad!

#### W tym wyczerpującym podręczniku znajdziesz:

- · praktyczne wprowadzenie do technik programowania grafiki trójwymiarowej czasu rzeczywistego
- · rdzenne techniki OpenGL 3.3 w zakresie renderowania, przekształcania i teksturowania geometrii
- · wiedze na temat pisania programów cieniujących, poparta praktycznymi przykładami
- · opis technik programowania na różnych płatformach -- Windows (także Windows 7), Mac OS X. GNU/Linux, Untx - oraz układach wbudowanych
- · informacje na temat programowania przy użyciu biblioteki OpenGL aplikacji przeznaczonych dla urządzeń iPhone. iPod touch oraz iPad (kurs prowadzony krok po kroku i ilustrowany przykładowymi programami)
- · zaawansowane techniki buforowania, renderowanie w pełnej rozdziełczości przy użyciu buforów i tekstur zmiennoprzecinkowych
- · możliwości przetwarzania fragmentów, czyli zarządzania końcową częścią potoku przetwarzania grafiki
- · zaawansowane techniki cieniowania i zarzadzania geometria

#### Kompletny przewodnik po najpopularniejszej na świecie bibliotece do programowania grafiki trójwymiarowej OpenGL 3.3!

Nr katalogowy: 5790

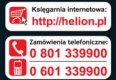

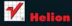

w informacie o nowościach

**M. 1c. 44-100 Gliwica** tel.: 32 230 98 63 helional .<br>elfon.cl

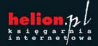

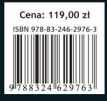